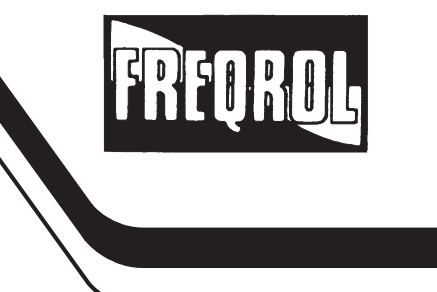

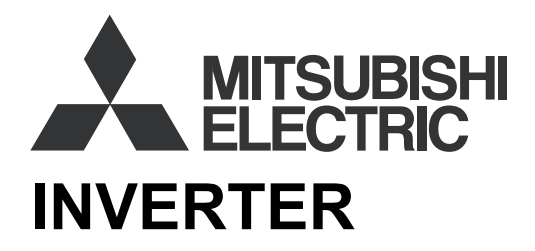

# **TECHNICAL NOTE**

# **No. 31**

# **CAPACITY SELECTION II [CALCULATION PROCEDURE]**

# **(CONTINUOUS OPERATION) (CYCLIC OPERATION) (LIFT OPERATION)**

# **MITSUBISHI**

## **CONTENTS**

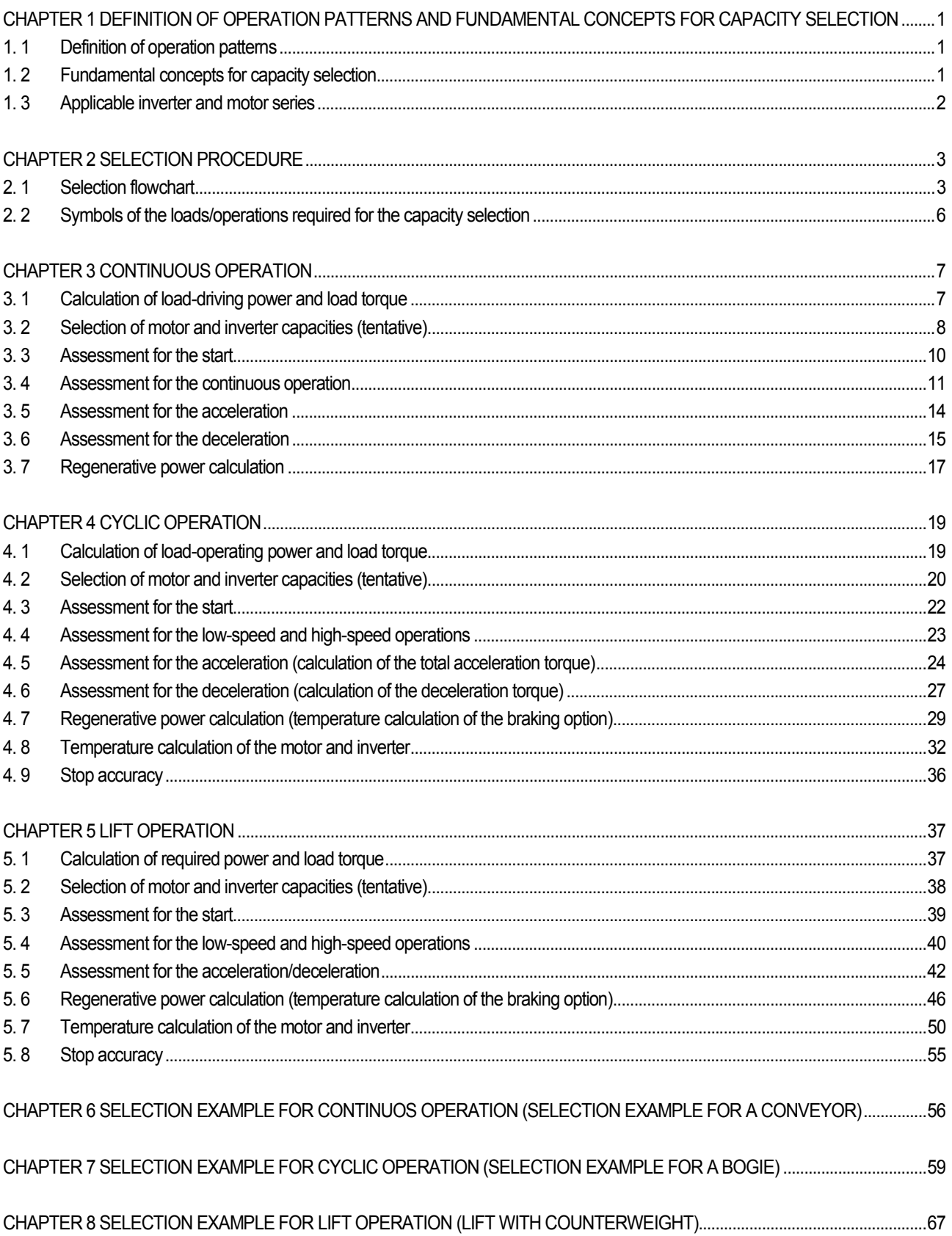

Technical Notes No.23 to No.25 were integrated as this document. This Technical Note targets the 500 series inverters. For the earlier models, refer to Technical Notes No.23 to No.25.

# CHAPTER 1 DEFINITION OF OPERATION PATTERNS AND FUNDAMENTAL CONCEPTS FOR CAPACITY SELECTION

#### **1.1 Definition of operation patterns**

Operations patterns are categorized into the following two patterns based on their operation time: the long-duration operation at constant speed is called "Continuous operation," and the repeated short-duration operation is called "Cyclic operation" (repetition of start  $\Rightarrow$  constant-speed operation  $\Rightarrow$  deceleration to stop). Lift operation is a part of Cyclic operation. The main characteristic of Lift operation is that it has different loads according to the rotation direction. Two loads, the positive load (normally when ascending) and the negative load (normally when descending), exist. When ascending/descending, the regenerative power for the negative load requires special attention.

Operation patterns are categorized by the following operation conditions :

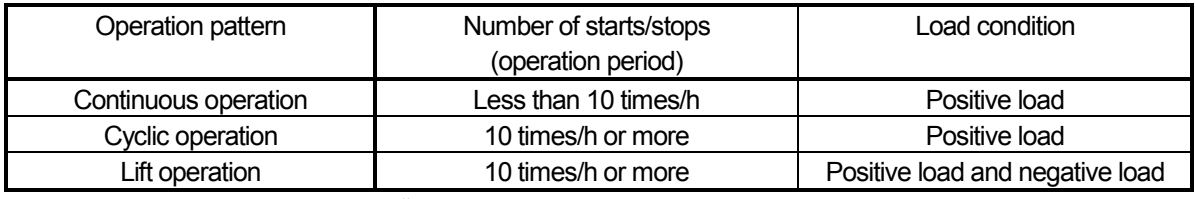

《Necessary documents for the selection》

#### **Please prepare TECHNICAL NOTE No.30 CAPACITY SELECTION [DATA]**

#### **1.2 Fundamental concepts for capacity selection**

#### **(1) The machine can start**

The starting torque during inverter operation should be smaller than the torque during commercial power supply operation. Select appropriate capacities for the motor and inverter so that the motor can start with the small torque available during inverter operation. Especially in Lift operation, select the motor and inverter capacities that provide enough starting torque because the object may drop due to a starting torque shortage. An inverter with Advanced magnetic flux vector control or vector control, which enables torque increase at low speed, is the optimum choice.

#### **(2) The machine can run at low speed and at high speed**

Select appropriate motor and inverter capacities so that the motor's output torque is higher than the load torque at low and high constant-speed operation.

#### **(3) The machine can accelerate/decelerate within the specified acceleration/deceleration time**

The motor current during acceleration/deceleration should be higher than the current during constant-speed operation. Select an inverter capacity that tolerates the increased current. In addition to the load characteristics (load torque, moment of inertia, speed), the acceleration/deceleration time in the operation pattern affects the amount of current flow during acceleration/deceleration.

#### **(4) The regenerative power can be consumed**

During deceleration, the regenerative power must be consumed. Braking options such as a brake unit or a regenerative converter may be required. For Lift operation, negative load is applied even during constant-speed operation. Consider using a brake unit or a regenerative converter.

#### **(5) The operating temperature cannot exceed the permissible temperature of the motor**

Check that the equivalent current of the motor torque is 100% or less and the electronic thermal relay and the transistor thermal protection are not activated.

#### **(6) Mechanical safety brake must be used for lifting equipment**  Always use a mechanical safety brake for lifting equipment to keep the stop status of the lifted object.

#### **1.3 Applicable inverter and motor series**

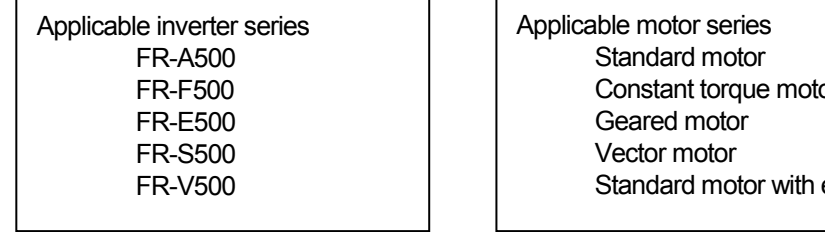

 $\overline{\phantom{a}}$ 

SF-JR, SF-HR or SF-HRCA GM-D, GM-S SF-V5R encoder SF-JR

## CHAPTER 2 SELECTION PROCEDURE

#### **2.1 Selection flowchart**

#### **(1) Continuous operation**

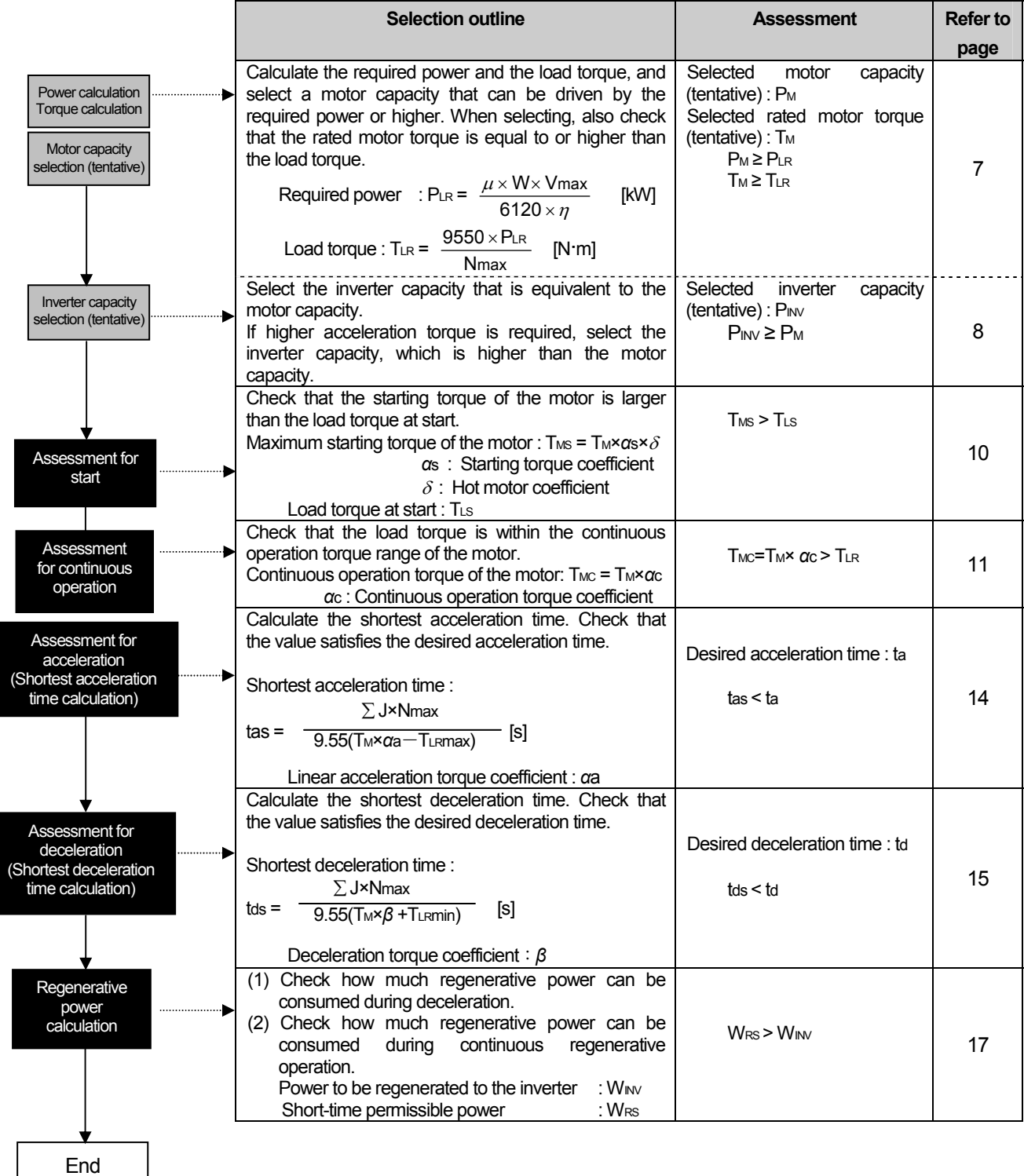

### **(2) Cyclic operation**

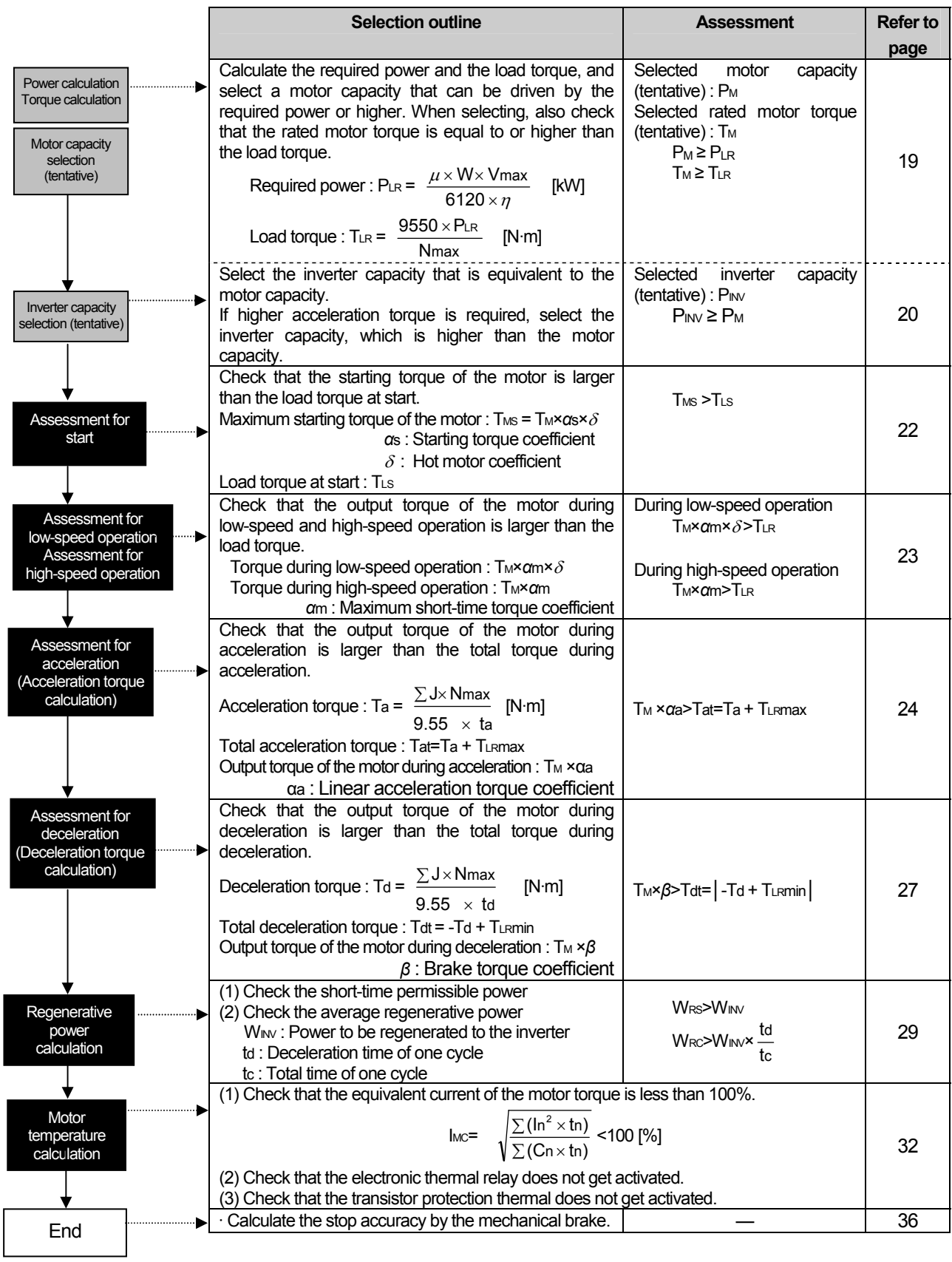

#### **(3) Lift operation**

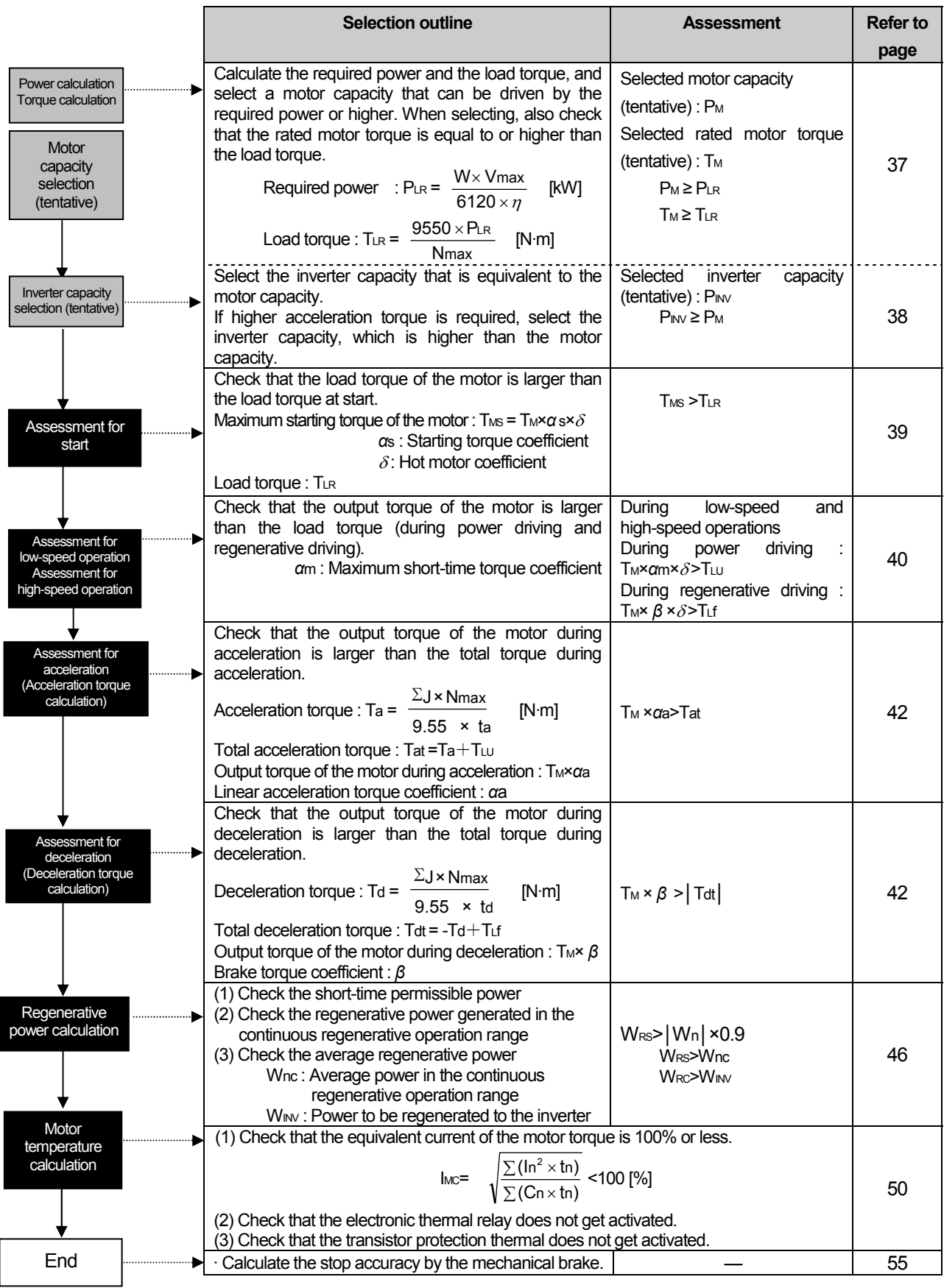

#### **2.2 Symbols of the loads/operations required for the capacity selection**

Table 2.1 Symbols and units of characteristics

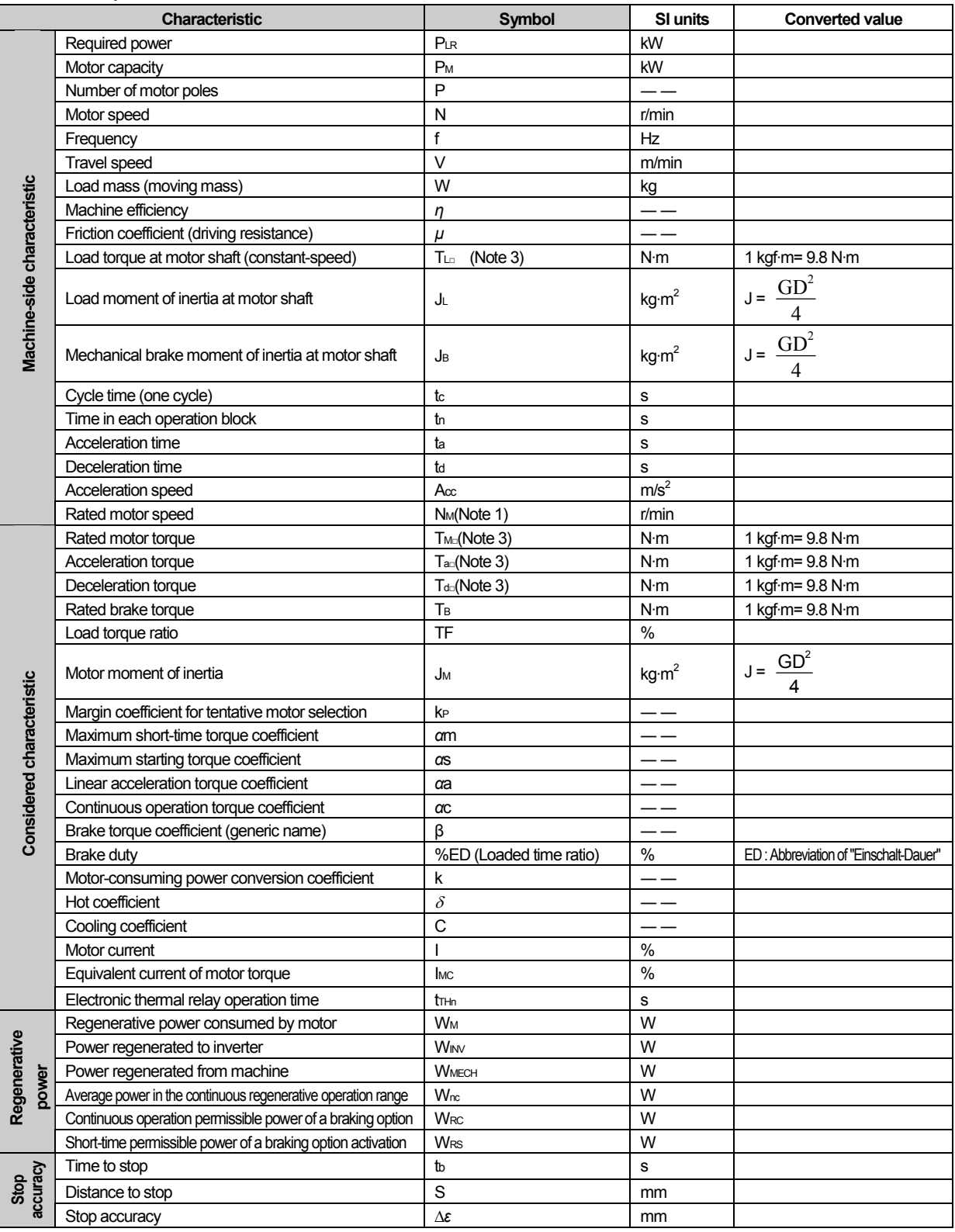

Note (1) "max" on symbols indicates the maximum value. "min" indicates the minimum value. (Example: TLRmax)

(2) The numbers such as 1, 2, 3 ... n, which follows the symbols, indicate different conditions of the characteristic represented by the symbol. (Example:  $I_1, I_2$ )

(3) The following characteristics are indicated in the  $\Box$  part : S, at start; R, at constant-speed; t, total; U, ascending (power driving); f, descending (regenerative driving); C, continuous.

## CHAPTER 3 CONTINUOUS OPERATION

#### **CONTINUOUS OPERATION**

#### **3.1 Calculation of load-driving power and load torque**

Load characteristics (power, operation pattern, etc.) are required for the calculation. (Refer to Table 2.1.) Especially if the power value is unclear, correct assessment cannot be performed. Use the following procedure for the calculation.

#### **(1) Required power PLR**

Size of a load differs by the machine (load type), but it can be roughly categorized into the following : "constant-torque load" represented by a conveyor, "variable-torque load" such as a fan and pump, and "constant-output load" such as a winding machine.

For the details of required power calculation, refer to TECHNICAL NOTE No.30 (Appendix)

1) When the load torque is known

$$
P_{LR} = \frac{T_{LR} \times N_{max}}{9550}
$$
 [kW] ... (3.1-1)

 $T_{LR}$  : Load torque at motor shaft  $[N\cdot m]$ Nmax : Maximum motor speed [r/min]

2) When calculating the value from the characteristics at machine side

Example: Conveyor

$$
P_{LR} = \frac{\mu \times W \times V_{max}}{6120 \times \eta}
$$
 [KW] ... (3.1-2)

*µ* :Friction coefficient

W : Load mass [kg]

Vmax : Maximum travel speed [m/min]

*n* : Machine efficiency

3) When calculating the value from the motor current (when operating the pre-installed machine with the commercial power supply)

The required power can be calculated with the measured current size of the motor. It can be calculated based on the test report of the connected motor.

#### **(2) Load torque at motor shaft TLR**

When the load torque is unknown, the value can be calculated with the required power  $P_{LR}$  in the following formula.

$$
T_{LR} = \frac{9550 \times P_{LR}}{N_{max}} \quad [N \cdot m] \quad \cdots (3.1-3)
$$

(Note) The motor speed N<sub>max</sub> is the speed at the required power P<sub>LR</sub> (travel speed is  $V_{\text{max}}$ ). (It is not the rated motor speed.)

(Information) When calculating the value from the characteristics at machine side

$$
T_{LR} = \frac{\mu \times 9.8 \times W \times V_{max}}{2\pi N_{max} \times \eta}
$$
 [N·m] ... (3.1-4)

Points for the minimum load torque -

In some cases, the load torque in the regenerative-drive area is calculated with the machine efficiency  $\eta$ =1 considering the safety, and the obtained torque from this calculation is used as the minimum load torque TLRmin.

#### **(3) Load moment of inertia at motor shaft**

Calculate this value in the same manner as for the load torque by referring to TECHNICAL NOTE No.30 (Appendix).

1) When calculating the value from the characteristics at machine side

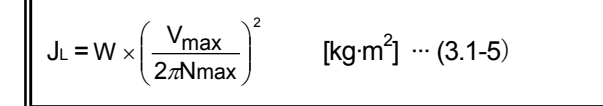

2) When the moment of inertia at the load shaft is known

$$
J_{L} = J_{L0} \times \left(\frac{N_{L0}}{N_{max}}\right)^{2}
$$
 [kg·m<sup>2</sup>] … (3.1-6)

JLo : Moment of inertia at the load-driving shaft [kg·m<sup>2</sup>]

NLo : Speed at the load-driving shaft [r/min]

Nmax : Maximum motor speed [r/min] (Speed at Vmax)

#### **3.2 Selection of motor and inverter capacities (tentative)**

#### **(1) Selection of the motor capacity (tentative)**

Select a motor capacity (tentative) based on the required power obtained in the last section. Select a motor capacity that is equal to or higher than the required power in typical operations.

Motor capacity  $P_M \geq$  Required power  $P_{LR}$ [kW]  $\cdots$  (3.2-1)

Example: When the required power  $P_{LR}=2.8$ kW, tentatively select the motor capacity 3.7kW, which is the closest to the required power.

Check if the tentatively selected motor capacity satisfies the following condition.

Check if the load torque is within the rated motor torque.

If the value does not satisfy the formula, try a larger-capacity motor, and re-evaluate.

 $T_M = \frac{9550 \times P_M}{N_M} \ge T_{LR}$  [N·m] … (3.2-2)  $\overline{N_{\cdot}}$ 

- $T_M$  : Rated motor torque  $[N \cdot m]$
- $P_M$  : Rated motor output [kW]
- N<sub>M</sub> : Rated motor speed [r/min] (Use the synchronous speed for the calculation.)

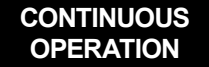

#### **CONTINUOUS OPERATION**

Points for motor capacity selection

Example: Different motor speeds (1600r/min and 1200r/min) produce different load torques although the required power (2.8kW) is the same. Because of this, different motor capacity must be selected.

When the motor capacity 3.7kW is selected according to the required power 2.8kW :

Rated motor torque T<sub>M</sub> =  $\frac{9550 \times 3.7}{1800}$  = 19.6 [N·m]

When the required torque is 2.8kW, and the motor speed is 1200r/min :

$$
Load torque T_{LR} = \frac{9550 \times 2.8}{1200} = 22.3 \quad [N \cdot m]
$$

 $T_M$ =19.6 < $T_{LR}$ =22.3

Even though the load torque  $T_{LR}$  is larger than the rated motor torque  $T_M$  and the required power is 2.8kW, the 3.7kW motor cannot be used. In this case, select a 5.5kW motor.

When the required torque is 2.8kW, and the motor speed is 1600r/min :

Load torque T<sub>LR</sub> =  $\frac{9550 \times 2.8}{1600}$  = 16.7 [N·m]

 $T_M = 19.6$  >  $T_{LR} = 16.7$ Because the load torque  $T_{LR}$  is within the rated motor torque  $T_{M}$ , a 3.7kW motor can be used.

#### **(2) Selection of the inverter capacity (tentative)**

Select the inverter capacity (tentative) based on the motor capacity (tentative) obtained in the last section. When using a motor with six poles or more, check that the rated inverter current is equal to or higher than the rated motor current.

Selected inverter capacity (tentative)  $P_{\text{INV}} \geq R$ ated motor output  $P_{\text{M}}$  [kW]  $\cdots$  (3.2-3)

Points for inverter capacity selection

Choice of an inverter model (series) affects the generated torque, the continuous operation range, and the braking efficiency of the motor. Consider this when selecting an inverter model.

- Generated torque of the motor (maximum short-time torque and starting torque) The generated torque under (Advanced) magnetic flux vector control is larger than the torque under conventional V/F control.
- Continuous operation range (the running frequency range where the 100% torque is generated) The continuous operation range widens when using a 1.5kW motor or less under (Advanced) magnetic flux vector control.
- Braking efficiency (built-in brake resistor) The inverter with a built-in brake resistor is suitable for outputting a brake torque and consuming the regenerative power during deceleration.

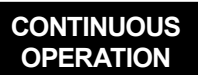

#### **3.3 Assessment for the start**

To start driving a machine (load), the starting torque of the motor must be larger than the starting torque of the load.

Find out the starting torque of the motor to determine if the machine can be started. The following conditions must be satisfied.

#### **(1) Starting torque of the motor**

The starting torque of the motor during inverter operation is smaller than the torque during commercial power supply operation.

The starting torque of the motor is affected by the following conditions.

Inverter capacity

The starting torque is larger when a larger-capacity inverter is connected to the motor. However, there is a limit to the connectable inverter capacity.

- Control method of the inverter
- The starting torque under (Advanced) magnetic flux vector control is larger than the torque under V/F control. Torque boost

Under V/F control, the higher the torque boost setting is, the larger the starting torque becomes. (Starting torque……high torque boost setting>standard torque boost setting)

The maximum starting torque of the motor can be calculated by the following formula.

 $T_{MS} = T_M \times \alpha_s \times \delta$  [N·m]  $\cdots$  (3.3-1)

 $T_{MS}$ : Starting torque  $[N \cdot m]$ 

- *α*s :Maximum starting torque coefficient…Select according to TECHNICAL NOTE No.30
- $\delta$  : Hot coefficient...Select according to TECHNICAL NOTE No.30

The load torque at start can be calculated by the following formula.

$$
T_{LS} = \frac{\mu_S \times 9.8 \times W \times V_{max}}{2\pi N_{max} \times \eta}
$$
 [N·m] … (3.3-2)

- TLS : Load torque at start [N·m]
- W : Load mass [kg]

μs : Friction coefficient at start

- Vmax : Maximum travel speed [m/min]
- N<sub>max</sub> : Maximum motor speed [r/min]
- *η* : Machine efficiency

#### **(2) Assessment for the start**

The machine can be started if the following condition is satisfied.

Maximum starting torque of motor  $T_{MS}$  > Load torque at start  $T_{LS}$  ··· (3.3-3)

Example : ● Load torque at start TLs=11 [N·m]

- Motor capacity of 3.7kW  $4P(T_M = 19.6$  [N·m])
- FR-A520-3.7K inverter (V/F control with standard torque boost setting)

Starting torque of the motor  $T_{MS} = T_M \times \alpha_s \times \delta$ 

=19.6×0.8×0.85 = 13.3 > T<sub>LS</sub> = 11  $\Rightarrow$  The machine can be started *α*s : Maximum starting torque coefficient 0.8 (Power driving performance data in TECHNICAL NOTE

- No.30)
- $\delta$ : Hot coefficient 0.85 (Outline of Technical Note No.30 [DATA] in TECHNICAL NOTE No.30 )

(Note) The output frequency (starting frequency) is determined for the starting torque coefficient of the motor *α*s. When the desired minimum operation frequency is within the starting frequency, certain limits are applied to the operation range.

Operation may not be performed at the frequency equal to or lower than the starting frequency.

#### **CONTINUOUS OPERATION**

#### **(3) Countermeasures to take when the start is unavailable**

- 1) Change V/F control ⇒ (Advanced) magnetic flux vector control.
- 2) Use a larger-capacity inverter.
- 3) Use a larger-capacity inverter and a larger-capacity motor.

#### **3.4 Assessment for the continuous operation**

When the load torque  $T_{LR}$  is within the maximum short-time torque of the motor, the motor can rotate. However, in order to operate continuously, the maximum temperature of the motor must not be exceeded. Permissible temperature of the motor differs by the running frequency. Decide whether a continuous operation can be performed based on the "continuous operation torque characteristic."

#### **(1) Motor temperature characteristic during continuous operation**

Cooling efficiency of a motor reduces as the output frequency decreases. Because of this, the permissible temperature of the motor also decreases in most cases.

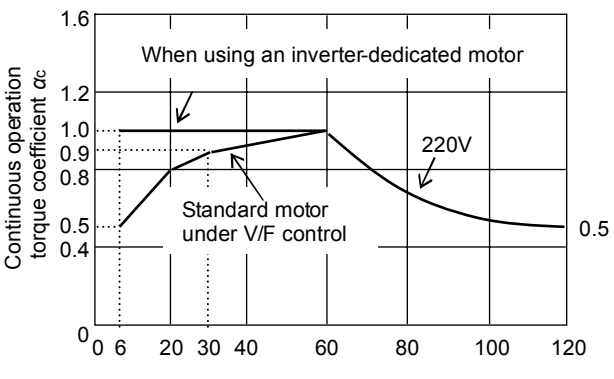

Output frequency [Hz]

Figure 3.1 Torque characteristic during continuous operation of the motor

- (Note) 1. Under V/F control, the continuous operation range differs by the torque boost setting. If the torque boost setting is maximum, a continuous operation cannot be performed at 15Hz or less.
	- 2. The continuous operation torque coefficient does not increase by only increasing the inverter capacity.
	- 3. For the continuous operation torque characteristic of each motor and control, refer to TECHNICAL NOTE No.30 [DATA].

"Reference torque" and motor characteristic

To fabricate a machine, design by using the generated motor torque (rated torque) as a reference.

The rated motor torque can be calculated from the rated speed at 50Hz or 60Hz. However, the rated torque is 1.2 times larger at 50Hz compared with the torque at 60Hz, and the current is also larger by the same rate. For this reason, the permissible value for a continuous operation (torque coefficient) of the motor differs, so the two data values, one for "reference torque of 50Hz" and another for "reference torque of 60Hz", are available.

- When designing a machine, select appropriate data values according to the reference torque (regardless of the power supply frequency) For the maximum starting torque coefficient and the acceleration/deceleration torque coefficient, also select appropriate data values in the same manner.
- Take caution when driving a pre-installed machine (designed for the commercial power supply) with an inverter.

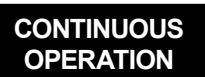

#### **(2) Assessment for the continuous operation**

If the load torque exceeds the continuous operation torque range of the motor, a continuous operation cannot be performed.

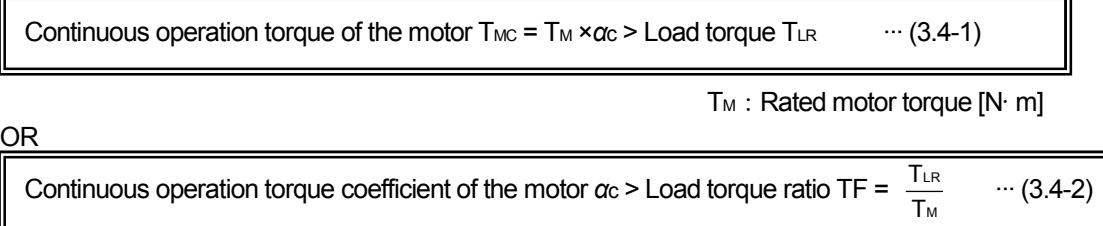

In the desired operation range (running frequency range) as shown in the figure below, a continuous operation cannot be performed in the area where the load torque ratio exceeds the continuous operation torque coefficient (shaded area).

Continuous operation torque characteristic is determined by the "continuous operation torque coefficient" in TECHNICAL NOTE No.30.

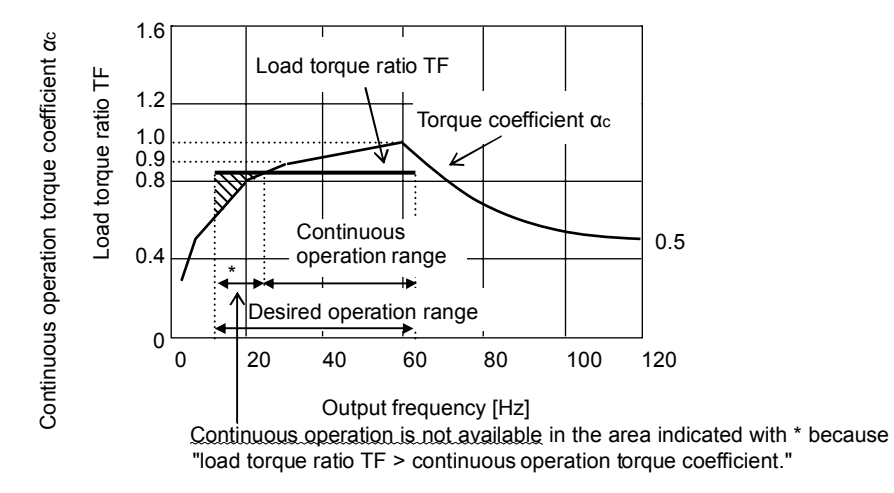

Figure 3.2 Assessment for the continuous operation range

#### **(3) Countermeasures to take when a continuous operation is unavailable**

1) Use a larger-capacity inverter and a larger-capacity motor.

Temperature characteristic of the motor can be improved by using a larger-capacity motor.

- 2) Temperature characteristic during low-speed operation may be improved by using (Advanced) magnetic flux vector control (or General-purpose magnetic flux control). Refer to the continuous operation torque coefficient in TECHNICAL NOTE No.30 [DATA].
- 3) Use an inverter-dedicated motor. The temperature characteristic during low-speed operation is better with a dedicated motor than with a standard motor.
- 4) Set a higher reduction ratio.

Also consider the following countermeasure when a continuous operation is unavailable in certain operation range.

This method is useful when a larger-capacity motor cannot be used.

The load torque must be within the continuous operation torque range. The load torque at the motor shaft can be reduced by changing the deceleration mechanism (reduction ratio) mechanically.

#### 《Example of changing the reduction gear of the machine as a countermeasure》

#### **CONTINUOUS OPERATION**

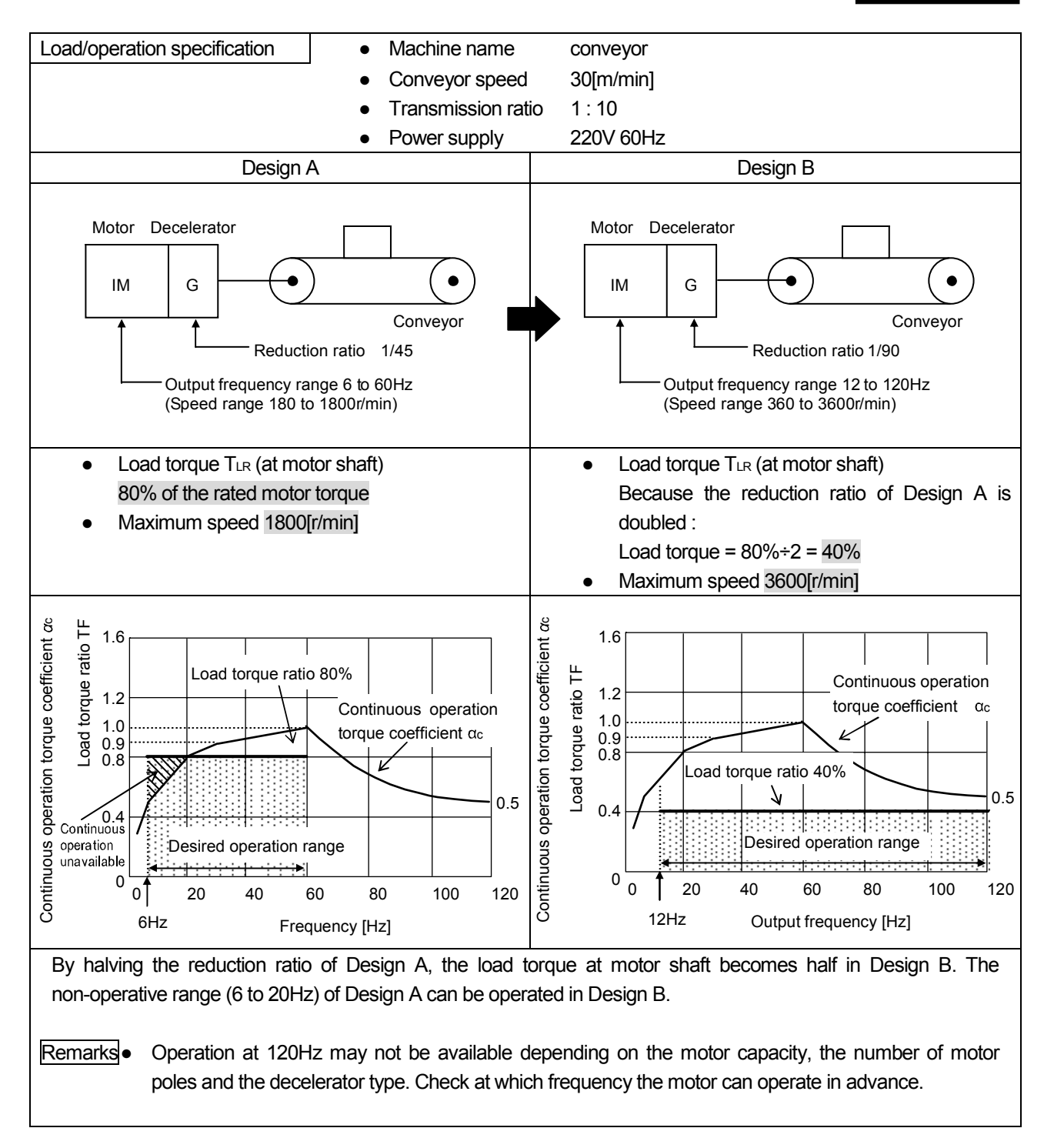

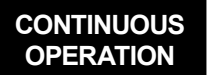

#### **3.5 Assessment for the acceleration**

Calculate the shortest acceleration time that is required to accelerate to the specified frequency.

Shortest acceleration time is the acceleration time exhibited with the maximum acceleration capability without activating the inverter protection circuit.

#### **(1) Limit for the acceleration time**

- 1) When no operational limit exists for the acceleration time For an actual operation, set the acceleration time longer than the shortest acceleration time by taking a margin. The longer the acceleration time is, the less stress is applied to the motor and inverter.
- 2) When a limit exists for the acceleration time When the desired operation cannot be performed with the obtained value, even shorter acceleration time is required. Take the following measures.

Assessment for the acceleration

- $\bullet$  Change V/F control  $\Rightarrow$  (Advanced) magnetic vector flux control.
- Generated torque of the motor (short-time torque) increases, and the acceleration torque also increases. ● Use a larger-capacity inverter.
	- The acceleration torque increases like the above method.
- Use a larger-capacity inverter and a larger-capacity motor. The acceleration torque increases most by this method.

#### **(2) Calculation of the shortest acceleration time**

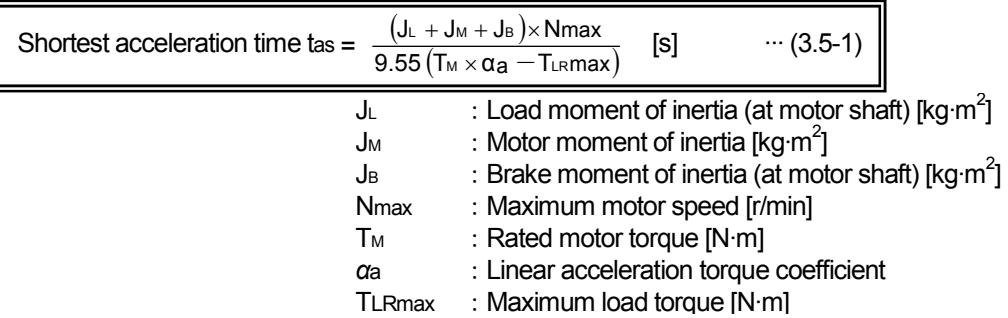

(Note) For the linear acceleration torque coefficient *α*a, refer to maximum short-time torque/torque type data in TECHNICAL NOTE No.30.

#### **(3) Assessment for the acceleration**

Acceleration is available if the desired acceleration time ta is longer than the shortest acceleration time tas.

 $\text{tas} < \text{ta}$   $\cdots (3.5-2)$ 

#### **(4) Consideration for the shortest acceleration time**

If the current, which activates the inverter's stall prevention function (150% of the rated inverter current), flows for a long time during acceleration, the motor and inverter temperatures exceed the permissible value.

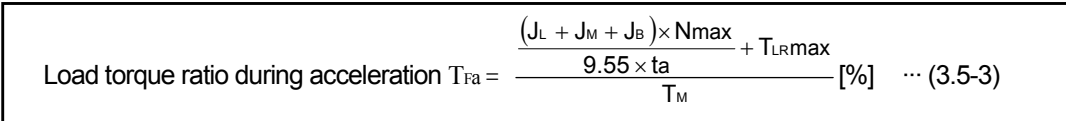

- 1) When the shortest acceleration time is within 60s and the load ratio during acceleration TFa is within 150% (within 120% for FR-F500)
	- The motor and inverter temperatures are within the permissible value, so the acceleration is available.
- 2) When the shortest acceleration time exceeds 60s or the load ratio during acceleration TFa is 150% or higher (120% or higher for FR-F500)

The motor and inverter temperatures may exceed the permissible value.

Refer to the temperature calculations of the motor and inverter in Chapter 4.8 (Cyclic operation), and consider a heat treatment for the acceleration.

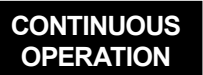

#### **3.6 Assessment for the deceleration**

Calculate the shortest deceleration time that is required to stop from the specified frequency.

Shortest deceleration time is the deceleration time exhibited with the maximum deceleration capability without activating the inverter protection circuit.

#### **(1) Limit for the deceleration time**

- 1) When no operational limit exists for the deceleration time For an actual operation, set the deceleration time longer than the shortest deceleration time by taking a margin. The longer the deceleration time is, the less stress is applied to the motor and inverter.
- 2) When a limit exists for the deceleration time

When the desired operation cannot be performed with the obtained value, even shorter deceleration time is required. Take the following measures.

Assessment for the deceleration

- Use a larger-capacity inverter. If an inverter with a built-in brake resistor is being used, using a larger-capacity inverter increases the deceleration torque. If an inverter without a built-in brake resistor is been used, using a larger-capacity inverter does not increase the deceleration capability.
- Use a larger-capacity inverter and a larger-capacity motor.
- Use a braking option (brake resistor or brake unit) or a power regeneration converter.

#### **(2) Calculation of the shortest deceleration time**

The shortest deceleration time can be calculated by the following formula.

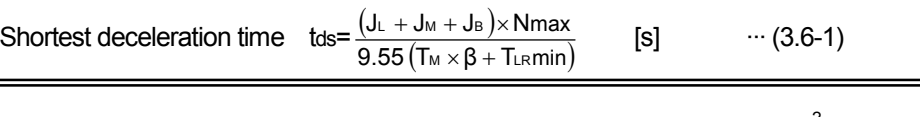

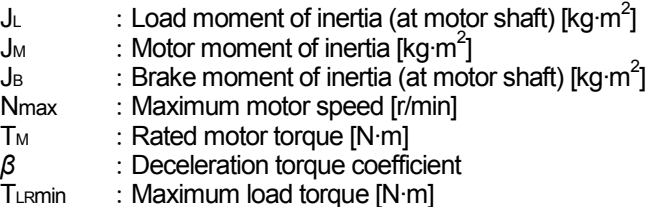

(Note) For the deceleration torque coefficient *β*, refer to Chapter 3 Regeneration performance data in TECHNICAL NOTE No.30.

How to obtain the deceleration torque coefficient *β*

To calculate the shortest deceleration time using the deceleration torque characteristic (see the right figure), use the lowest deceleration torque coefficient within the output frequency range for the operation.

For the deceleration torque coefficient *β* for the calculation, use *β* 1 because it is smaller than  $β$  2 in the right figure.

(Note) The output torque of the motor during deceleration can be calculated by the following formula :

"output torque of the motor T<sub>M</sub> × *β*"

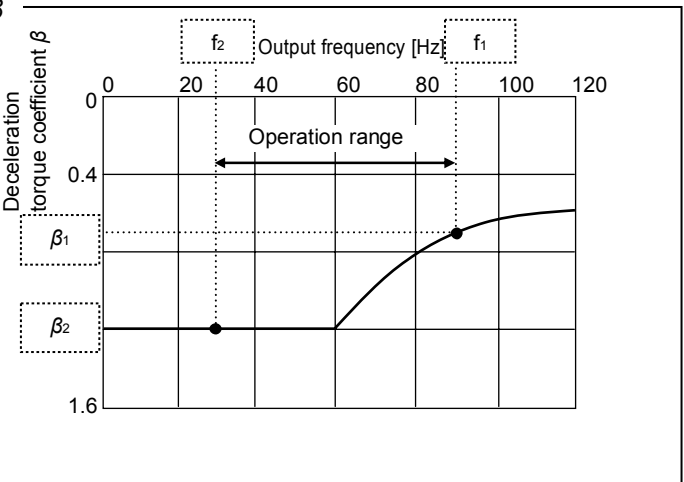

#### **CONTINUOUS OPERATION**

#### **(3) Assessment for the deceleration**

Deceleration is available if the desired deceleration time td is longer than the shortest deceleration time tds.

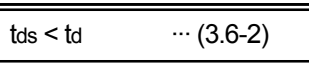

- Points for the deceleration torque -

To perform operation, set the deceleration time longer than the shortest deceleration time described in the former section.

The following formula shows the relationship between the deceleration time and the deceleration torque. As the deceleration time increases, the required torque for the deceleration decreases.

Deceleration torque  $T d = \frac{ (J_L + J_M + J_B) \times (J_M - J_B)}{9.55 \times 10^{-4} \text{ J}}$ max  $J_{L} + J_{M} + J_{B}$  /× Nmax<br>9.55 × td [N·m]  $\cdots$  (3.6-3)

td: Deceleration time [s]

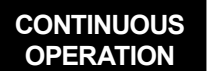

#### **3.7 Regenerative power calculation**

Regenerative power is generated during deceleration and an operation with a negative load. If the regenerative power to the inverter is not consumed enough, the protection circuit of the inverter is activated. Calculate how much regenerative power can be consumed by the inverter based on the regenerative power amount. The following assessment is not required if the deceleration is confirmed to be available by the capacitor regeneration.

#### **(1) Regenerative power amount**

- 1) Power regenerated from the machine
	- **During deceleration**

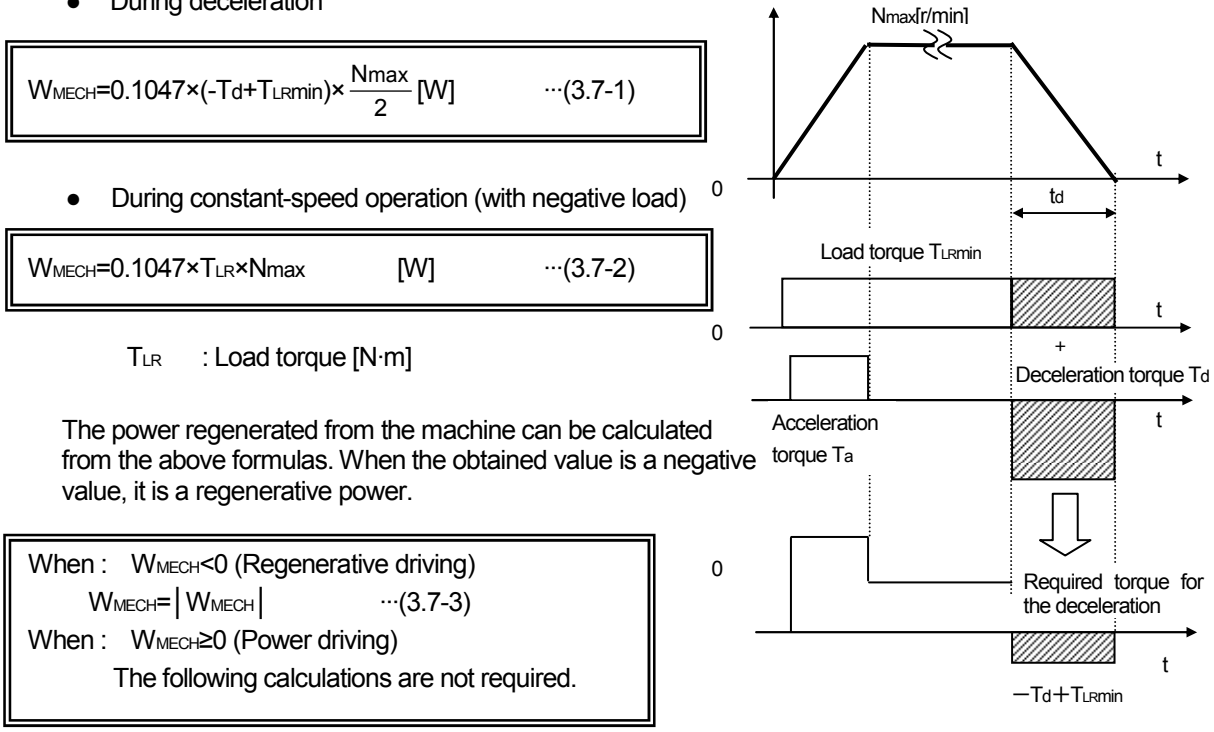

Example: Deceleration from 1800r/min to stop with the deceleration torque Td=20 [N·m] and the minimum load torque TLRmin=4 [N·m]

$$
W_{\text{MECH}} = 0.1047 \times (-20 + 4) \times \frac{1800}{2} \quad [W]
$$

 $= -1508$  [W]

WMECH<0, so it is the regenerative driving. Use the following formula for the following calculations.

W<sub>MECH</sub>=| W<sub>MECH</sub> =│-1508│=1508 [W]

2) Motor consumed power

 $W_M = k \times P_{LR}$  [W]  $\cdots$ (3.7-4)

- k : Conversion coefficient (calculate from the diagram in 3.6 Power consumed by the motor (Chapter 3 Regeneration performance data) in TECHNICAL NOTE No.30)
- PLR : Required power [kW]

3) Power regenerated to the inverter

$$
W_{\text{INV}} = W_{\text{MECH}} - W_{\text{M}}
$$
 [W]  $\cdots$ (3.7-5)

#### **CONTINUOUS OPERATION**

#### **(2) Assessment for the consumable regenerative power**

- 1) When the regenerative power W<sub>INV</sub> is a negative value, the operation is performed in power driving like in acceleration (not in regenerative driving), so this assessment is not required.
- 2) Select a braking option (like a brake resistor), which has higher permissible power than the power regenerated to the inverter WINV.
	- During deceleration

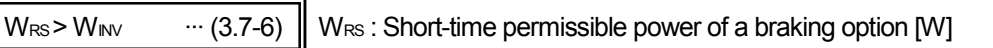

● During continuous operation (continuous operation with a negative load such as an unwinding operation of a winding machine)

 $W_{\text{RC}}$  > W<sub>INV</sub>  $\cdots$  (3.7-7)  $\parallel$  W<sub>RC</sub>: Continuous operation permissible power of a braking option [W]

 (Note) For the continuous operation permissible power of a braking option, refer to Chapter 3 Regeneration performance data in TECHNICAL NOTE No.30.

How to obtain the short-time permissible power  $W_{RS}$  and the continuous operation permissible power  $W_{RC}$ 

- $\bullet$  Short-time permissible power WRS Selection procedure
	- 1. Calculate the short-time permissible power of the braking option by referring to "Connectable braking option" (Chapter 3 Regeneration performance data) in TECHNICAL NOTE No.30.
	- 2. Calculate the short-time permissible power of the braking option by referring to "Permissible power" (Chapter 3 Regeneration performance data) in TECHNICAL NOTE No.30. Calculate the short-time permissible power from the cross point between the deceleration time td

(used time td) line and the characteristic line.

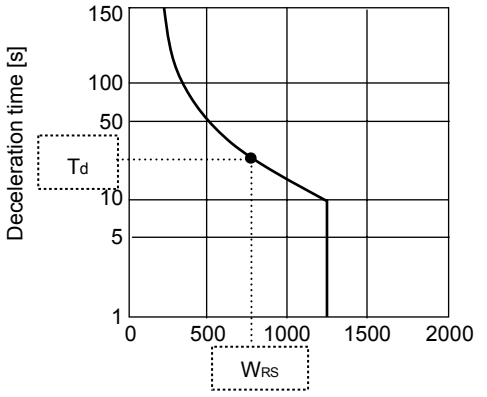

Short-time permissible power for an activation [W]

- Continuous operation permissible power WRC Selection procedure
	- 1. Select a braking option by referring to "Connectable braking option" (Chapter 3 Regeneration performance data) in TECHNICAL NOTE No.30.
	- 2. Calculate the continuous operation permissible power of the braking option by referring to "Permissible power" (Chapter 3 Regeneration performance data) in TECHNICAL NOTE No.30.

## CHAPTER 4 CYCLIC OPERATION

#### **4.1 Calculation of load-operating power and load torque**

Load characteristics (power, operation pattern, etc.) are required for the calculation. (Refer to Table 2.1.) Especially if the power value is unclear, correct assessment cannot be performed. Follow the following procedure for the calculation.

#### **(1) Required power PLR**

Size of a load differs by the machine (load type), but it can be roughly categorized into the following: "constant-torque load" represented by a conveyor, "variable-torque load" such as a fan and pump, and "constant-output load" such as a winding machine.

For the details of required power calculation, refer to TECHNICAL NOTE No.30 (Appendix)

1) When the load torque is known

$$
P_{LR} = \frac{T_{LR} \times N_{max}}{9550}
$$
 [kW] ... (4.1-1)

 $T_{LR}$  : Load torque at motor shaft  $[N\cdot m]$ Nmax : Maximum motor speed [r/min]

2) When calculating the value from the characteristics at machine side

Example: Conveyor

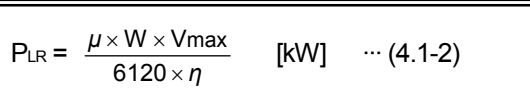

*µ* :Friction coefficient

W : Load mass [kg]

Vmax : Maximum travel speed [m/min]

- *η* : Machine efficiency
- 3) When calculating the value from the motor current (when operating the pre-installed machine with the commercial power supply)

The required power can be calculated with the measured current size of the motor.

It can be calculated based on the test report of the connected motor.

#### **(2) Load torque at motor shaft TLR**

When the load torque is unknown, the value can be calculated with the required power  $P_{LR}$  in the following formula.

$$
T_{LR} = \frac{9550 \times P_{LR}}{N_{max}} \qquad [N \cdot m] \qquad ... (4.1-3)
$$

(Note) The motor speed  $N_{\text{max}}$  is the speed at the required power  $P_{LR}$  (travel speed is  $V_{\text{max}}$ ). (It is not the rated motor speed.)

(Information) To calculate the value from the characteristics at machine side

$$
T_{LR} = \frac{\mu \times 9.8 \times W \times V_{max}}{2\pi N_{max} \times \eta}
$$
 [N·m] ... (4.1-4)

Points for the minimum load torque

In some cases, the load torque in the regenerative-drive area is calculated with the machine efficiency *η* =1 considering the safety, and the obtained torque from this calculation is used as the minimum load torque TLRmin.

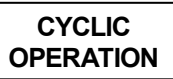

#### **(3) Load moment of inertia at motor shaft**

Calculate this value in the same way as the load torque by referring to TECHNICAL NOTE No.30 (Appendix).

1) When calculating the value from the characteristics at machine side

$$
J_{L} = W \times \left(\frac{V_{max}}{2\pi N_{max}}\right)^{2}
$$
 [kg·m<sup>2</sup>] ... (4.1-5)

2) When the moment at inertia of the load shaft is known

$$
J_{L} = J_{L0} \times \left(\frac{N_{L0}}{N_{max}}\right)^{2}
$$
 [kg·m<sup>2</sup>] ... (4.1-6)

- JLO : Moment of inertia at the load-driving shaft [kg·m $^2$ ]
- $N_{LO}$  : Speed at the load-driving shaft [r/min]
- Nmax : Maximum motor speed [r/min] (Speed at Vmax)

#### **4.2 Selection of motor and inverter capacities (tentative)**

#### **(1) Selection of the motor capacity (tentative)**

Select a motor capacity (tentative) based on the required power obtained in the last section. Select a motor capacity that is equal to or higher than the required power in typical operations.

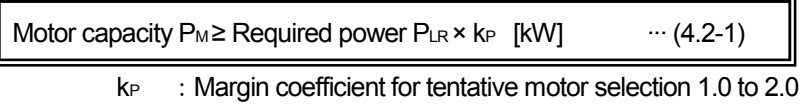

Example: When the required power  $P_{LR}=2.8$  [kW] and  $k_p=1.0$ 

Tentatively select the motor capacity 3.7kW, which is the closest to the required power.

Check if the tentatively selected motor capacity satisfies the following condition. Check if the load torque is within the rated motor torque. If the value does not satisfy the formula, try a larger-capacity motor, and re-evaluate.

$$
T_M = \frac{9550 \times P_M}{N_M} \ge T_{LR}
$$
 [N·m] ... (4.2-2)

 $T_M$  : Rated motor torque  $[N \cdot m]$ 

- P<sub>M</sub> : Rated motor output [kW]
- N<sub>M</sub> : Rated motor speed [r/min] (Use the synchronous speed for the calculation.)

Points for motor capacity selection

Example: Different motor speeds (1600r/min and 1200r/min) produce different load torques although the required power (2.8kW) is the same. Because of this, different motor capacity must be selected.

When the motor capacity 3.7kW is selected according to the required power 2.8kW:

Rated motor torque T<sub>M</sub> =  $\frac{9550 \times 3.7}{1800}$  = 19.6 [N·m]

When the required torque is 2.8kW, and the motor speed is 1200r/min:

$$
Load torque T_{LR} = \frac{9550 \times 2.8}{1200} = 22.3 [N \cdot m]
$$

 $T_M$ =19.6 < $T_{LR}$ =22.3

Even though the load torque T<sub>LR</sub> is larger than the rated motor torque T<sub>M</sub> and the required power is 2.8kW, the 3.7kW motor cannot be used. In this case, select a 5.5kW motor.

When the required torque is 2.8kW, and the motor speed is 1600r/min:

Load torque T<sub>LR</sub> =  $\frac{9550 \times 2.8}{1600}$  = 16.7 [N·m]

 $T_M = 19.6$  $T_R = 16.7$ Because the load torque  $T_{LR}$  is within the rated motor torque  $T_{M}$ , a 3.7kW motor can be used.

#### **(2) Selection of the inverter capacity (tentative)**

Select the inverter capacity (tentative) based on the motor capacity (tentative) obtained in the last section. When using a motor with six poles or more, check that the rated inverter current is equal to or higher than the rated motor current.

Selected inverter capacity (tentative)  $P_{\text{INV}} \geq R$ ated motor output  $P_{\text{M}}$  [kW]  $\cdots$  (4.3-3)

If the acceleration torque is required to be 1.4 times or more of the standard load torque, tentatively select the inverter capacity that is one rank higher than the motor capacity.

- Points for inverter capacity selection -

Choice of an inverter model (series) affects the generated torque, the continuous operation range, and the braking efficiency of the motor. Consider this point when selecting an inverter model.

- Generated torque of the motor (maximum short-time torque and starting torque)
- The generated torque under (Advanced) magnetic flux vector control is larger than the torque under conventional V/F control.
- Continuous operation range (the running frequency range where the 100% torque is generated) The continuous operation range widens when using a 1.5kW motor or less under (Advanced) magnetic flux vector control.
- Braking efficiency (built-in brake resistor) The inverter with a built-in brake resistor is suitable for outputting a brake torque and consuming the regenerative power during deceleration.

#### **4.3 Assessment for the start**

**CYCLIC OPERATION**

To start running a machine (load), the starting torque of the motor must be higher than the starting torque of the load.

Find out the starting torque of the motor to determine if the machine can be started. The following conditions must be satisfied.

**(1) Starting torque of the motor**

The starting torque of the motor during inverter operation is smaller than the torque during commercial power supply operation.

The starting torque of the motor is affected by the following conditions.

• Inverter capacity

The starting torque is larger when a larger-capacity inverter is connected to the motor. However, there is a limit to the connectable inverter capacity.

- Control method of the inverter
- The starting torque under (Advanced) magnetic flux vector control is larger than the torque under V/F control. Torque boost

Under V/F control, the higher the torque boost setting is, the larger the starting torque becomes. (Starting torque……high torque boost setting>standard torque boost setting)

The maximum starting torque of the motor can be calculated by the following formula.

 $T_{MS} = T_M \times \alpha s \times \delta$  [N·m]  $\cdots$  (4.3-1)

T<sub>MS</sub> : Starting torque [N·m]

- *α*s :Maximum starting torque coefficient…Select according to TECHNICAL NOTE No.30
- $\delta$  : Hot coefficient...Select according to TECHNICAL NOTE No.30

The load torque at start can be calculated by the following formula.

$$
T_{LS} = \frac{\mu s \times 9.8 \times W \times V_{max}}{2\pi N_{max} \times \eta}
$$
 [N·m] ... (4.3-2)

- $T_{LS}$  : Load torque at start  $[N\cdot m]$
- W : Load mass [kg]
- *µ*s :Maximum friction coefficient
- Vmax : Maximum travel speed [m/min]
- Nmax : Maximum motor speed [r/min]

**(2) Assessment for the start** 

The machine can be started when the following condition is satisfied. *η* : Machine efficiency

Maximum starting torque of motor  $T_{MS}$  > Load torque at start  $T_{LS}$  ··· (4.3-3)

Example :  $\bullet$  Load torque at start T<sub>LS</sub> = 11 [N·m]

- Motor capacity of 3.7kW  $4P(T_M=19.6$  [N·m])
- FR-A520-3.7K inverter (V/F control with standard torque boost setting)

Starting torque of the motor  $T_{MS} = T_M \times \alpha_s \times \delta$ 

- =  $19.6 \times 0.8 \times 0.85 = 13.3$ >T<sub>LS</sub> =  $11 \Rightarrow$  The machine can be started *α* s : Maximum starting torque coefficient 0.8 (Power driving performance data in TECHNICAL NOTE No.30)
- $\delta$ : Hot coefficient 0.85 (Outline of Technical Note No.30 [DATA] in TECHNICAL NOTE No.30 )
- (Note) The output frequency (starting frequency) is determined for the starting torque coefficient of motor αs. When the desired minimum operation frequency is within the starting frequency, some limits are applied to the operation range.

Operation may not be performed at the frequency equal to or lower than the starting frequency.

#### **(3) Countermeasures to take when the start is unavailable**

1) Change V/F control  $\Rightarrow$  (Advanced) magnetic flux vector control.

2) Use a larger-capacity inverter.

3) Use a larger-capacity inverter and a larger-capacity motor.

#### **4. 4 Assessment for the low-speed and high-speed operations**

#### **(1) Assessment for the low-speed operation**

The low-speed operation is available when the output torque of the motor (maximum short-time torque) is larger than the load torque during the low-speed operation of less than 20Hz.

 $T_M \times \alpha_m \times \delta > T_{LRmax}$  ··· (4.4-1)

*α*m:Maximum short-time torque coefficient…Select according to TECHNICAL NOTE No.30.

 $\delta$  : Hot coefficient...Select according to TECHNICAL NOTE No.30.

TLRmax: Maximum load torque  $[N \cdot m]$ 

#### **(2) Assessment for the high-speed operation**

The high-speed operation is available when the output torque of the motor (maximum short-time torque) is larger than the load torque during the high-speed operation of 20Hz or higher.

Maximum frequency is limited in some motor capacities (frame number). Check TECHNICAL NOTE No.30 [DATA].

 $T_M \times \alpha_m$  >  $T_{LRmax}$  ··· (4.4-2)

How to obtain the maximum short-time torque coefficient αm

Obtain the maximum short-time torque coefficient αm by referring to the maximum short-time torque characteristic (shown right) in Chapter 2 Power driving performance data in TECHNICAL NOTE No.30.

Maximum short-time torque αm changes as shown in the figure on the right.

When a low-speed operation is performed at 6Hz, *α*m=0.8

When a high-speed operation is performed at 60Hz, *α*m=1.5

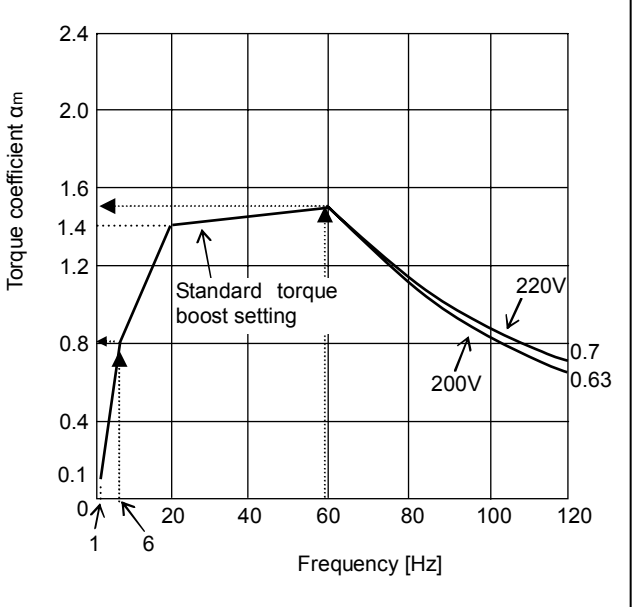

**CYCLIC OPERATION**

#### **4.5 Assessment for the acceleration (calculation of the total acceleration torque)**

Figure 4.1 shows the relationship among time, speed and torque. Assess if the acceleration to the maximum speed Nmax can be performed within the specified acceleration time ta.

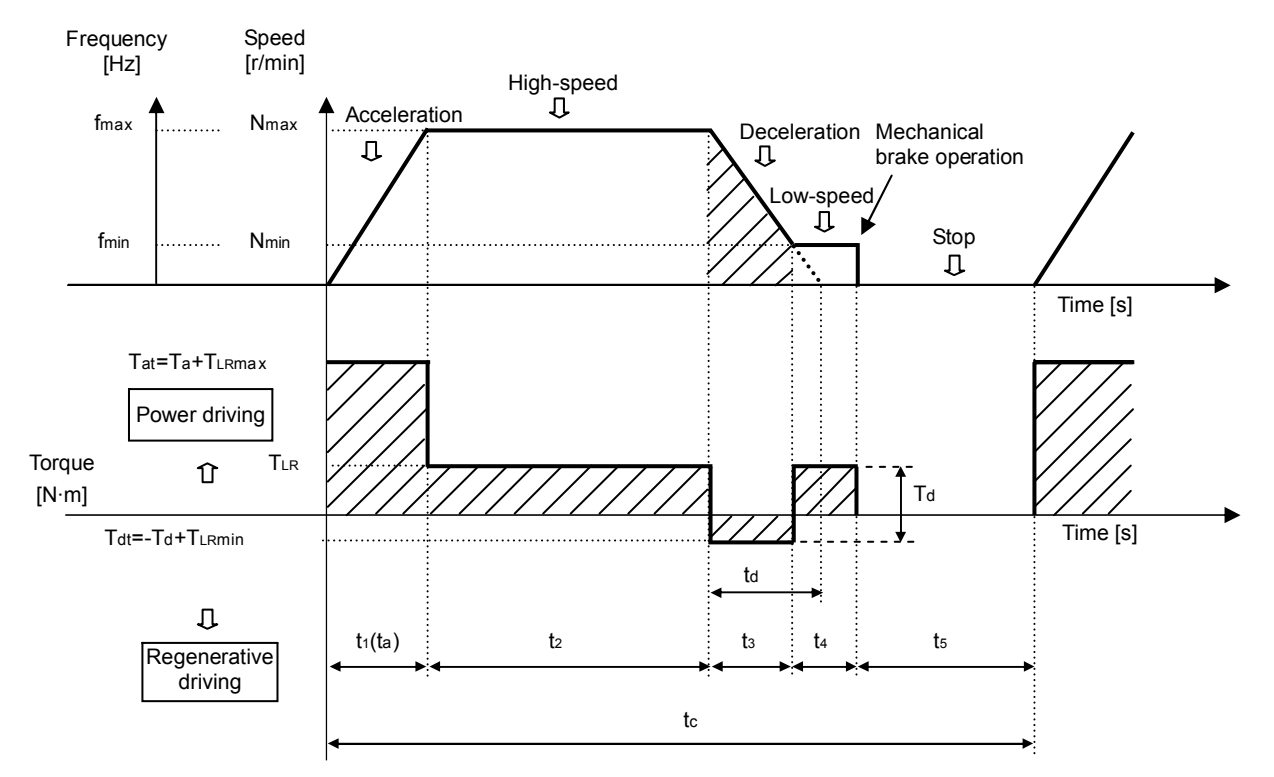

Figure 4.1 Relationship among acceleration time, speed and torque

#### **(1) Acceleration torque Ta**

Calculate the acceleration torque Ta in the following formula.

$$
T_a = \frac{\Sigma J \times N_{max}}{9.55 \times ta}
$$
 [N·m] ... (4.5-1)  
\n
$$
= J_M + J_B + J_L
$$
\n(motor) (back) (load)

$$
\qquad \qquad \text{ta} \qquad \qquad : \text{Acceleration time [s]}
$$

- Nmax : Maximum motor speed [r/min]
- $T_{LRmax}$  : Maximum load torque  $[N \cdot m]$

Acceleration/deceleration torque during S-pattern acceleration/deceleration (Pr.29=2)

When the S-pattern acceleration/deceleration is selected (Pr.29=2), the slope during S-pattern acceleration/ deceleration is steeper than the slope during linear acceleration/deceleration in some area. Use the steepest area for the calculation.

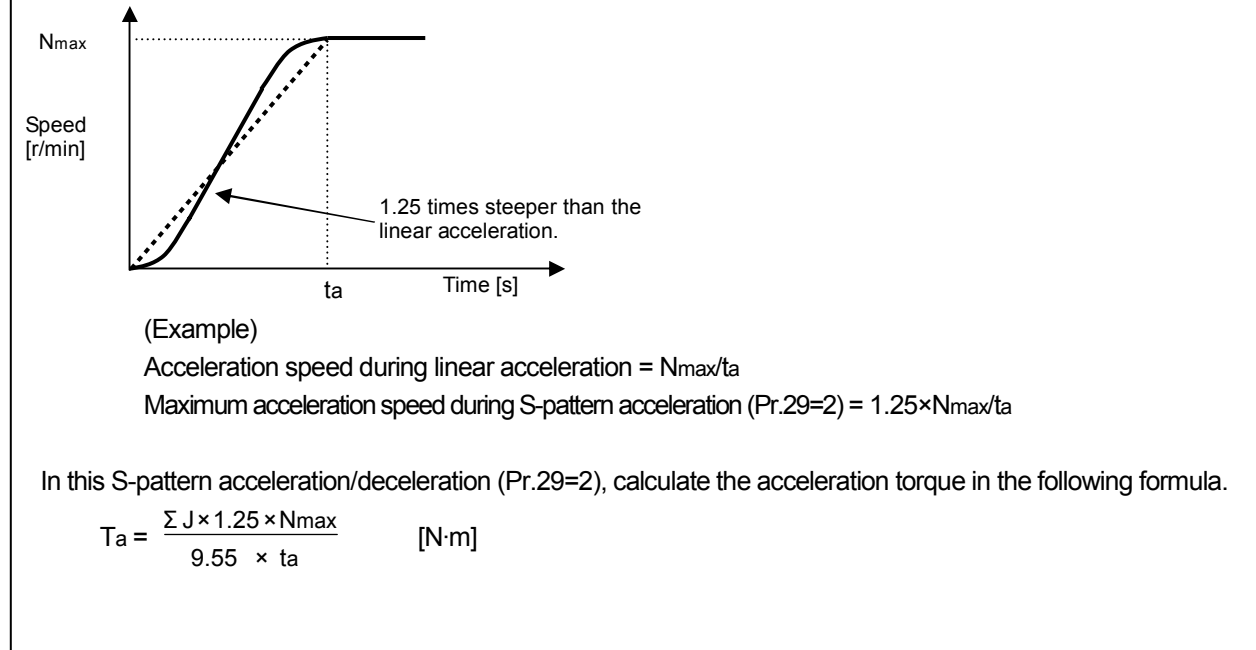

#### **(Information)**

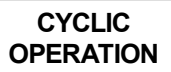

When the time between the stop status and the maximum speed Nmax (maximum travel speed Vmax) is indicated by the acceleration speed Acc, the Acc value can be converted to the acceleration time ta by the following formula.

$$
ta = \frac{Vmax}{60 \times Acc} [s]
$$

Vmax : Maximum travel speed [m/min]

Acc : Acceleration speed  $[m/s^2]$ Acceleration speed is sometimes expressed in gravitational acceleration G. In that case, refer to the following equation.

(Example)  $1G = 9.8$  [m/s<sup>2</sup>]

#### **(2) Total acceleration torque Tat**

Total of the acceleration torque Ta and the load torque T<sub>LR</sub> is required for the acceleration. This value is called the total acceleration torque Tat.

To assess cautiously, use the maximum load torque Turmax as the load torque for the calculation.

 $T$ at =  $T$ a +  $T$ <sub>LR</sub>max  $[N \cdot m]$  ···(4.5-2)

Tat : Total acceleration torque [N·m]

TLRmax: Maximum load torque at motor shaft [N·m]

#### **(3) Assessment for the acceleration**

Acceleration is available when the output torque of the tentatively selected motor is larger than the total acceleration torque Tat.

```
Output torque of the motor Required torque for the acceleration 
T_M \times \alpha > T_{\text{at}} (=Ta + T<sub>LRmax</sub>) \cdots (4.5-3)
```
*α*a : Linear acceleration torque coefficient…Select according to TECHNICAL NOTE No.30.

If the above condition is not satisfied, take the following measures to output larger torque from the motor.

- 1) If V/F control has been used, set the torque boost setting higher. Alternatively, use (Advanced) magnetic flux vector control.
- 2) Use an inverter capacity that is one rank higher than the motor capacity.
- 3) Use one-rank-higher motor and inverter capacities.

**CYCLIC OPERATION**

#### **4.6 Assessment for the deceleration (calculation of the deceleration torque)**

By referring to Figure 4.1, assess if the deceleration from the maximum speed to "0" can be performed within the deceleration time td.

#### **(1) Deceleration torque Td**

Calculate the deceleration torque Td in the following formula.

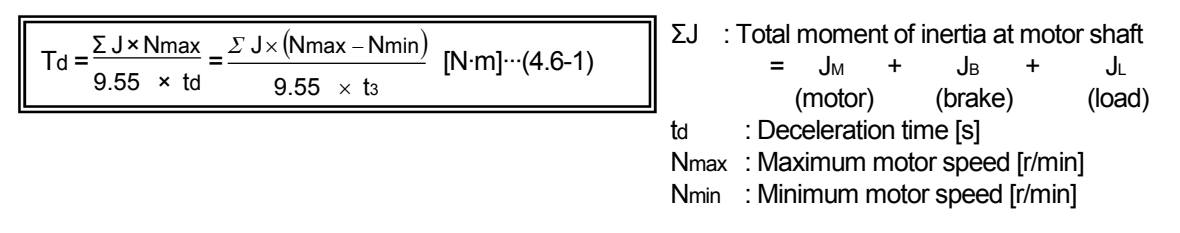

#### **(Information)**

When the time between the maximum speed N<sub>max</sub> (maximum travel speed V<sub>max</sub>) and the stop is indicated by the acceleration speed Acc, the Acc value can be converted to deceleration time td by the following formula.

 $\text{td} = \frac{\text{Vmax}}{60 \times \text{Acc}}$  $\frac{\text{Vmax}}{60 \times \text{Acc}}$  [s] V<sub>max</sub> : Maximum travel speed [m/min] Acc : Acceleration speed  $[m/s^2]$ Acceleration speed is sometimes expressed in gravitational acceleration G. In that case, refer to the following equation. (Example)  $1G = 9.8$  [m/s<sup>2</sup>]

#### **(2) Total deceleration torque Tdt**

The difference between the deceleration torque td and the load torque T<sub>LR</sub> is required for the deceleration. This value is called the total deceleration torque Tdt.

To assess cautiously, use the minimum load torque T<sub>LRmin</sub> as the load torque for the calculation. To assess the worst case, use  $T_{LRmin} = 0$ .

 $Tdt = -Td + T_{LRmin}$   $[N\cdot m]$   $\cdots$ (4.6-2)  $\cdot$ When Tdt<0  $\rightarrow$  Assess for the deceleration (4.6-3) by assuming Tdt= | Tdt |. ·When Tdt≥0 → Assessment for the deceleration and calculation of regenerative power are not required.

Tdt : Total deceleration torque [N·m]

TLRmin : Maximum load torque at motor shaft [N·m]

#### **(3) Assessment for the deceleration**

Deceleration is available when the output torque of the tentatively selected motor is larger than the total deceleration torque Tdt.

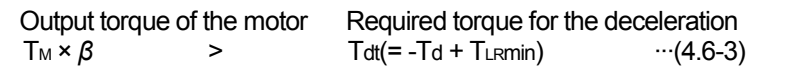

*β* :Deceleration torque coefficient…Select according to TECHNICAL NOTE No.30.

If the above condition is not satisfied, take the following measures to output larger torque from the motor.

1) Use an external brake resistor or a brake unit in combination.

2) Use a power regeneration converter.

How to obtain the deceleration torque coefficient *β*

- (1) Refer to Chapter 3 Regeneration performance data in TECHNICAL NOTE No.30. Select a braking option to be additionally used that satisfies the following condition: The value in first two digits of torque type (indicating the maximum torque %) is equal to or higher than the required brake torque.
- (2) Calculate the torque coefficient when using a braking option, which has been selected according to the brake torque data in Chapter 3 Regeneration performance data in TECHNICAL NOTE No.30, in combination. . . . . . . . . . .

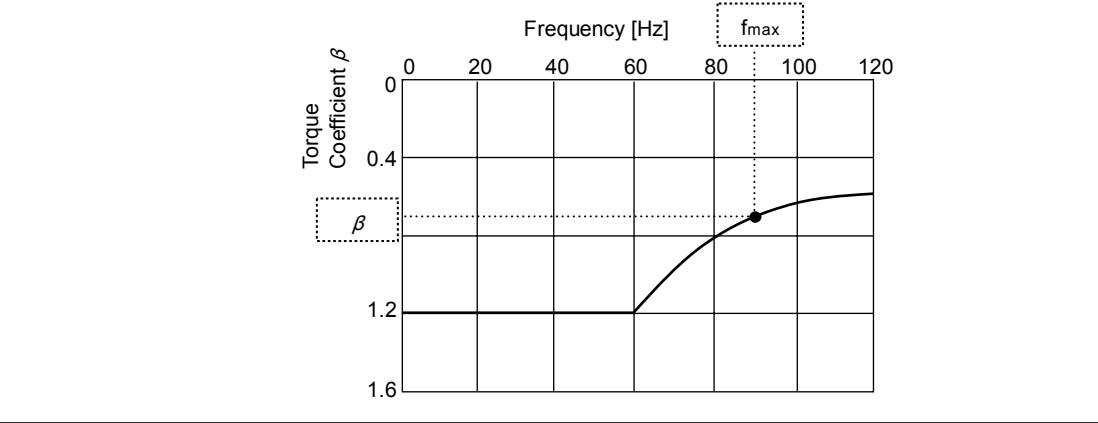

#### **4.7 Regenerative power calculation (temperature calculation of the braking option)**

Assume the operation pattern of Figure 4.2. The power regenerated to the inverter must be consumed by the braking option during short-time operation and throughout the operation. The following assessment is not required if -Td + TLRmin > 0. The following assessment is also not required if the deceleration is confirmed to be available by the capacitor regeneration.

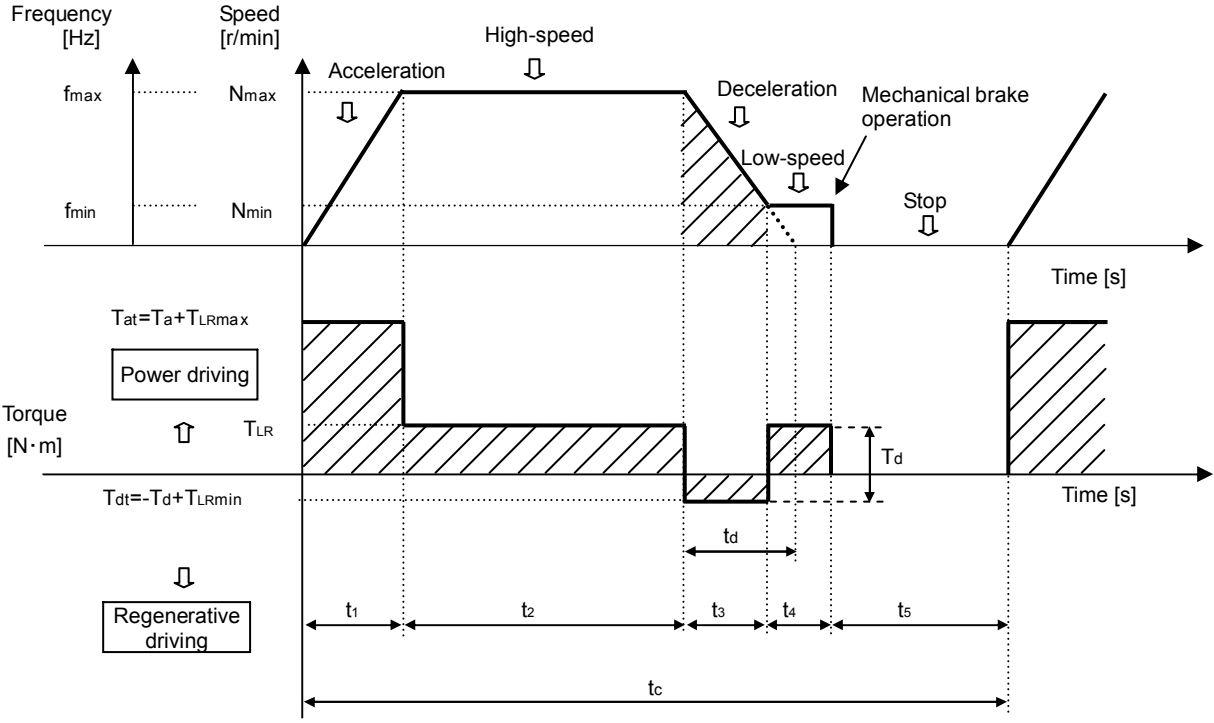

Figure 4.2 Operation pattern

#### **(1) Check for the short-time permissible power**

Calculate the power regenerated from the load W<sub>MECH</sub>. Focus on the deceleration part in Figure 4.2. The power regenerated from the machine WMECH can be calculated by the following formula.

$$
W_{MECH} = 0.1047 \times (-T_d + T_{LRmin}) \times \frac{N_{max} + N_{min}}{2}
$$
 [W] ... (4.7-1)

The power regenerated from the machine can be calculated from the above formula. When the obtained value is a negative value, it is a regenerative power.

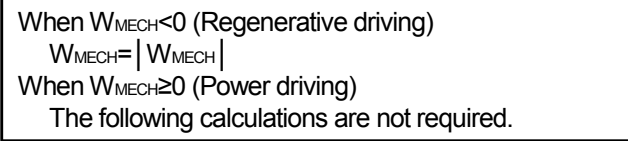

Some of this regenerative power is consumed by the motor. The following formula shows how much power is consumed by the motor (W<sub>M</sub>).

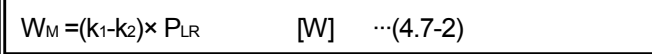

P<sub>LR</sub> : Required power for the load

 $k_1$  : Conversion coefficient at the maximum running frequency f max

k<sub>2</sub> : Conversion coefficient at the minimum running frequency f min

The following formula shows how much power is regenerated to the inverter (WINV). For k<sub>1</sub> and k<sub>2</sub>, refer to Chapter 3 Regeneration performance data in TECHNICAL NOTE No.30.

 $W_{\text{INV}}$  = (Power consumed from the load) – (Power consumed by the motor)

```
= W_{\text{MECH}} - W_{\text{M}} [W] \cdots (4.7-3)
```
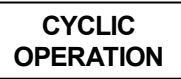

Check if the short-time permissible power of the braking option (W<sub>RS</sub>) is equal to or larger than the power regenerated to the inverter (W<sub>INV</sub>).

WRS > WINV ···(4.7-4)

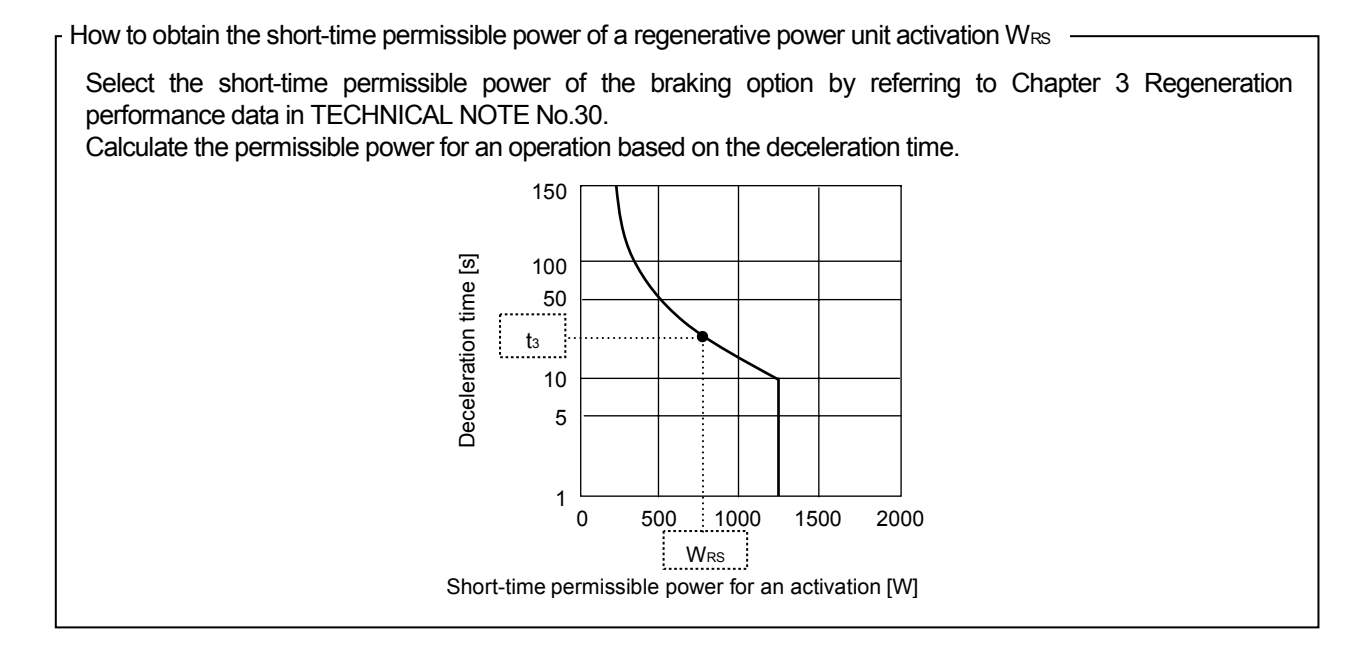

#### **(2) Check for the average continuous regenerative power**

Check that the average regenerative power is within the continuous operation permissible power of the braking option throughout a cycle (WRS).

$$
W_{\text{RC}} > W_{\text{INV}} \times \frac{t_3}{t_3} \qquad \qquad \cdots (4.7-5)
$$

For W<sub>RC</sub> refer to TECHNICAL NOTE No.30.

(1) Inverter built-in brake resistor 100% or higher brake torque can be obtained, but the brake duty (%ED) is low (3% or less). This is available for 7.5kW or less. (2) External brake resistor Same size of brake torque can be obtained as the built-in brake resistor. Choose one according to the required brake duty (%ED). (3) Brake unit (FR-BU type and FR-BR type used in combination) Obtain larger brake torque by using the brake unit capacity (and the inverter capacity), which is higher Characteristic and comparison of the built-in/external brake resistor, brake unit, and power regeneration converter **External brake resistor model %ED**  MRS series MYS series ABR series 3 6 10

than the motor capacity. 10% or higher brake duty (%ED) is available.

(4) Power regeneration common converter (FR-CV type)

Same as for the brake unit. Continuous operation with 100% torque is also available.

Simple selection of a brake unit or a power regeneration converter

Simple selection can be made by referring to the characteristic diagram of the permissible brake duty (%ED). (For the %ED characteristic diagram, refer to Chapter 3 Regeneration performance data in TECHNICAL NOTE No.30.)

(1) Calculate the required torque for the deceleration. Select the braking option, which has larger brake torque than the calculated required torque by referring to Chapter 3 Regeneration performance data in TECHNICAL NOTE No.30.

Calculate the required torque for the deceleration by  $-Td + T_{LRmin}$ .

(2) Calculate the brake duty (%ED). In Figure 4.2

$$
\%ED = \frac{t_3}{t_c} \times 100 \, [\%]
$$

(3) Check that the brake duty is within the permissible brake duty (%ED), which is selected earlier, by referring to the characteristic diagram (%ED) in Chapter 3.5 Permissible brake duty (%ED)(Chapter 3 Regeneration performance data) in TECHNICAL NOTE No.30.

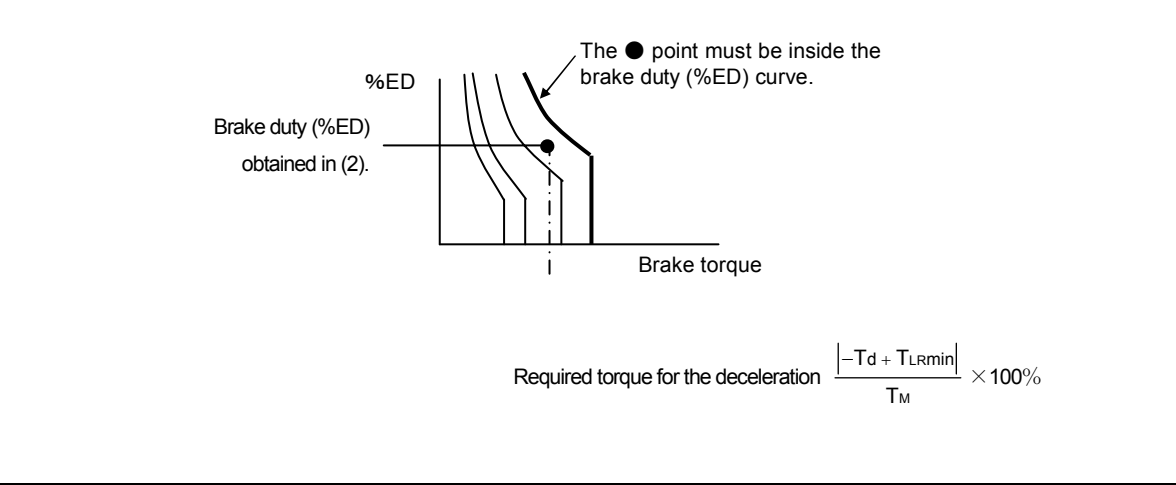

#### **4.8 Temperature calculation of the motor and inverter**

#### **CYCLIC OPERATION**

#### **(1) Temperature assessment by the equivalent current of the motor torque**

Calculate the current in each operation block of one cycle. Check that the root mean square of the currents, which is the average current throughout the cycle, is within the rated current of the motor.

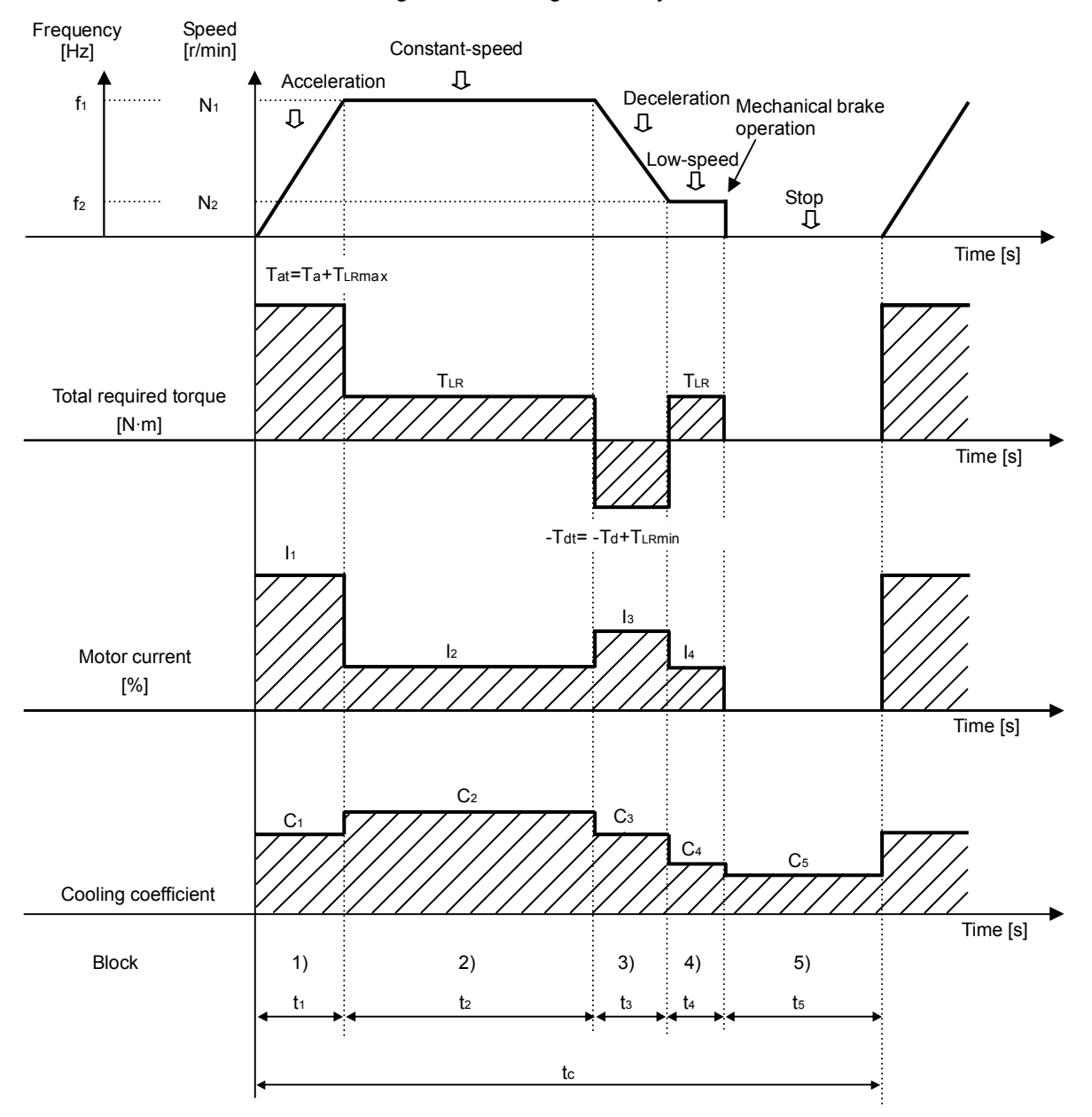

Figure 4.3. Operation pattern

#### **(2) How to calculate the motor current**  $\mathsf{I}_1$ **,**  $\mathsf{I}_2$ **...In [%] and the cooling coefficient C<sub>1</sub>, C<sub>2</sub>...Cn**

Calculate the total torque in each operation block by the following procedure. After calculating the load torque ratio, calculate the ratio of the motor current (%) to the load torque ratio by referring to Chapter 4 Motor and brake characteristics in TECHNICAL NOTE No.30.

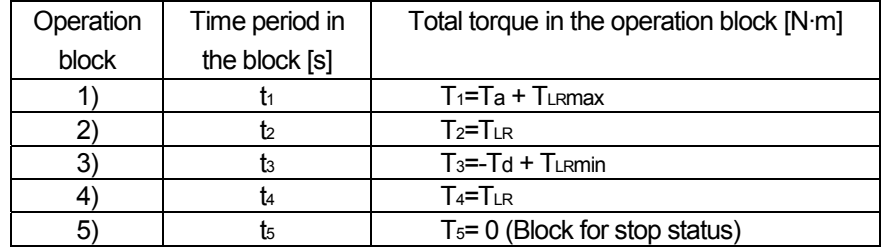

1) Calculate the total torque in each operation block by referring to the table below

2) Calculate the load torque ratio

Load torque ratio TFn =  $\frac{\text{Total torque in each operation block } \text{The x 100}}{\text{Total torque in each operation block}}$  × 100 [%]  $\cdot\cdot\cdot(4.8-1)$ **Rated motor torque**  $T_M$   $(n=1, 2, 3...)$ 

The following formula shows how the current-equivalent load torque ratio TF<sub>I</sub> is calculated within the rated output range of the motor (the range equal to or higher than the base frequency) (example : 60 to 120Hz).

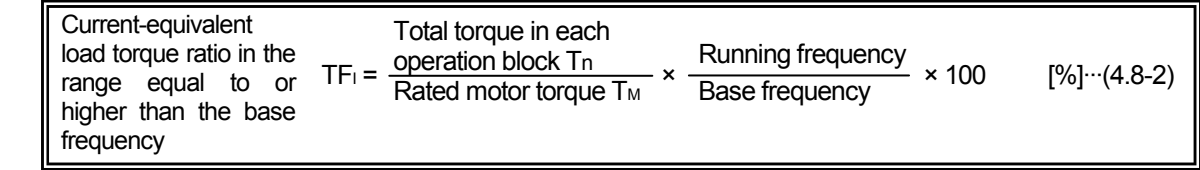

3) How to calculate the coefficient C1, C2...Cn

Calculate the coefficient by referring to Chapter 4 Motor and brake characteristics in TECHNICAL NOTE No.30.

4) How to calculate the motor current

Calculate the ratio of the motor current  $(\%)$  to the load torque ratio TF<sub>n</sub> (current-equivalent load torque ratio TF<sub>I</sub>), which is obtained in 2) by referring to Chapter 4 Motor and brake characteristics in TECHNICAL NOTE No.30.

When the maximum frequency is higher than the base frequency during acceleration/deceleration, multiply the obtained motor current by the current compensation coefficient (k60 or k50). (Refer to Chapter 4 Motor and brake characteristics in TECHNICAL NOTE No.30.)

(Note) The current is higher during Cyclic operation under vector control. Multiply the above-obtained value by 1.2 times, and use that value as the motor current In.

When the average current is around 100%

When driving a standard motor by an inverter, higher motor current (about 1.1 times) is required to output the same amount of torque compared with when driving by the commercial power supply,

When the equivalent current of the motor torque is 100%, 110% current flows during inverter operation. Little margin for the temperature rise is left when driving a standard motor. Thoroughly consider the load condition and operation duty.

#### **(3) Temperature calculation of the motor**

If the following condition is satisfied in Figure 4.3, the use of motor is available regarding the temperature.

 $\bigg| \ln \left| \frac{\sum_{i=1}^{n} x_i}{\sum_{i=1}^{n} x_i} \right|$ (Cn × tn) ( $\ln^2 \times \ln$ ) n × tn n<sup>2</sup> × tn  $Cn \times t$  $\ln^2 x$  t  $< 100$  [%] (Note)  $\cdots$  (4.8-3)

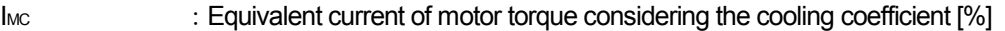

 $I_1$ ,  $I_2$ , ... $I_n$  : Motor current in an operation block  $t_1$ ,  $t_2$ ... $t_n$  [%]

 $C_1, C_2, ...$ Cn : Cooling coefficient for the frequency f<sub>1</sub> to fn in an operation block t<sub>1</sub>, t<sub>2</sub>...tn

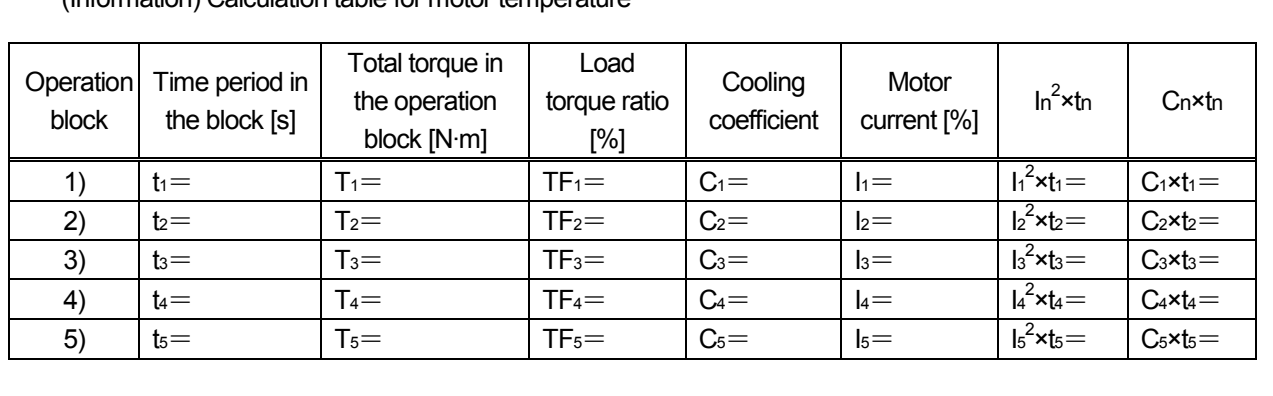

#### (Information) Calculation table for motor temperature

#### **(4) Electronic thermal relay check**

Check that the motor does not overheat even if the equivalent current of the motor torque IMC drops to 100% or less in the operation blocks during acceleration and constant-speed operation.

1) Calculate the ratio of the electronic thermal relay operation time to the load torque ratio in each operation block

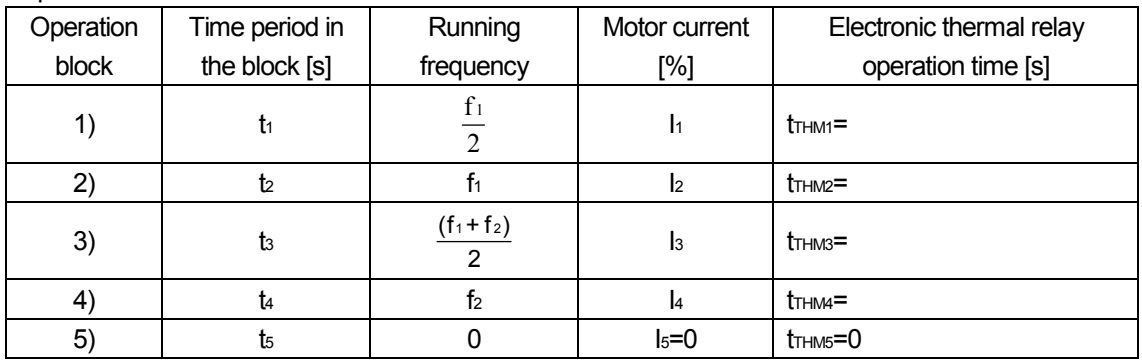

2) In the operation blocks where the motor current I ≥100 [%], check that the time period in the block is shorter than the electronic thermal relay operation time.

 $tn < t$ <sup>THMn</sup>  $(4.8-4)$
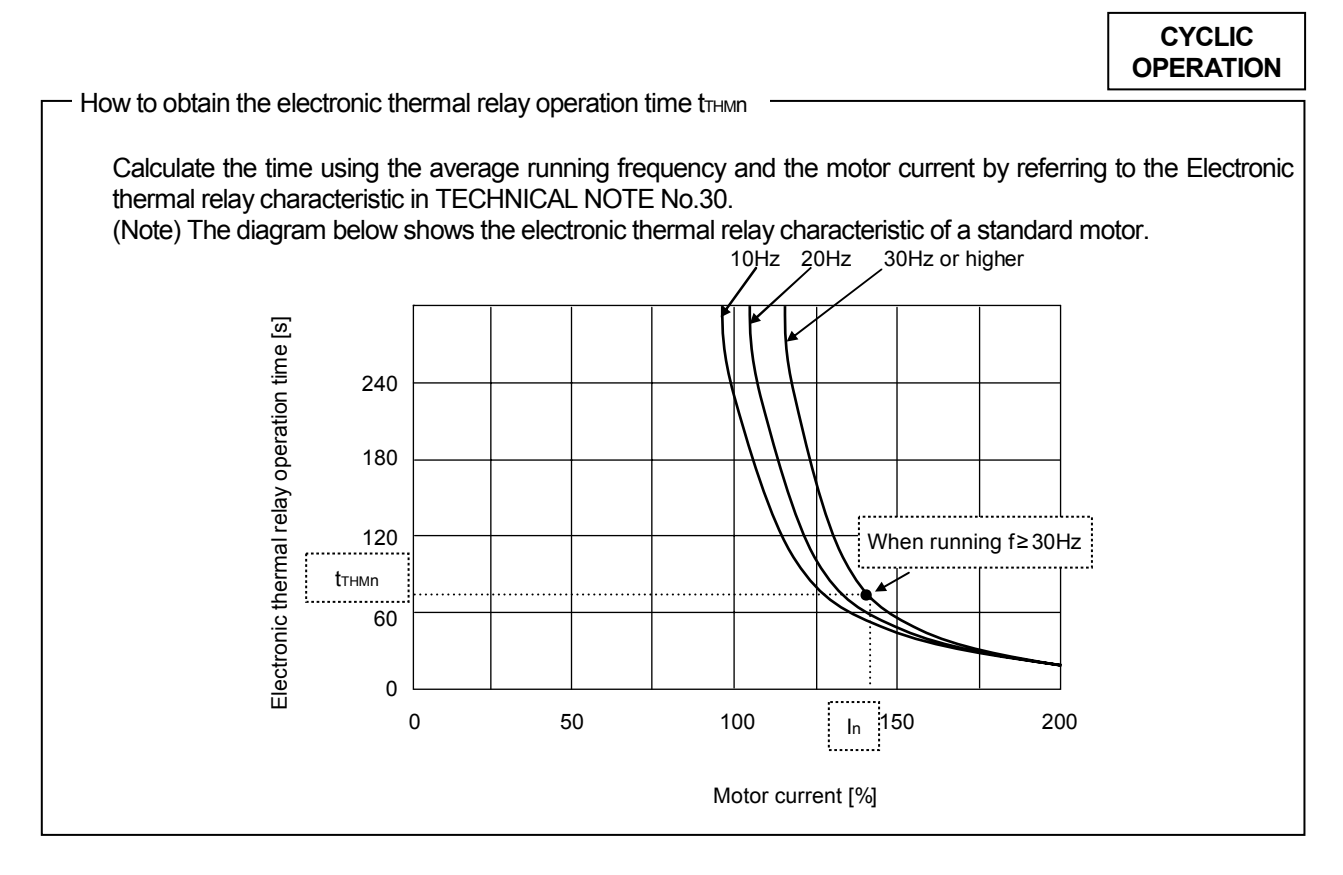

## **(5) Transistor protection thermal check**

If the current larger than the 150% rated inverter current (120% for the FR-F500 series) flows, the transistor protection of the inverter is activated. To prevent this, check that the protective function does not get activated during the operation.

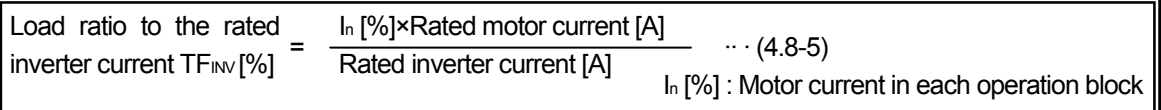

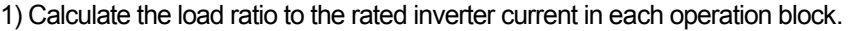

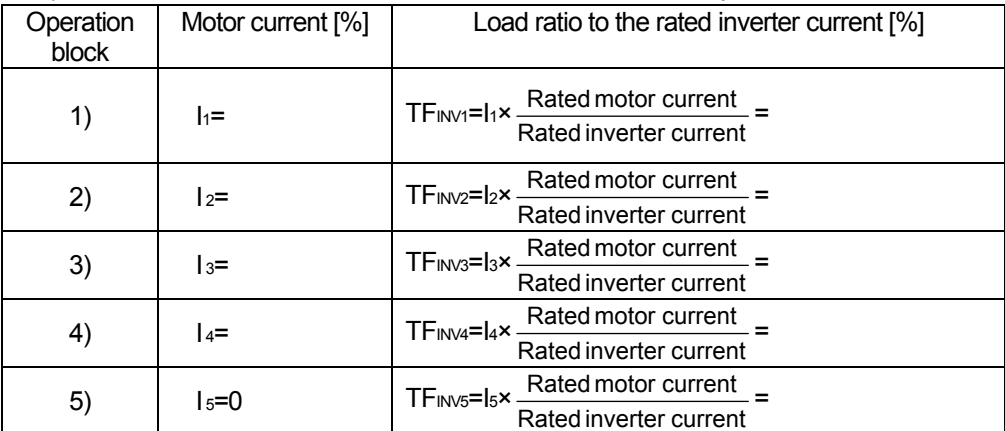

2) Check that the load ratio to the rated inverter current TFINV is within 150% (within 120% for FR-F500) in each operation block.

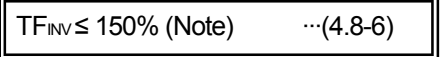

(Note) It is 120% for the FR-F500 series inverters.

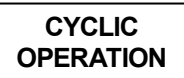

#### **4**.**9 Stop accuracy**

This section describes about the stop operation using a mechanical brake in the speed pattern shown in Figure 4.4.

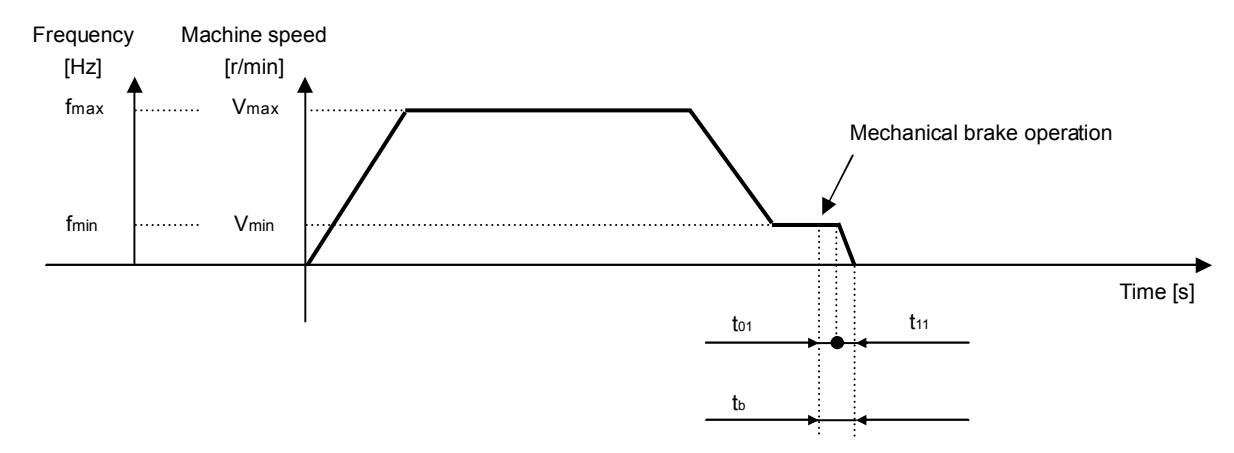

Figure 4.4 Speed pattern of a stop

#### **(1) Characteristics of a mechanical brake**

When using a  $T_B$  brake, calculate the following constants by referring to Chapter 4.6 Brake characteristic (Chapter 4 Motor and brake characteristics) in TECHNICAL NOTE No.30. (When using other brakes, refer to the manufacturer's characteristic table.)

Rated brake torque  $\qquad \qquad : \quad T_B \left[ N \cdot m \right]$ Coasting time (cut off in advance)  $\therefore$  to [s] Brake moment of inertia :  $J_B$ [kq·m<sup>2</sup>]

#### **(2) Stop accuracy when the machine stops from the low-speed (creep speed) operation**

Calculate the time to stop and the distance to stop in the following formulas, and estimate the stop accuracy.

Time to stop tb = Coasting time  $t_{01}$  + Braking time  $t_{11}$  $=$  t<sub>01</sub> +  $\frac{2 \text{ J} \times \text{ N}}{9.55 (T_{\text{B}} + T_{\text{LR}} \text{min})}$  $\frac{\Sigma \text{ J} \times \text{Nmin}}{\Sigma \text{ J} \times \text{mmin}}$  [s]  $\cdots$ (4.9-1)

Distance to stop  $S = S<sub>01</sub> + S<sub>11</sub>$ 

$$
= \left( t_{01} \times \frac{V_{min}}{60} + t_{11} \times \frac{1}{2} \times \frac{V_{min}}{60} \right) \times 10^3 \quad [mm] \quad \cdots (4.9-2)
$$

Vmin : The speed immediate before a stop

= The machine speed equivalent to the motor speed Nmin [r/min] (low-speed operation speed = creep speed) [m/min]

Estimated stop accuracy

$$
\Delta \varepsilon = \pm \frac{S}{2} \qquad \text{[mm]} \quad \text{``(4.9-3)}
$$

# CHAPTER 5 LIFT OPERATION

#### **5.1 Calculation of required power and load torque**

Calculate the required power for the load  $P_{LR}$  and the load torque  $T_{LR}$  (at motor shaft) in the following formulas for typical operations.

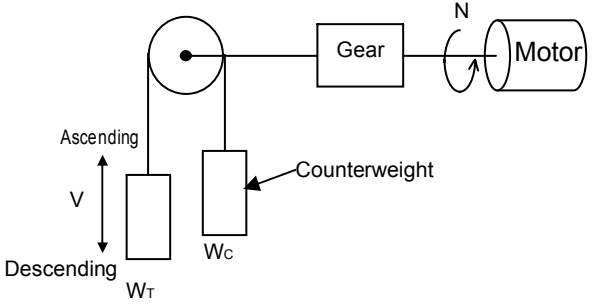

| Operation  | Condition    |               |
|------------|--------------|---------------|
|            | W⊤-Wc≥0      | W⊤-Wc<0       |
| Ascending  | Power        | Regenerative  |
|            | driving      | driving       |
| Descending | Regenerative | Power driving |
|            | driving      |               |

Figure 5.1 Mechanical structure for Lift operation

#### **(1) Required power PLR**

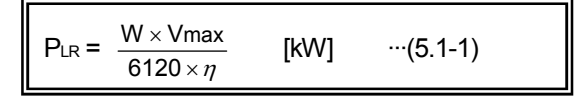

 $\cdot$  For W, use the absolute value of "W $\tau$ -W $ct$  W $cs$ " or "Wc-W<sub>T</sub>+ Wcs", whichever is larger.

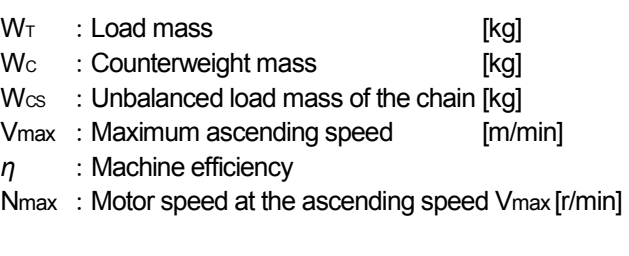

What is the unbalanced load mass of the chain  $Wcs$ ?

Unbalanced load mass to the right or left due to the mass of chain itself.

#### **(2) Load torque TLR**

1) During power driving

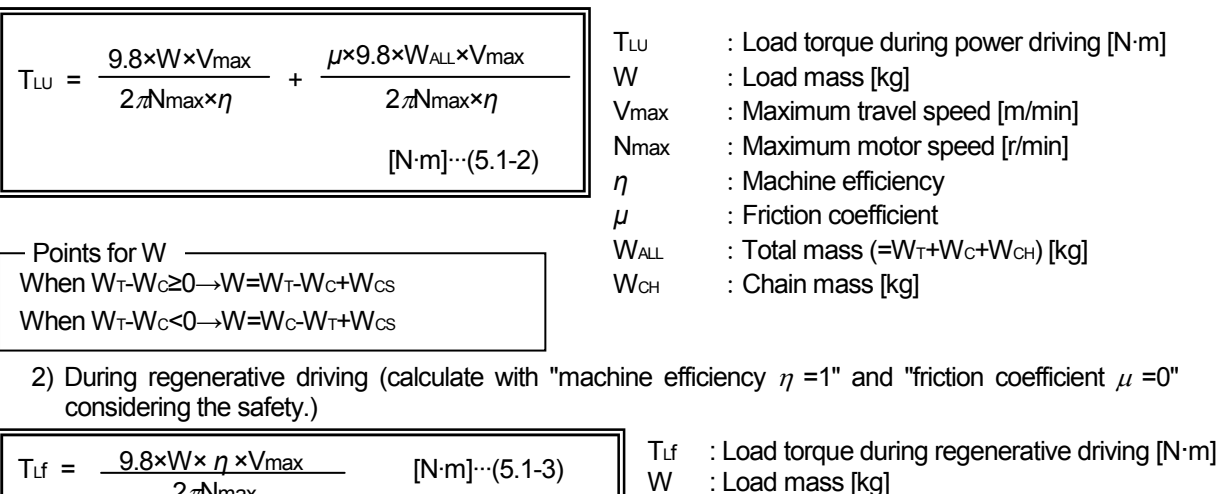

 $2\pi N$ max When Wτ-Wc≥0→W=Wc-Wτ-Wcs When W⊤-Wc<0→W=W⊤-Wc-Wcs Points for W

Vmax : Maximum travel speed [m/min] Nmax : Maximum motor speed [r/min] *η* : Machine efficiency WALL : Total mass (=WT+WC+WCH) [kg]

 $WCH$ : Chain mass [kq]

Compare T<sub>LU</sub> and T<sub>Lf</sub>, and use whichever with the larger absolute value as the load torque T<sub>LR</sub> for the following calculations.

#### **5.2 Selection of motor and inverter capacities (tentative)**

#### **LIFT OPERATION**

#### **(1) Selection of the motor capacity (tentative)**

Select a motor capacity (tentative) based on the required power obtained in the last section. Select a motor capacity that is equal to or higher than the required power for typical operations.

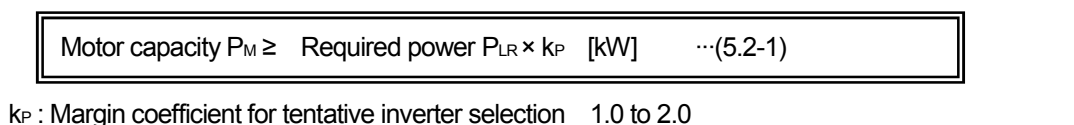

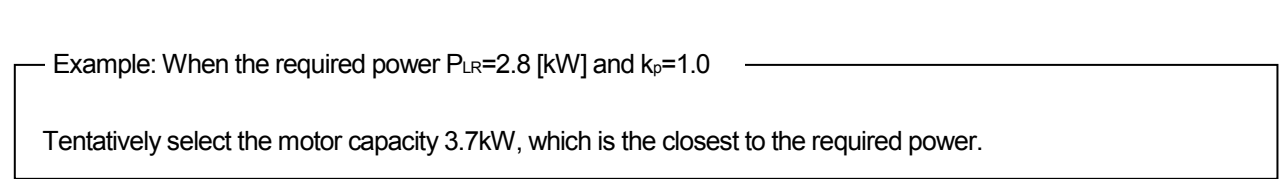

Check if the tentatively selected motor capacity satisfies the following condition.

Check if the load torque is within the rated motor torque.

If the value does not satisfy the formula, try a larger-capacity motor, and re-evaluate.

$$
T_M = \frac{9550 \times P_M}{N_M} \ge T_{LR} \quad [N \cdot m] \qquad \cdots (5.2-2)
$$

P<sub>M</sub> : Rated motor output [kW] N<sub>M</sub>: Rated motor speed [r/min] (Use the synchronous speed for the calculation.)

 $T_M$ : Rated motor torque  $[N \cdot m]$ 

Points for motor capacity selection

Example: Different motor speeds (1600r/min and 1200r/min) produce different load torques although the required power (2.8kW) is the same. Because of this, different motor capacity must be selected.

When the motor capacity 3.7kW is selected according to the required power 2.8kW :

Rated motor torque T<sub>M</sub> =  $\frac{9550 \times 3.7}{1800}$  = 19.6 [N·m]

When the required torque is 2.8kW, and the motor speed is 1200r/min :

Load torque  $T_{LR}$  =  $\frac{9550 \times 2.8}{1200}$  = 22.3 [N·m]

T<sub>M</sub>=19.6<T<sub>LR</sub>=22.3

The load torque TLR is larger than the rated motor torque TM although the required power is 2.8kW, so the 3.7kW motor cannot be used. In this case, select a 5.5kW motor.

● When the required torque is 2.8kW, and the motor speed is 1600r/min :

Load torque T<sub>LR</sub> =  $\frac{9550 \times 2.8}{1600}$  = 16.7 [N·m]

T<sub>M</sub>=19.6>T<sub>LR</sub>=16.7

Because the load torque  $T_{LR}$  is within the rated motor torque  $T_{M}$ , a 3.7kW motor can be used.

#### **(2) Selection of the inverter capacity (tentative)**

Select the inverter capacity (tentative) based on the motor capacity (tentative) obtained in the last section. When using a motor with six poles or more, check that the rated inverter current is equal to or higher than the rated motor current.

Selected inverter capacity (tentative) P<sub>INV</sub> ≥ Rated motor output P<sub>M</sub> [kW]  $\cdots$ (5.2-3)

If the acceleration torque is required to be 1.4 times or more of the standard load torque, tentatively select the inverter capacity that is one rank higher than the motor capacity.

Points for inverter capacity selection

Choice of an inverter model (series) affects the generated torque, the continuous operation range, and the braking efficiency of the motor. Consider this point when selecting an inverter model.

- Generated torque of the motor (Maximum short-time torque and starting torque)
- The generated torque under (Advanced) magnetic flux vector control is larger than the torque under conventional V/F control.
- Continuous operation range (the running frequency range where the 100% torque is generated) The continuous operation range widens when using a 1.5kW motor or less under (Advanced) magnetic flux vector control.
- Braking efficiency (built-in brake resistor) The inverter with a built-in brake resistor is suitable for outputting a brake torque and consuming the regenerative power during deceleration.

#### **5.3 Assessment for the start**

During inverter operation, the motor is started and accelerated with the current equal to or lower than the permissible current of the inverter (150% 1s). Because of this, the starting torque and the acceleration torque are smaller during inverter operation compared to commercial power supply operation.

Especially in ascending operation, the motor torque must be larger than the load torque  $T_{LR}$  to prevent the object from dropping due to a starting torque shortage after the holding brake for the machine has been released.

Usually the more torque is required to move a stand-still object than the load torque  $T_{LR}$  due to the static friction. Make an assessment after full consideration on machines.

For regenerative driving, calculate with "machine efficiency *η*=1" considering the safety.

To start driving a machine (load), the starting torque of the motor must be higher than the starting torque of the load.

Find out the starting torque of the motor, and assess if the start is available.

#### **(1) Starting torque of the motor**

The starting torque of the motor during inverter operation is smaller than the torque during commercial power supply operation.

The starting torque of the motor is affected by the following conditions.

Inverter capacity The starting torque is larger when a larger-capacity inverter is connected to the motor.

However, there is a limit to the connectable inverter capacity.

- Control method of the inverter The starting torque under (Advanced) magnetic flux vector control is larger than the torque under V/F control.
	- Torque boost

Under V/F control, the higher the torque boost setting is, the larger the starting torque becomes. (Starting torque······high torque boost setting>standard torque boost setting)

The maximum starting torque of the motor can be calculated by the following formula.

T<sub>MS</sub> = T<sub>M</sub>  $\times \alpha_s \times \delta$  [N·m] ··· (5.3-1)

**T**<sub>MS</sub> : Maximum starting torque [N·m]

*α*s :Maximum starting torque coefficient······Select according to TECHNICAL NOTE No.30.

 $\delta$  : Hot coefficient...Select according to TECHNICAL NOTE No.30

Calculate the load torque at start by the following formula.

1) During power driving

#### **LIFT OPERATION**

$$
T_{LS} = \frac{9.8 \times W \times V_{max}}{2\pi N_{max} \times \eta} + \frac{\mu s \times 9.8 \times W_{ALL} \times V_{max}}{2\pi N_{max} \times \eta}
$$
 [N·m] ... (5.3-2)

2) During regenerative driving

 $T_{LS}$ =  $T_{Lf}$  ···(5.3-3)

# **(2) Assessment for the start**

The machine can be started when the following condition is satisfied.

Maximum starting torque of the motor  $T_{MS} >$  Load torque at start  $T_{LS}$   $\cdots$  (5.3-4)

Example: ● Load torque at start TLs=11 [N·m]

- Motor capacity of 3.7kW  $4P(T_M = 19.6$  [N·m])
- FR-A520-3.7K inverter (V/F control with standard torque boost setting)

Starting torque of the motor  $T_{MS} = T_M \times a_S \times \delta$ 

=  $19.6 \times 0.8 \times 0.85 = 13.3$  > T<sub>LS</sub> =  $11 \Rightarrow$  The machine can start

- *α*s : Maximum starting torque coefficient 0.8 (Power driving performance data in TECHNICAL NOTE No.30)
- $\delta$  : Hot coefficient 0.85 (Outline of Technical Note No.30 [DATA] in TECHNICAL NOTE No.30 )
	- (Note) The output frequency (starting frequency) is determined for the starting torque coefficient of motor *α*s. When the desired minimum running frequency is within the starting frequency, some limits are applied to the operation range.

Operation may not be performed at the frequency equal to or lower than the starting frequency.

#### **(3) Countermeasures to take when the start is unavailable**

- 1) Change V/F control  $\Rightarrow$  (Advanced) magnetic flux vector control.
- 2) Use a larger-capacity inverter.
- 3) Use a larger-capacity inverter and a larger-capacity motor.

#### **5. 4 Assessment for the low-speed and high-speed operations**

#### **(1) Assessment for the low-speed operation**

The low-speed operation is available when the output torque of the motor (maximum short-time torque) is larger than the load torque during the low-speed operation of less than 20Hz.

1) During power driving

 $T_M \times \alpha m \times \delta$  >  $T_{LU}$   $\cdots$  (5.4-1) 2) During regenerative driving  $T_M \times \beta \times \delta > |T_Lf|$  ···(5.4-2) *α*m : Maximum short-time torque coefficient ··· Select according to TECHNICAL NOTE No.30  $\delta$  : Hot coefficient...Select according to TECHNICAL NOTE No.30  $T_{LU}$  : Load torque during power driving  $[N\cdot m]$ β : Deceleration torque coefficient ··· Select according to TECHNICAL NOTE No.30  $\delta$  : Hot coefficient ... Select according to TECHNICAL NOTE No.30

 $T<sub>lf</sub>$ : Load torque during regenerative driving  $[N·m]$ 

#### **(2) Assessment for the high-speed operation**

The high-speed operation is available when the output torque of the motor (maximum short-time torque) is larger than the maximum load torque during the high-speed operation of 20Hz or higher. Maximum frequency is limited in some motor capacities (frame number). Check TECHNICAL NOTE No.30 [DATA].

1) During power driving

$$
\boxed{\mathsf{T}_{\mathsf{M}} \times \mathsf{a}_{\mathsf{m}} > \mathsf{T}_{\mathsf{L}\mathsf{U}} \quad \cdots (5.4-3)}
$$

*α*m : Maximum short-time torque coefficient··· Select according to Technical Note No.30  $T_{LU}$ : Load torque during power driving  $[N\cdot m]$ 

2) During regenerative driving

$$
T_M \times \beta > |T_{\perp f}| \quad \text{``}(5.4-4)
$$

*β* : Deceleration torque coefficient···

Select according to TECHNICAL NOTE No.30

Tuf : Load torque during regenerative driving [N·m]

How to obtain the maximum short-time torque coefficient  $\alpha$  m

• Obtain the maximum short-time torque coefficient *α*m by referring to the maximum short-time torque characteristic diagram (shown right) in Chapter 2 Power driving performance data in TECHNICAL NOTE No.30.

Maximum short-time torque *α*m is the following in the right diagram.

When a low-speed operation is performed at 6Hz *α*m=0.8

When a high-speed operation is performed at 60Hz *α*m=1.5

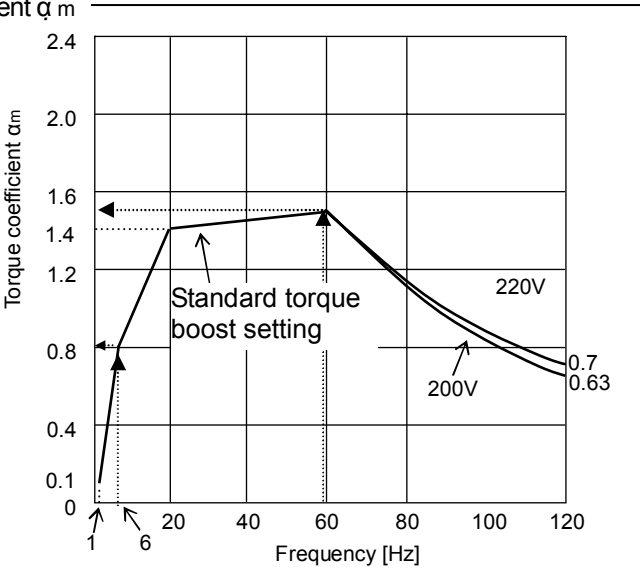

How to obtain the deceleration torque coefficient *β*

• Obtain the deceleration torque coefficient *β* by referring to the deceleration torque characteristic diagram (shown right) in Chapter 3 Regeneration performance data in TECHNICAL NOTE No.30.

Deceleration torque coefficient *β* is the following in the right diagram.

When a low-speed operation is performed at 6Hz

*β* =1.2

When a high-speed operation is performed at 60Hz *β* =1.2

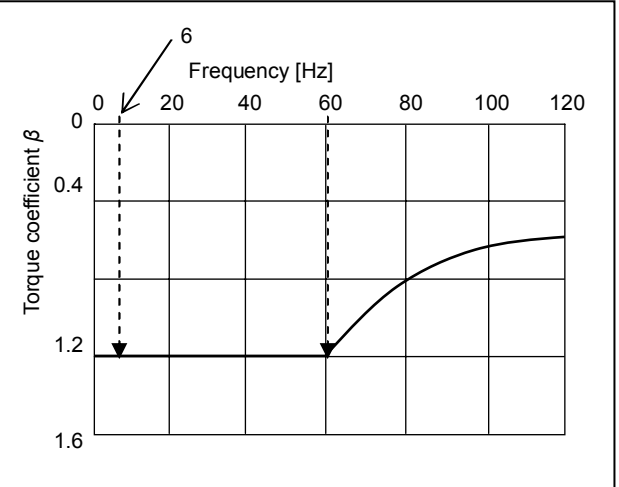

#### **5.5 Assessment for the acceleration/deceleration**

#### **LIFT OPERATION**

# **(1) Applied torque to the motor in each operation block**

Assume the operation pattern of Figure 5.2 (power driving during ascending, regenerative driving during descending). Calculate the applied torque to the motor in operation blocks 1) to 8).

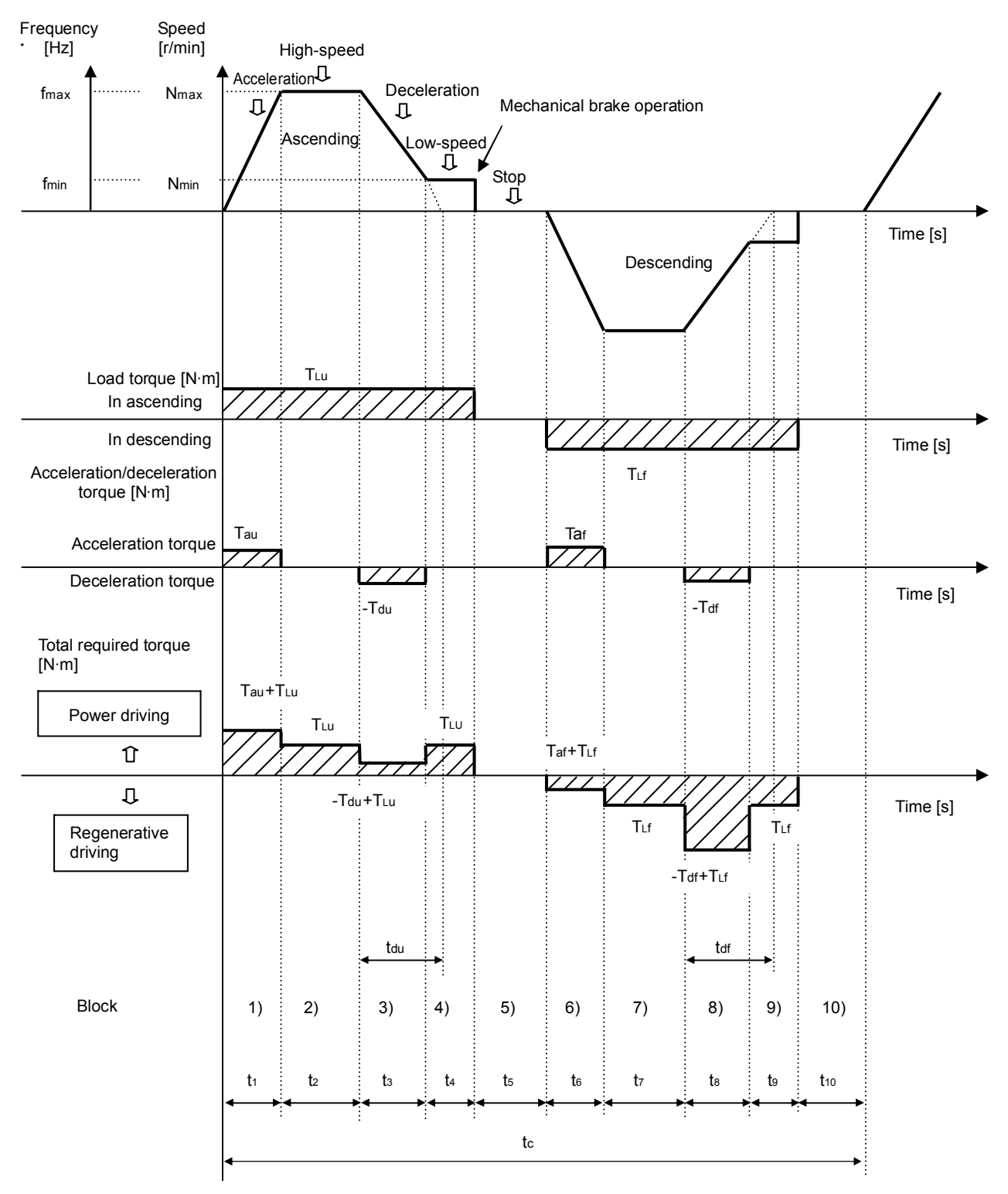

Figure 5.2 Operation pattern

#### **(2) Acceleration torque Tau, Taf**

Calculate the acceleration torque applied to the motor in each operation block of Lift operation.

1) Acceleration torque during ascending Tau

Calculate the acceleration torque Tau in the following formula.

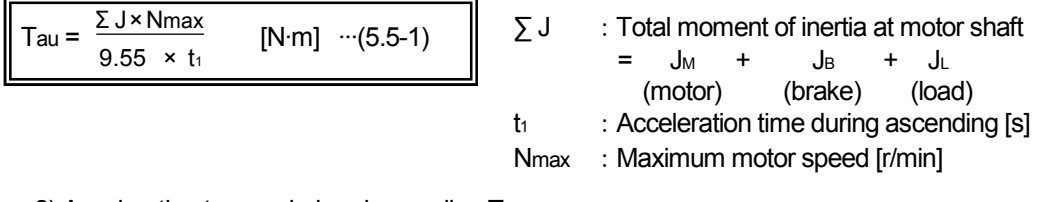

2) Acceleration torque during descending Taf Calculate the acceleration torque Taf in the following formula.

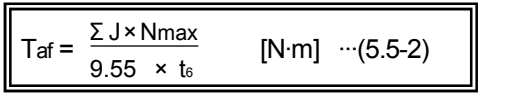

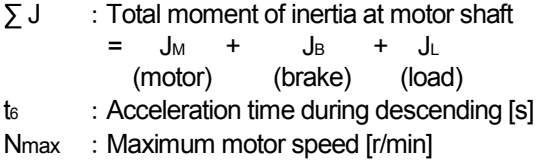

Acceleration/deceleration torque during S-pattern acceleration/deceleration (Pr.29=2)

When the S-pattern acceleration/deceleration is selected (Pr.29=2), the slope during S-pattern acceleration/deceleration is steeper than the slope during linear acceleration/deceleration in some area. Use the steepest area for the calculation.

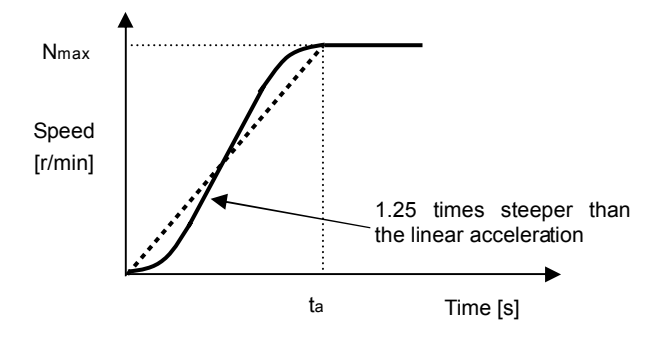

In this S-pattern acceleration/deceleration (Pr.29=2), calculate the acceleration torque in the following formula.

Ta =  $\frac{\Sigma \text{ J} \times \text{Nmax}}{9.55 \times \text{ta}}$  ×1.25 [N·m]  $9.55 \times t$ 

How to calculate the acceleration time from the acceleration speed

When the time between the stop and the maximum speed Nmax (maximum travel speed Vmax) is indicated by the acceleration speed Acc, the Acc value can be converted to the acceleration time ta by the following formula.

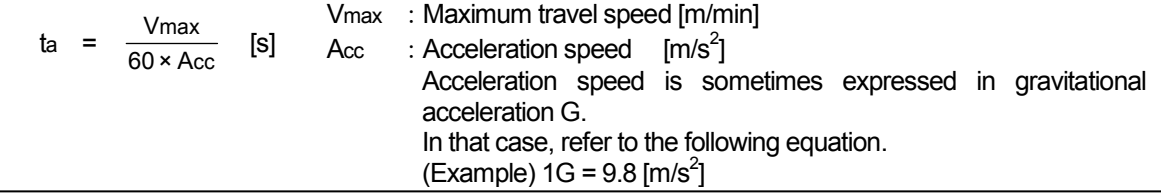

#### **(3) Deceleration torque Tdu**, **Tdf**

Calculate the deceleration torque applied to the motor in each operation block of Lift operation.

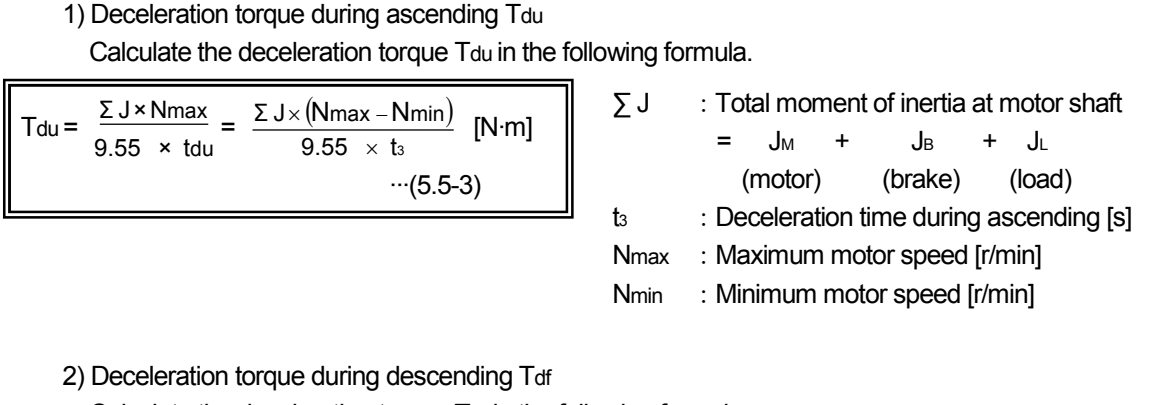

Calculate the deceleration torque Tdf in the following formula.

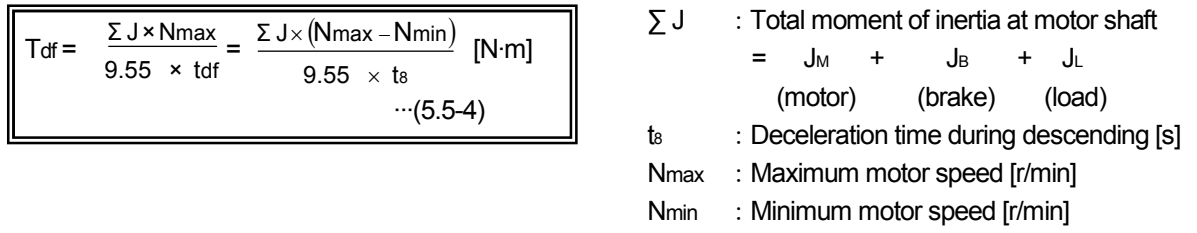

How to calculate the deceleration time from the acceleration speed \_

When the time between the maximum speed Nmax (maximum travel speed Vmax) and stop is indicated by the acceleration speed Acc, the Acc value can be converted to the deceleration time td by the following formula.

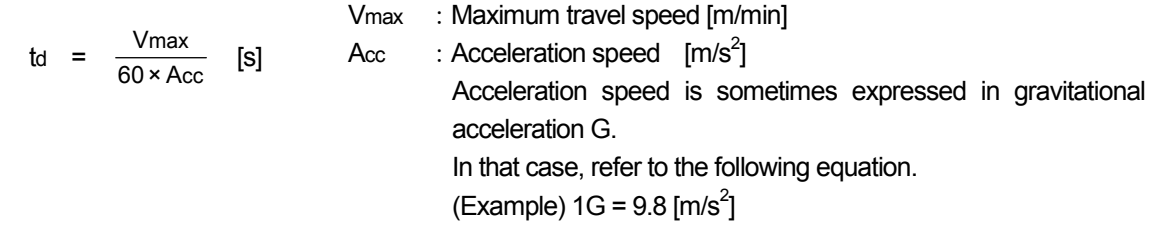

#### **(4) Total torque**

Calculate the total torque using the formulas in the table below.

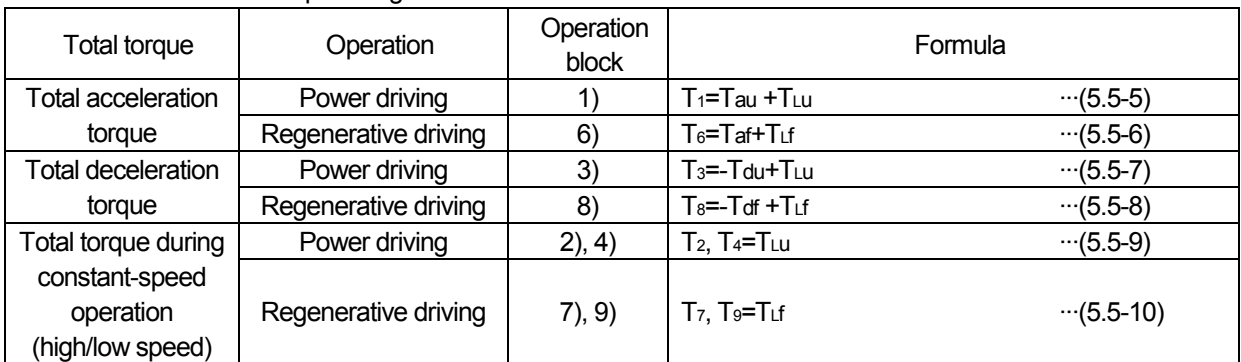

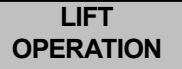

#### **(5) Assessment for the acceleration**

Check that the output torque of the tentatively selected motor is larger than the torque required for the acceleration.

The total torque required for the acceleration Tat is  $T_1$  in the operation block 1) or T<sub>6</sub> in the operation block 6). whichever is larger.

(Note) Regenerative acceleration is performed when  $T<sub>1</sub>< 0$  and  $T<sub>6</sub>< 0$ . The maximum torque required for regenerative operation is calculated in the assessment for deceleration. It does not have to be calculated for the assessment for acceleration.

Output torque of the motor Total required torque for the acceleration  $T_M \times \alpha_a$  >  $T_{at} \cdots (5.5-11)$ 

*α*a :Linear acceleration torque coefficient······Select according to TECHNICAL NOTE No.30.

If the above condition is not satisfied, take the following measures to output larger torque from the motor. 1) If V/F control has been used, set the torque boost setting higher. Alternatively, use (Advanced)

- magnetic flux vector control.
- 2) Use an inverter capacity that is one rank higher than the motor capacity.
- 3) Use one-rank-higher motor and inverter capacities.

#### **(6) Assessment for the deceleration**

Check that the brake toque generated from the tentatively selected motor and inverter is larger than the torque required for the deceleration.

The total torque required for the deceleration Tat is T3 in the operation block 3) or T8 in the operation block 8), whichever is smaller.

- When "Tdt<0", assess for the deceleration by assuming "Tdt= Tdt | ."
- (Note) Regenerative deceleration is performed when  $T_3$ >0 and  $T_8$ >0. The maximum torque required for power operation is calculated in the assessment for acceleration. It does not have to be calculated for the assessment for deceleration.

Output torque of the motor Required torque for the deceleration TM  $\times$  *β*  $>$  Tdt  $\cdots$  (5.5-12)

*β* :Deceleration torque coefficient······Select according to TECHNICAL NOTE No.30.

If the above condition is not satisfied, take the following measures to output larger torque from the motor. 1) Additionally use an external brake resistor or a brake unit.

2) Use a power regeneration converter.

How to obtain the deceleration torque coefficient β

- (1) Refer to Chapter 3 Regeneration performance data in TECHNICAL NOTE No.30. Select a braking option to be additionally used that satisfies the following condition: The value in first two digits of torque type (indicating the maximum torque %) is equal to or higher than the required brake torque.
- (2) Calculate the torque coefficient when additionally using a braking option, which has been selected according to the brake torque data in Chapter 3 Regeneration performance data in TECHNICAL NOTE No.30.

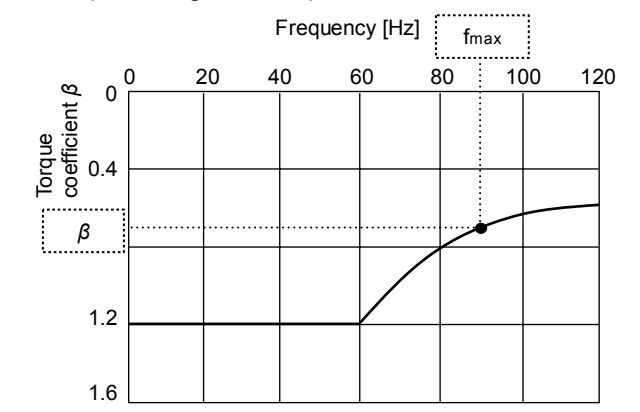

#### **5.6 Regenerative power calculation (temperature calculation of the braking option)**

#### **(1) Regenerative power calculation**

Assume the operation pattern of Figure 5.2. To assess the permissible temperature for deceleration, calculate the average regenerative power ( $W_{\text{INV}}$ ) that is regenerated to the inverter in one cycle time (tc). Then, check that the average regenerative power (WINV) is less than the consumable power of the brake (the continuous operation permissible power of a braking option WRC and the short-time permissible power of a braking option activation WRS).

The following table shows the power at different operation blocks. When the obtained value is a negative value, it is a regenerative power.

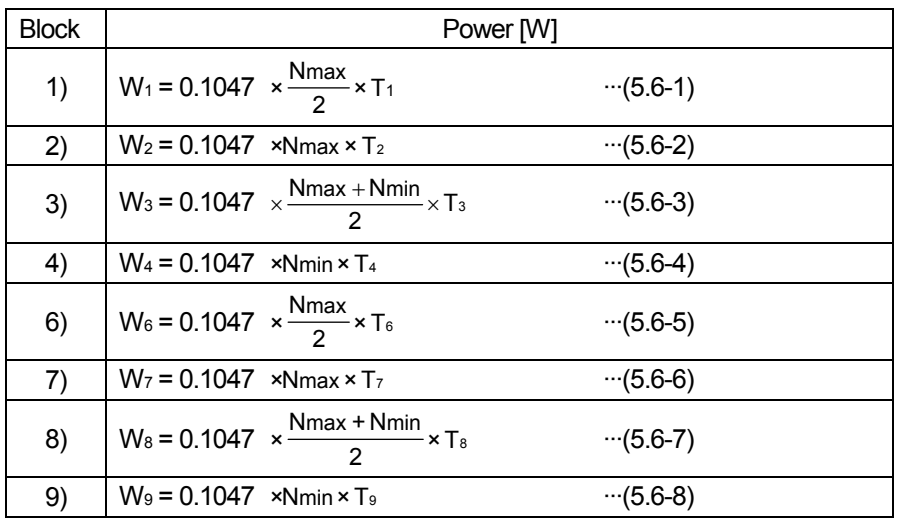

# **(2) Check for the short-time regenerative power**

Check that the regenerative power Wn (W<sub>1</sub> to W<sub>4</sub>, W<sub>6</sub> to W<sub>9</sub>) is within the short-time permissible power WRS in the operation block 1) to 4) and 6) to 9).

Assess only the operation blocks where Wn is a negative value.

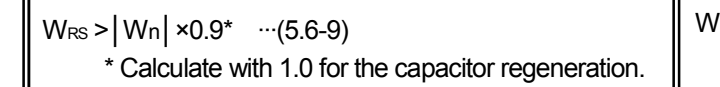

WRS: Short-time permissible power of a braking option (Refer to TECHNICAL NOTE No.30)

How to obtain the short-time permissible power WRS

Select the short-time permissible power of the braking option by referring to the permissible power data in Chapter 3 in TECHNICAL NOTE No.30.

Calculate the short-time permissible power from the deceleration time (regenerative constant-speed operation

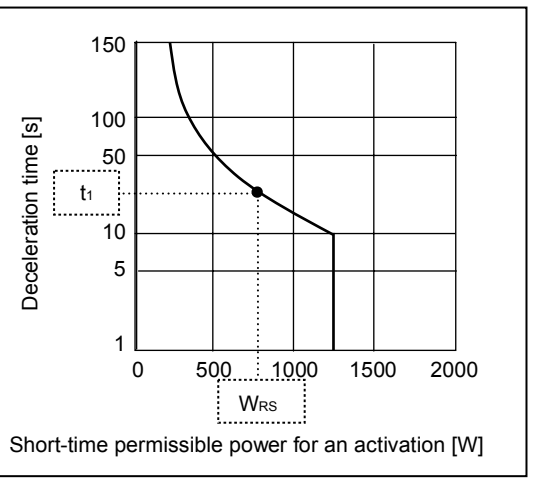

**(3) Check for the regenerative power generated in the continuous regenerative operation range**  Assess the regenerative power for the operation blocks where the regenerative status is continuous ( $W<sub>6</sub>$ to W9).

Calculate  $W_0\times t_0$  and th only for the operation blocks where the power is continuously negative (regenerative status).

\n
$$
\text{Wnc} = \frac{\left| \Sigma \left( \text{Wn} \times \text{tn} \right) \right|}{\Sigma \text{tn}} \times 0.9^* \quad \text{[W]} \cdots (5.6-10)
$$
\n

\n\n \* Calculate with 1.0 for the capacitor regeneration.\n

Check that the average power of the continuous regenerative operation range Wnc is within the short-time permissible power of the braking option WRS.

 $W_{RS}$  >  $W_{nc}$   $\cdots$  (5.6-11)

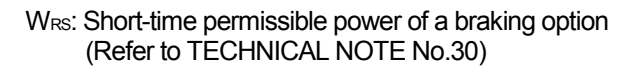

How to obtain the short-time permissible power WRS

Select the short-time permissible power of the braking option by referring to the permissible power data in Chapter 3 in TECHNICAL NOTE No.30.

Calculate the permissible power for an activation by adding up the values in the operation blocks where the regenerative status is continuous.

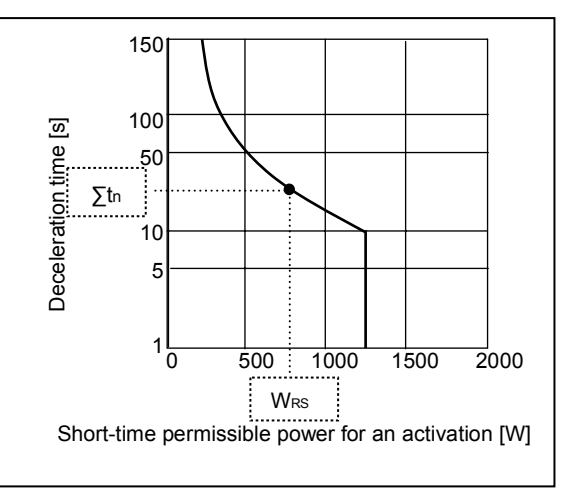

#### **(4) Check for the average regenerative power**

Using the following formula, calculate the average power to be regenerated to the inverter W<sub>INV</sub> in a cycle. Calculate W<sub>n</sub>×t<sub>n</sub> and t<sub>h</sub> only for the operation blocks where the power is negative (regenerative status).

$$
W_{\text{INV}} = \frac{\left| \Sigma (W_n \times \text{tn}) \right|}{\text{tc}} \times 0.9^* \qquad [M] \qquad \cdots (5.6-12)
$$
  
 
$$
{}^* \text{Calculate with 1.0 for the capacitor regeneration.}
$$

Compare the average power regenerated to the inverter  $W_{\text{INV}}$  and the consumable power by the braking option WRC in a cycle (tc), and assess for the regenerative operation.

 $W_{RC}$  >  $W_{INV}$   $\cdots$  (5.6-13)

W<sub>RC</sub>: Continuous operation permissible power of a braking option (Refer to TECHNICAL NOTE No.30)

- Regenerative braking methods
- \* When the capacity is small and the regenerative power is small, the power can be charged temporarily in the smoothing capacitor. This method is called capacitor regeneration and used for about 0.4kW or less.
- \* For medium-size capacities, the power is consumed as heat by feeding current to a resistor. This method is called resistor regeneration. Larger resistor is required for higher regenerative power, and attention must be paid to how the heat affects the surrounding area.
- \* For large-size capacities with high regenerative power, the regenerative power is returned to the power supply side. This method is called power regeneration. This method is recommended for a lift system with long continuous regeneration time, or for 15kW or higher capacities.

 The following section explains how the regenerative power can be calculated in operation patterns (power driving during ascending, regenerative driving during descending) of Figure 5.2. Power driving Regenerative driving Ascending Descending Frequency [Hz] t1 t2 t3  $\sqrt{ }$  t5 t6 t t7 t8  $1$  t10 W<sub>1</sub>  $W_2$   $W_3$   $W_4$  $W_6$   $\vdots$   $W_7$ Time [s] Power [W]  $W<sub>s</sub>$ W<sub>9</sub>  $t_4$  to the set of the set of  $\begin{bmatrix} 1 & 1 & 1 \ 1 & 1 & 1 \end{bmatrix}$  to tc ● Check for the short-time regenerative power Check that the regenerative power Wn is within the short-time permissible power of the braking option WRs in each operation block. Check that the power of W<sub>6</sub>, W<sub>7</sub>, W<sub>8</sub>, and W<sub>9</sub> are within the short-time permissible power W<sub>RS</sub>.  $W_{RS}$  (value at t<sub>6</sub>)> | W<sub>6</sub> | × 0.9 W<sub>RS</sub> (value at  $t_7$ )> $|W_7|$  ×0.9  $W_{RS}$  (value at t<sub>8</sub>)> | W<sub>8</sub> | ×0.9  $W_{RS}$  (value at t<sub>9</sub>)> | W<sub>9</sub> | × 0.9 ● Check for the regenerative power generated in the continuous regenerative operation range Assess the regenerative power for the operation blocks where the regenerative status is continuous. Regenerative operation is continuous in W<sub>6</sub>, W<sub>7</sub>, W<sub>8</sub>, and W<sub>9</sub>, so check these operation blocks.  $W_{nc} = \frac{1 + (1 - \frac{1}{2}) + (1 - \frac{1}{2}) + (1 - \frac{1}{2}) + (1 - \frac{1}{2})}{(\frac{1}{2} + \frac{1}{2} + \frac{1}{2})}$  ×0.9 [W] Check that the average power of the continuous regenerative operation range Wnc is within the short-time permissible power of the braking option WRS. W<sub>RS</sub> (value at " $t_6+t_7+t_8+t_9$ ")> Wnc ● Check for the average regenerative power Check that the average power to be regenerated to the inverter  $W_{\text{INV}}$  in a cycle is within the continuous operation permissible power of the braking option WRC.  $W_{\text{INV}} = \frac{1}{10}$   $\times$  0.9 [W] Assess by the average power regenerated to the inverter W<sub>INV</sub> and the consumable power by the braking option WRC in a cycle (tc).  $W_{RC}$  >  $W_{INV}$ │ (W6×t6)+(W7×t7)+(W8×t8)+(W9×t9) │ WRS: Short-time permissible power of a braking option (Refer to TECHNICAL NOTE No.30) WRC: Continuous operation permissible power of a braking option (Refer to TECHNICAL NOTE No.30) tc Regenerative power calculation example │ (W6×t6)+(W7×t7)+(W8×t8)+(W9×t9) │ WRS: Short-time permissible power of a braking option (Refer to TECHNICAL NOTE No.30)

#### **LIFT OPERATION**

#### **5.7 Temperature calculation of the motor and inverter**

#### **(1) Operation pattern**

For a lift system with frequent starts/stops or with long-duration operation at low-speed, calculate the current in each operation block of one cycle. Then, check that the root mean square of the currents, which is the average current throughout the cycle, is within the rated current of the motor.

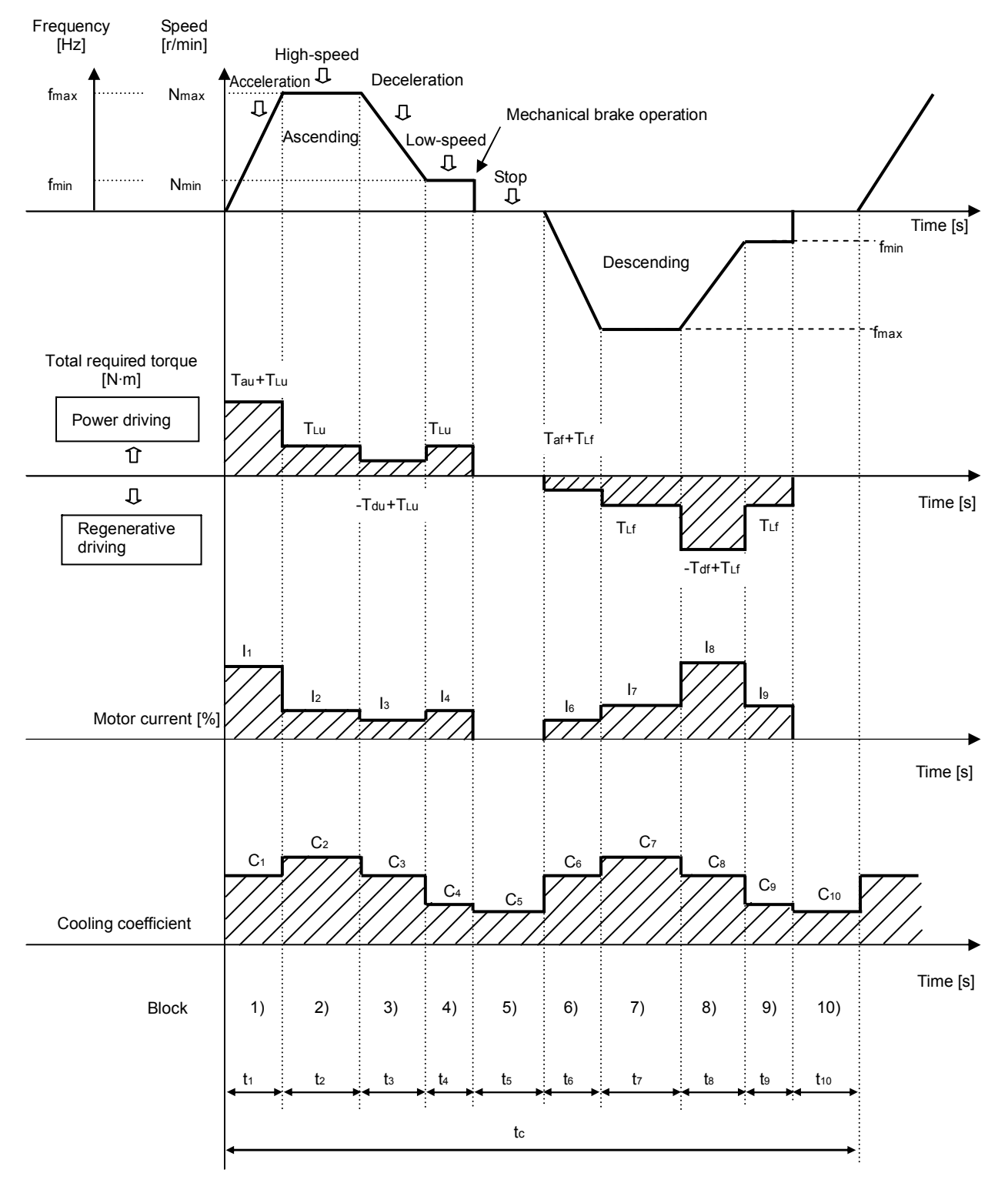

![](_page_51_Figure_5.jpeg)

#### (2) How to calculate the motor current  $I_1, I_2, \ldots, I_n$  and the cooling coefficient  $C_1, C_2, \ldots, C_n$ 1) Calculate the load torque ratio TF in each operation block.

![](_page_52_Picture_155.jpeg)

To drive at 60Hz or higher

Calculate the current-equivalent load torque ratio TF<sub>I</sub> for the rated output range of the motor (the range equal to or higher than the base frequency)(example : 60 to 120Hz).

![](_page_52_Picture_156.jpeg)

(Note) Total torque in an operation block is the total torque in each of  $T_1$  to  $T_4$  and  $T_6$  to  $T_9$ .

2) How to calculate the cooling coefficient C<sub>1</sub>, C<sub>2</sub>...Cn

Calculate the coefficient by referring to Chapter 4 Motor and brake characteristics in TECHNICAL NOTE No.30.

3) How to calculate the motor current

Calculate the ratio of the motor current (%) to the load torque ratio TF (current equivalent load torque ratio TF<sub>I</sub>), which is obtained in 1), by referring to Chapter 4 Motor and brake characteristics in TECHNICAL NOTE No.30.

When the maximum frequency is higher than the base frequency during acceleration/deceleration, multiply the obtained motor current [%] by the current compensation coefficient. (Refer to Chapter 4 Motor and brake characteristics in TECHNICAL NOTE No.30.)

(Note) The current is higher during Cyclic operation under vector control. Multiply the above-obtained value by 1.2 times, and use that value as the motor current In.

- When the average current is around 100%

When driving a standard motor by an inverter, higher motor current (about 1.1 times) is required to output the same amount of torque compared with when driving by the commercial power supply. When the equivalent current of the motor torque is 100%, 110% current flows during the inverter operation, and little margin for the temperature rise is left. Thoroughly consider the load condition and operation duty.

# **(3) Temperature calculation of the motor**

If the following condition is satisfied in Figure 5.3, the use of motor is available regarding the temperature.

![](_page_53_Picture_225.jpeg)

## - (Information) Calculation table for motor temperature -

![](_page_53_Picture_226.jpeg)

#### **(4) Electronic thermal relay check**

Check that the motor does not overheat even if the equivalent current of the motor torque IMC drops to 100% or less during acceleration and constant-speed operation.

![](_page_54_Picture_219.jpeg)

1) Calculate the ratio of the electronic thermal relay operation time to the load torque ratio in each operation block.

2) Check that the time period in each block is shorter than the electronic thermal relay operation time.

 $tn < tr_{HMM}$   $\cdots$ (5.7-3)

 $-$  How to calculate the electronic thermal relay operation time  $t$ THMN

Calculate the time using the average running frequency and the motor current by referring to Electronic thermal relay characteristic in TECHNICAL NOTE No.30.

(Note) The following diagram shows the electronic thermal relay characteristics of a standard motor.

![](_page_54_Figure_10.jpeg)

# **(5) Transistor protection thermal check**

If the current larger than the 150% rated inverter current (120% for the FR-F500 series) flows, the transistor protection of the inverter is activated. To prevent this, check the protective function does not get activated during the operation.

In[%]: Motor current in each operation block

Load ratio to the rated inverter current  $\mathsf{TF}_{\mathsf{INV}}[\%]\mathbin{\stackrel{=}{=}} \frac{\mathsf{I}_n[}\%]\times\mathsf{Rated}$  motor current [A]  $\cdots$  (5.7-4)

![](_page_55_Picture_262.jpeg)

#### 1) Calculate the load ratio to the rated inverter current in each operation block.

2) Check that the load ratio to the rated inverter current TFINV is within 150% (within 120% for FR-F500) in each operation block.

 $TF_{INV} \leq 150\% (Note)$  ···(5.7-5)

(Note) It is 120% for the FR-F500 series inverters.

#### **5.8 Stop accuracy**

This section describes about the stop operation using a mechanical brake in the speed pattern shown in Figure 5.4.

Mechanical brake is always installed next to lifting equipment to keep a status. The stop accuracy is affected by the characteristic of the mechanical brake at a stop. Stop accuracy can be improved by setting lower minimum speed fmin in the inverter. However, fmin must be 6Hz or higher for lifting equipment. Calculate the frequency at minimum speed fmin based on the mechanical brake characteristics and the required stop accuracy, and if f<sub>min</sub> is less than 6Hz, re-evaluate the inverter's frequency output range.

![](_page_56_Figure_4.jpeg)

Figure 5.4 Speed pattern to a stop

#### **(1) Characteristics of a mechanical brake**

When using a TB brake, calculate the following constants by referring to Chapter 4.5 Brake characteristic (Chapter 4 Motor and brake characteristics) in TECHNICAL NOTE No.30.

![](_page_56_Picture_288.jpeg)

#### **(2) Stop accuracy when the machine stops from the low-speed (creep speed) operation**

Calculate the time to stop and the distance to stop in the following formulas, and estimate the stop accuracy. 1) For power driving

Time to stop the = Coasting time to<sub>1+</sub> Braking time t<sub>11</sub>  
= 
$$
t_{01} + \frac{\Sigma J \times Nmin}{9.55 (T_B + T_{LU})}
$$
 [s] ...(5.8-1)

2) For regenerative driving

Time to stop the = Coasting time to<sub>1+</sub> Braking time t<sub>11</sub>  
= 
$$
t_{01} + \frac{\Sigma J \times Nmin}{9.55 (T_B + T_{\text{lf}})}
$$
 [s] ... (5.8-2)

Distance to stop  $S = S_{01} + S_{11}$ 

$$
= \left(t_{01} \times \frac{V_{min}}{60} + t_{11} \times \frac{1}{2} \times \frac{V_{min}}{60}\right) \times 10^3 \quad [mm] \quad \text{...(5.8-3)}
$$

Vmin : The speed immediate before a stop

= The machine speed equivalent to the motor speed Nmin [r/min]

(low-speed operation speed = creep speed) [m/min]

Estimated stop accuracy  $Δε = ±\frac{S}{2}$  $[mm]$   $\cdots(5.8-4)$ 

# CHAPTER 6 SELECTION EXAMPLE FOR CONTINUOS OPERATION (SELECTION EXAMPLE FOR A CONVEYOR)

(Load/operation specification)

![](_page_57_Picture_330.jpeg)

FR-E520-1.5K V/F control (high torque boost setting)

Assessment for the start

![](_page_58_Picture_232.jpeg)

![](_page_58_Picture_233.jpeg)

$$
\text{Load torque at start} \quad \text{T}_{\text{LS}} = \frac{\mu s \times 9.8 \times W \times V_{\text{max}}}{2\pi \times N_{\text{max}} \times \eta} = \frac{0.15 \times 9.8 \times 1800 \times 25}{2\pi \times 1800 \times 0.85} = \boxed{6.88} \text{ [N-m]}
$$

#### **(2) Assessment for the start**

◎Assessment condition

![](_page_58_Figure_6.jpeg)

Assessment for the continuous operation

#### **(1) Continuous operation torque**

Check if the load torque  $T_{LR}$  is less than the continuous motor operation torque in the continuous operation range (600 to 1800r/min).

1) Continuous motor operation torque at 1800r/min (60Hz)

 $\cdot$  Continuous motor operation torque  $T_{\text{MC}} = T_M \times \alpha = \sqrt{7.96 \times 1.0} = \sqrt{7.96}$  [N·m]

Continuous operation torque coefficient αc : 1.0 (at 60Hz ) Power driving performance data in TECHNICAL NOTE No.30

2) Continuous motor operation torque at 600r/min (20Hz)

·Continuous motor operation torque  $T_{MC} = T_M \times \alpha = \boxed{7.96 \times 0.8} = \boxed{6.36}$  [N·m]

Continuous operation torque coefficient *α*c : 0.8 (at 20Hz) Power driving performance data in TECHNICAL NOTE No.30

![](_page_58_Figure_16.jpeg)

# **(2) Assessment for the continuous operation**

◎Assessment condition

![](_page_59_Picture_412.jpeg)

# CHAPTER 7 SELECTION EXAMPLE FOR CYCLIC OPERATION

# (SELECTION EXAMPLE FOR A BOGIE)

![](_page_60_Figure_2.jpeg)

POINT<sub>-</sub>

![](_page_61_Figure_1.jpeg)

#### **(2) Assessment for the high-speed operation**

![](_page_62_Figure_1.jpeg)

#### **(2) Total deceleration torque Tdt**

Total deceleration torque Tdt = -Td + Tumin =  $-18.5 + 17.2$  =  $-1.3$  [N·m]

In this case, the minimum load torque (T<sub>LRmin</sub>) is calculated with the machine efficiency *η* =1 considering the safety.

Turmin=  $\mu \times 9.8 \times W \times \frac{V}{2\pi N \max \eta}$ max  $\times 9.8 \times W \times \frac{V \text{max}}{2\pi N \text{max } \eta} = 0.05 \times 9.8 \times 3300 \times \frac{100}{2\pi \times 1500 \times 1} = 17.2 \quad \text{[N-m]}$ 

## **(3) Assessment for the deceleration**

· Output torque of the motor  $T_M \times \beta = \sqrt{29.2 \times 1.2} = \sqrt{35.0}$  [N·m] Deceleration torque coefficient *β* (built-in brake): 1.2 (Minimum value in the operation range 1.5 to 50Hz) Regeneration performance data in TECHNICAL NOTE No.30

◎Assessment condition

T<sub>M</sub>× β > Total deceleration torque Tdt

· Assessment

$$
T_M \times \beta = \boxed{35.0} \text{ [N} \cdot \text{m]} > |T_{\text{dt}}| = \boxed{1.3} \text{ [N} \cdot \text{m]} \rightarrow \boxed{\text{OK}}
$$
  
Because "Tdt<0," assess for the deceleration as Tdt= |Tdt|.

Regenerative power calculation

**(1) Check for the short-time permissible power**  · Power regenerated from machine

$$
W_{MECH} = 0.1047 \times (-T_d + T_{LRmin}) \times \frac{N_{max} + N_{min}}{2}
$$
 [W]

$$
= 0.1047 \times (-18.5 + 17.2) \times \frac{1500 + 45}{2} = -105.1
$$
 [W]

· Power consumed at motor

 $W_M = (k_1 - k_2) \times P_{LR} = (84 - 2) \times 3.6 = 295$  M

Conversion coefficient  $k_1$ : 84 when  $f_{max}$  = 50 Hz, and the reference frequency = 60 Hz (Regeneration performance data in TECHNICAL NOTE No.30) Conversion coefficient  $k_2$ : 2 when  $f_{min}$  = 1.5 Hz, and the reference frequency = 60 Hz (Regeneration performance data in TECHNICAL NOTE No.30)

· Power regenerated to inverter

 $W_{\text{INV}} = |W_{\text{MECH}}| - W_{\text{M}} = |105.1-295| = |-.189.9|$  [W]

In this case, the power regenerated to the inverter is a negative value (power driving), so the operation system is not in the regenerative status.

W<sub>INV</sub> ≤ 0 means that all the regenerative power is consumed at the motor and not regenerated to the inverter. Therefore, the following regenerative power assessments are not required, but assessed here for a reference.

· Assessment for the consumable regenerative power (short-time permissible power)

◎Assessment condition

![](_page_64_Picture_233.jpeg)

Chapter 3 Regeneration performance data in TECHNICAL NOTE No.30

#### **(2) Check for the average continuous regenerative power**

 $\cdot$  Average continuous regenerative power WMV  $\frac{\text{ts}}{\text{tc}}$ 

$$
= \left[ -189.9 \times \frac{3.3}{3.4 + 6.2 + 3.3 + 2.1 + 10.0} \right] = \left[ -25.1 \right] \text{ [W]}
$$

· Assessment for the consumable regenerative power (continuous operation permissible power)

◎Assessment condition

![](_page_64_Picture_234.jpeg)

#### · Assessment

![](_page_64_Figure_22.jpeg)

Motor temperature calculation

# **(1) Total torque and load torque ratio TF in each operation block**

Calculate the load torque ratio from the total torque in each operation block.

![](_page_65_Picture_478.jpeg)

# (2) The motor current  $I_1$ ,  $I_2$ ...In [%] and the cooling coefficient  $C_1$ ,  $C_2$ ...Cn

Calculate the motor current I<sub>1</sub>, I<sub>2</sub>...In [%] and the cooling coefficient C<sub>1</sub>, C<sub>2</sub>...Cn from the average running frequency and the load torque ratio obtained in (1).

![](_page_65_Picture_479.jpeg)

Cooling coefficient Cn: Motor and brake characteristics in TECHNICAL NOTE No.30 Motor current In: Motor and brake characteristics in TECHNICAL NOTE No.30

# **(3) Temperature assessment for the motor**

 $\cdot$  Equivalent current of motor torque IMC

Equivalent current of motor torque I<sub>MC</sub> =  $\sqrt{\frac{\Sigma(\ln^2 x \ln)}{\Sigma(C_{\rm n} x \tan)}}$ n ^ <sup>l</sup>n  $n^2 \times \text{tn}$  $\frac{\Sigma(\ln^2 x \ln)}{\Sigma(\text{C}_n \times \text{t}_n)}$  = 91.8 [%]

· Temperature assessment

◎Assessment condition

![](_page_65_Picture_480.jpeg)

#### **(4) Electronic thermal relay check**

· Calculate the ratio of the electronic thermal relay operation time to the motor current In in each operation block by referring to TECHNICAL NOTE No.30 (Electronic thermal relay characteristic).

![](_page_66_Picture_273.jpeg)

· Assessment for the electronic thermal relay operation

◎Assessment condition

![](_page_66_Picture_274.jpeg)

 $\cdot$  Assessment  $t_4 = \boxed{2.1}$  <  $t_{\text{THM4}} = \boxed{300}$ 

#### **(5) Transistor protection thermal check**

· Calculate the load ratio to the rated inverter current in each operation block.

![](_page_66_Picture_275.jpeg)

Rated motor current is 21 [A] for SF-JR 5.5kW 4P (200V, 60Hz) Motor characteristic table in TECHNICAL NOTE No.30 Rated inverter current is 33 [A] for FR-A520-7.5K Inverter catalogue

· Assessment for the transistor protection thermal operation

◎Assessment condition

Load ratio to the rated inverter current in each operation block  $TF_{IN} \leq 150\%$ ] (Note)

(Note) It is 120% for the FR-F500 series inverters.

![](_page_66_Picture_276.jpeg)

[Final selection]

- 
- 
- 

 $\therefore$  SF-JR 5.5kW 4P • Inverter : FR-A520-7.5K(Advanced magnetic flux vector control) ● Brake resistor : Not required (inverter built-in brake)

OK

Assessment for the stop accuracy

The following section assesses the stop accuracy in the two stop methods.

Stop from the low-speed (creep speed) operation Stop from the high-speed operation with a TB brake

![](_page_67_Figure_3.jpeg)

Low-speed (creep speed) operation

#### **(1) Characteristics of a TB brake**

Refer to TB-7.5 in (2) Brake characteristic (Chapter 4 Motor and brake characteristic) in TECHNICAL NOTE No.30.

![](_page_67_Picture_492.jpeg)

#### **(2) Stop accuracy when the machine stops from the low-speed (creep speed) operation**

 $\cdot$  Time to stop tb =t $_{01}$ + t<sub>11</sub>

$$
= \text{t}_{01} + \frac{(\text{J}_{M} + \text{J}_{B} + \text{J}_{L}) \times \text{Nmin}}{9.55 \times (\text{T}_{B} + \text{T}_{LR} \text{min})} = \boxed{0.1 + \frac{(0.028 + 0.0016 + 0.37) \times 45}{9.55 \times (75.0 + 17.2)}}
$$

$$
= | 0.1 + 0.020 | = | 0.120 | [s]
$$

 $\cdot$  Distance to stop  $S = S_{01} + S_{11}$  (Creep speed Vmin = 3m/min)

$$
= \left(t_{01} \times \frac{\text{V}_{\text{min}}}{60} + t_{11} \times \frac{1}{2} \times \frac{\text{V}_{\text{min}}}{60}\right) \times 10^3 = \left[\left(0.1 \times \frac{3}{60} + 0.020 \times \frac{1}{2} \times \frac{3}{60}\right) \times 10^3\right] = \boxed{5.5} \text{ [mm]}
$$

· Estimated stop accuracy

$$
\Delta \varepsilon = \pm \frac{S}{2} = \pm \frac{[5.5]}{2} = \pm \boxed{2.75}
$$
[mm]

**(3) Stop accuracy when the machine suddenly stops from the high-speed operation by a TB brake**   $\cdot$  Time to stop tb = t<sub>01</sub>+ t<sub>11</sub>

$$
= t_{01} + \frac{(J_M + J_B + J_L) \times N_{max}}{9.55 \times (T_B + T_{LRmin})} = \boxed{0.1 + \frac{(0.028 + 0.0016 + 0.37) \times 1500}{9.55 \times (75.0 + 17.2)}}
$$

$$
= 0.1 + 0.681 = 0.781
$$
 [s]

$$
\cdot \text{ Distance to stop } S = S_{01} + S_{11} \qquad (\text{High speed V} \text{max} = 100 \text{m/min})
$$

$$
= \left(t_{01} \times \frac{\text{Vmax}}{60} + t_{11} \times \frac{1}{2} \times \frac{\text{Vmax}}{60}\right) \times 10^3 = \left[0.1 \times \frac{100}{60} + 0.681 \times \frac{1}{2} \times \frac{100}{60} \times 10^3\right] = \boxed{734} \text{ [mm]}
$$

· Estimated stop accuracy

$$
\Delta \varepsilon = \pm \frac{S}{2} = \pm \frac{734}{2} = \pm 367
$$
 [mm]

From the above assessments, the following observation can be concluded; the stop accuracy radically improves by driving the motor at the low-speed (creep speed) operation first then stop it with the mechanical brake.

# CHAPTER 8 SELECTION EXAMPLE FOR LIFT OPERATION (LIFT WITH

# COUNTERWEIGHT)

(Load/operation specification)

![](_page_68_Figure_3.jpeg)

Calculation of required power and load torque

#### **(1) Required power for the load PLR**

 $\cdot$  Required power for the load P<sub>LR</sub>  $=$   $\frac{1000000}{2488.88}$  =  $\frac{5.45}{2480}$  [kW] W×Vmax 6120×*η* 1000×30 6120×0.9

Mass of driven object W:  $W = |W_T-W_C| + W_{CS} = |5200 - 4500| + 300 = 1000$ [kg]

# **(2) Load torque at motor shaft TLR**

 $\cdot$  Load torque during power driving TLU=

 $31.8$  [N·m] 9.8×W×Vmax 2π Nmax×*η µ*×9.8×WALL×Vmax 2π Nmax×*η* 9.8×1000×30  $2\pi$  × 1800×0.9 + 0.01×9.8×10050×30  $2\pi$  × 1800×0.9

Mass of driven object W:  $W=W_T-W_C+W_{CS}=5200-4500+300=1000$  [kg] WALL=5200+4500+350=10050[kg]

·Load torque during regenerative driving TLf=

 $=$   $\frac{0.00 \times 10^{8} \text{ m/s}}{2 - 2000}$  = -26.0 [N·m] 9.8×W×*η*×Vmax  $2\pi$ Nmax 9.8×-1000×1.0×30  $2\pi \times 1800$ 

(Calculate with "machine efficiency *η* =1" and "friction coefficient *µ* =0" considering the safety.)

Mass of driven object W: W=Wc-W<sub>T</sub>-Wcs=4500-5200-300=-1000[kg]

· Load torque at motor shaft TLR

Because the load torque during power driving  $T_{LU}$  > the load torque during regenerative driving TLf, perform the following calculations as  $T_{LR} = T_{LU}$ .

#### **(3) Load moment of inertia at motor shaft JL**

![](_page_69_Picture_314.jpeg)

Selection of motor and inverter capacities (tentative)

#### (1) Selection of the motor capacity P<sub>M</sub> (tentative)

 $P_M = P_{LR} \times k_P = \sqrt{5.45} \times 1.2 = \sqrt{6.54}$  [kW] (Tentative selection with k<sub>P</sub> = 1.2 (20% margin)) From above, tentatively select SF-JR 7.5 [kW] 4P

$$
\text{P} \cdot \text{Rated motor torque } \mathsf{T}_{\mathsf{M}} = \frac{9550 \times P_{\mathsf{M}}}{N_{\mathsf{M}}} = \boxed{\frac{9550 \times 7.5}{1800}} = \boxed{39.8} \text{ [N} \cdot \text{m}
$$

· Assessment for the motor capacity (tentative)

![](_page_70_Picture_280.jpeg)

# **(2) Selection of the inverter capacity (tentative)**

Tentatively select the inverter capacity FR-A520-7.5K, which has the same capacity with the tentatively selected motor. Because the inverter is used for a lift, assume using Advanced magnetic flux vector control.

Assessment for the start

#### **(1) Starting torque of the motor**

· Starting torque of the motor T<sub>MS</sub> = T<sub>M</sub>× $\alpha$ <sub>S</sub>× $\delta$  =  $\sqrt{39.8 \times 1.5 \times 0.85}$  =  $\sqrt{50.7}$  [N·m]

![](_page_70_Picture_281.jpeg)

![](_page_70_Picture_282.jpeg)

·Assessment for the power low-speed operation

![](_page_70_Picture_283.jpeg)

# **(2) Assessment for the regenerative low-speed operation**

![](_page_71_Picture_189.jpeg)
Assessment for the acceleration/deceleration

## **(1) Applied torque to the motor in each operation block**

Assume the operation pattern of the figure below (power driving during ascending, regenerative driving during descending). Calculate the applied torque to the motor in operation blocks 1) to 10).

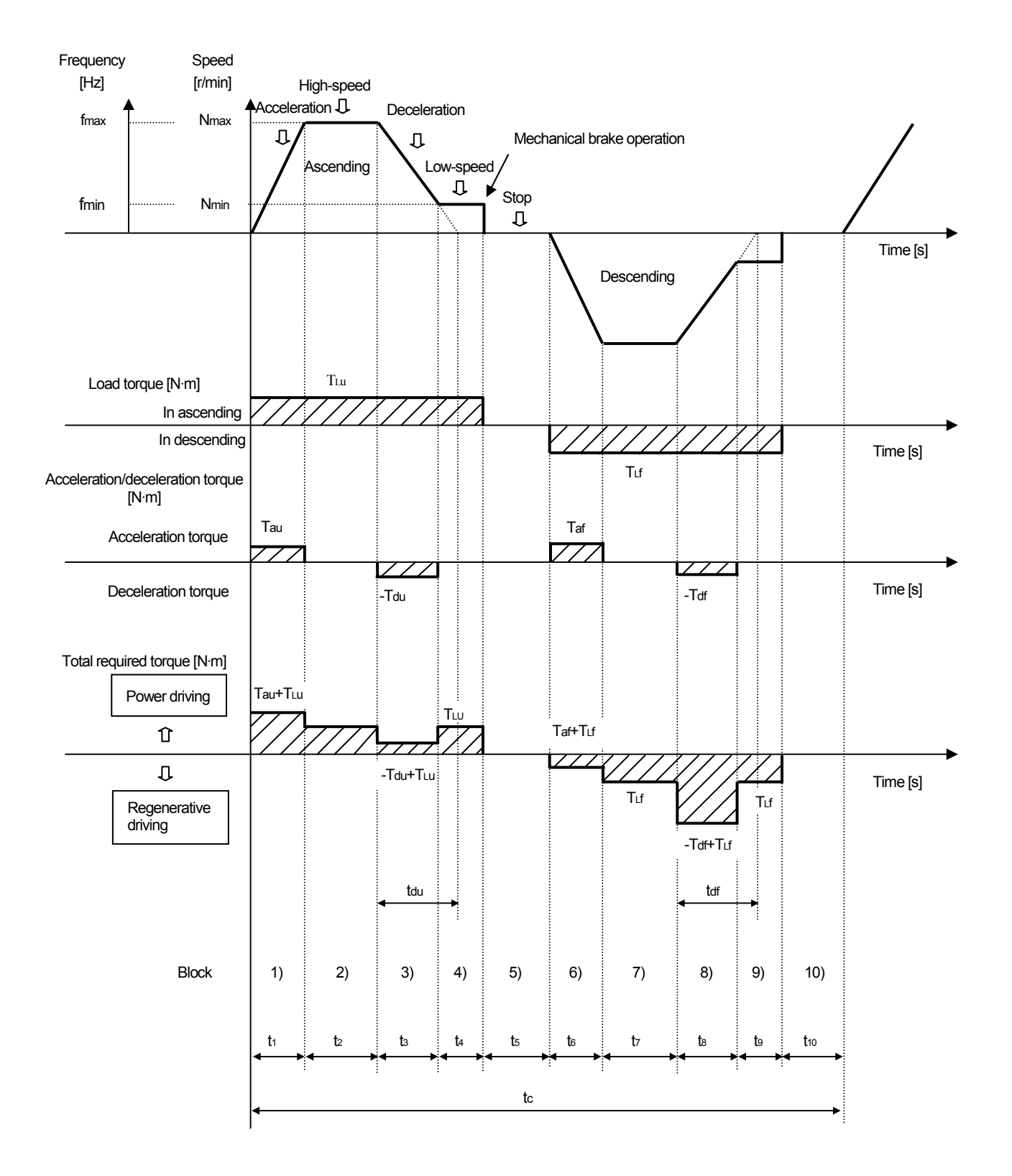

# **(2) Acceleration torque Tau, Taf**

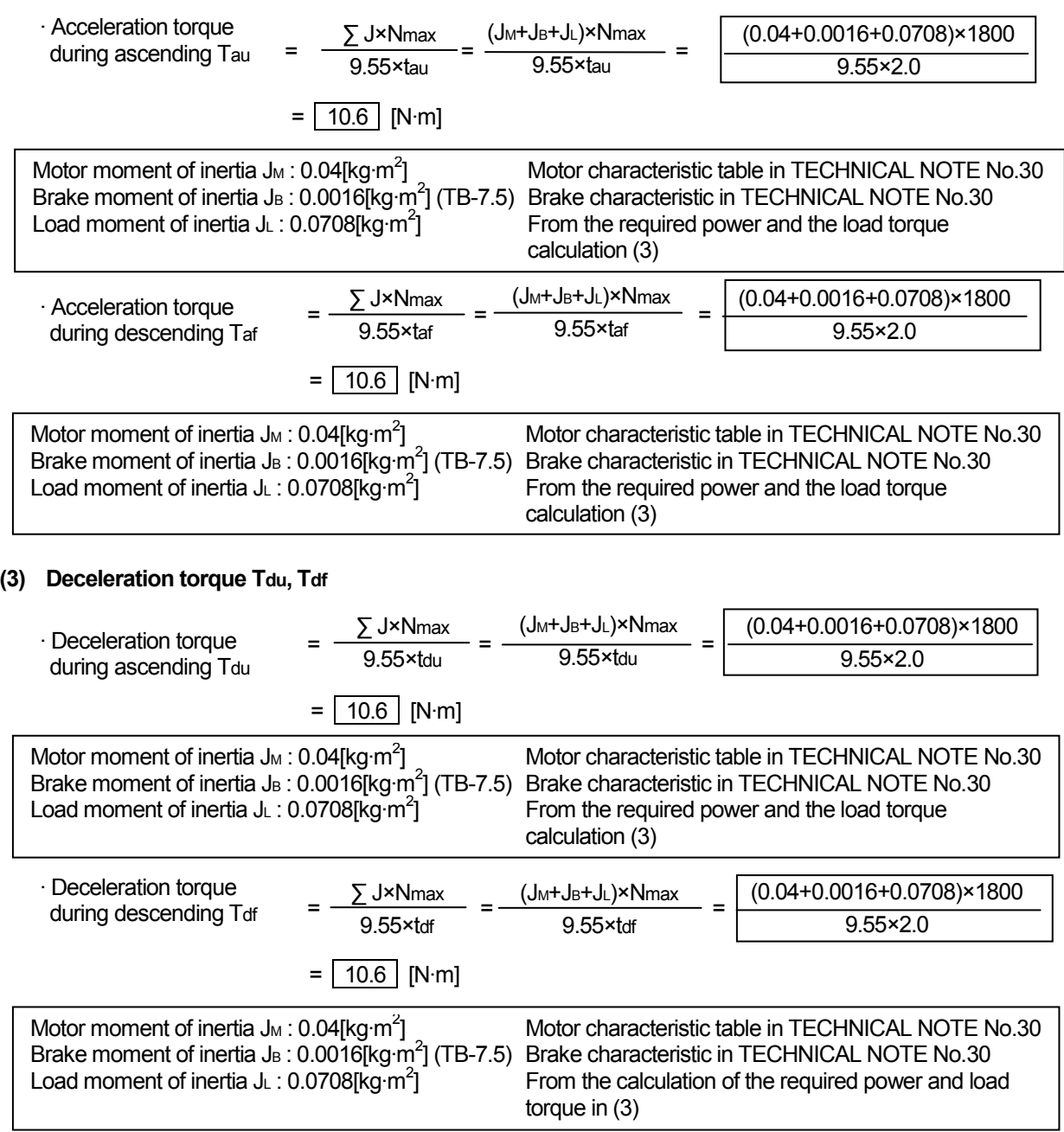

# **(4) Total torque**

· Calculate the total torque in each operation block using the formulas in the table below.

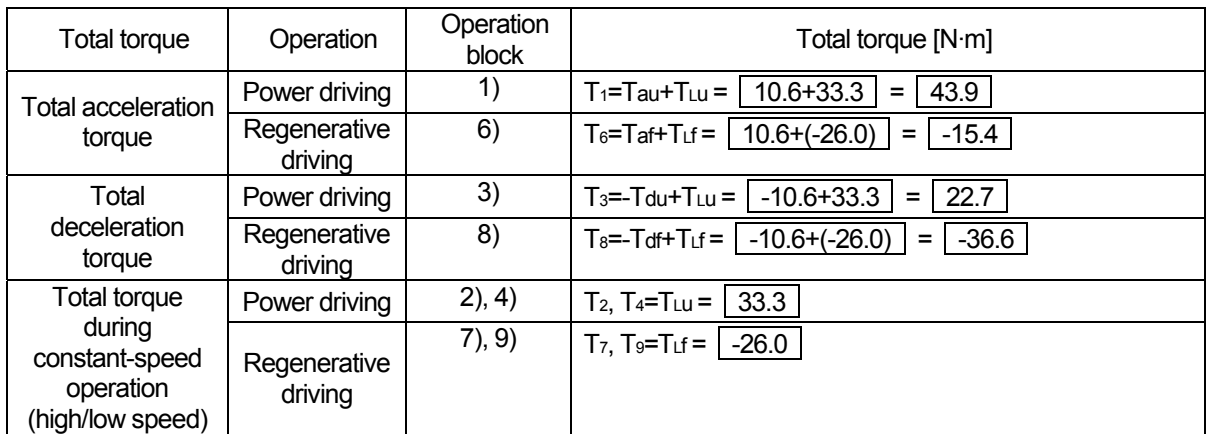

#### **(5) Assessment for the acceleration**

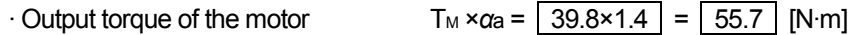

Linear acceleration torque coefficient *α*a: 1.4 Power driving performance data in TECHNICAL NOTE No.30

◎Assessment condition

TM × *α*a > Total acceleration torque Tat

For the total acceleration torque T<sub>at</sub>, use T<sub>1</sub> in the operation block 1) or T<sub>6</sub> in the operation block 6), whichever is larger. Because  $T_1 > T_6$  at this machine, assess for the acceleration as the total acceleration torque  $T_{at}=T_1$ .

Regenerative acceleration is performed when  $T<sub>1</sub><0$  and  $T<sub>6</sub><0$ . The maximum torque required for regenerative operation is calculated in the assessment for deceleration. It does not have to be calculated for the assessment for acceleration.

 $\cdot$  Assessment T<sub>M</sub>×  $\alpha$ a = | 55.7 | [N·m] > Tat= | 43.9 | [N·m]  $\rightarrow$  || OK

# **(6) Assessment for the deceleration**

```
\cdot Output torque of the motor T_M \times \beta = \sqrt{39.8 \times 1.0} = \sqrt{39.8} [N·m]
```
Deceleration torque coefficient *β* : 1.0 (minimum value in the operation range of 6 to 60Hz) Regeneration performance data in TECHNICAL NOTE No.30

◎Assessment condition

 $T_M \times \beta$  > Total deceleration torque | Tdt

For the total deceleration torque  $T_{dt}$ , use  $T_3$  in the operation block 3) or  $T_8$  in the operation block 8), whichever is smaller. Because  $T_3$ > $T_8$  at this machine, assess for the deceleration as the total deceleration torque  $T_{dt}$ = $|T_8|$ .

Power deceleration is performed when  $T_3$ >0 and  $T_8$ >0. The maximum torque required for power operation is calculated in the assessment for acceleration. It does not have to be calculated for the assessment for deceleration.

 $\cdot$  Assessment T<sub>M</sub> ×  $\beta$  =  $\boxed{39.8}$  [N·m] >  $\boxed{7}$  dt  $\boxed{=}$   $\boxed{36.6}$  [N·m]  $\rightarrow$ **OK** 

Permissible temperature calculation for the brake unit

## **(1) Regenerative power calculation**

The following table shows how the power in different operation blocks are calculated. When the obtained value is a negative value, it is a regenerative power.

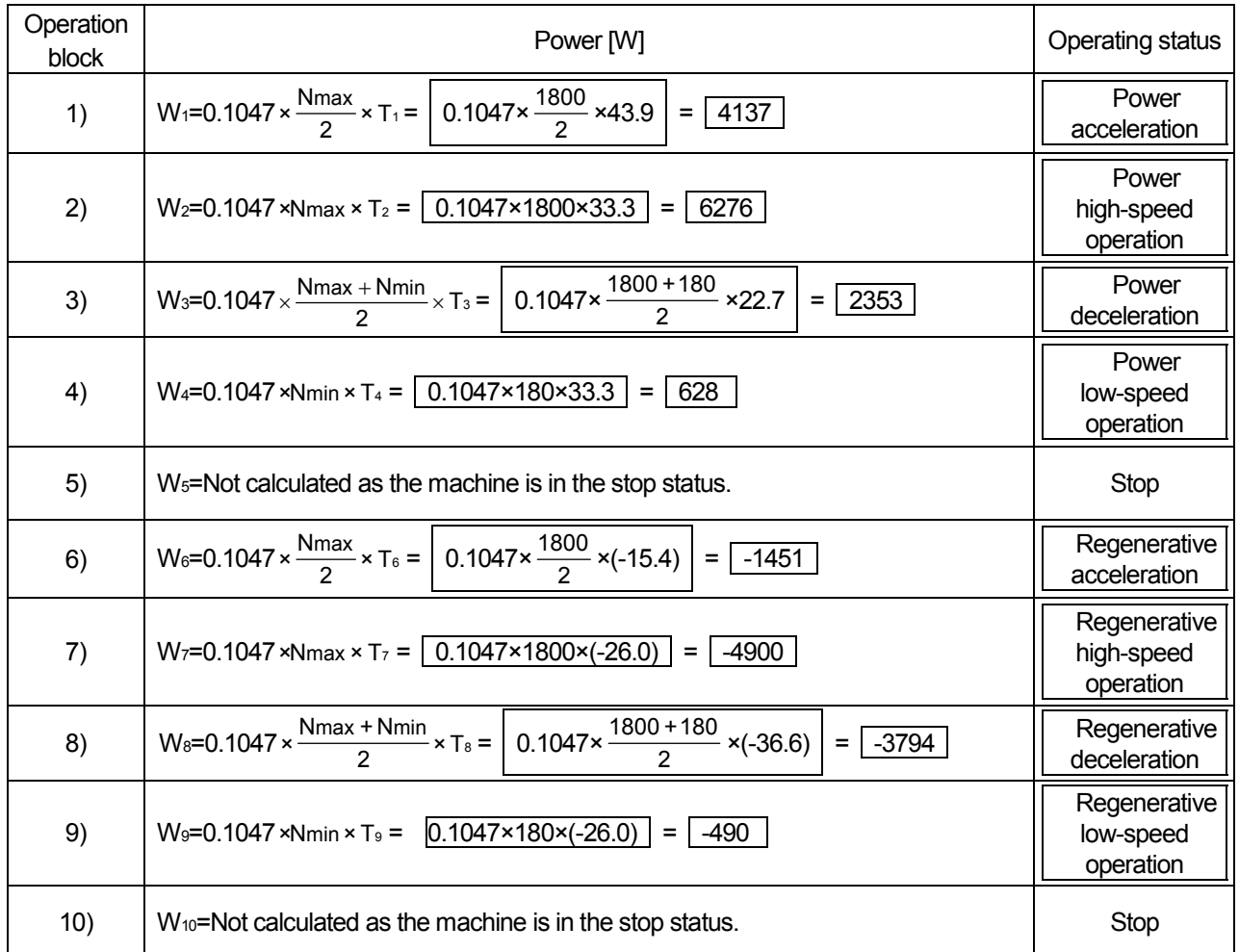

## **(2) Check for the short-time regenerative power**

Assess only the operation blocks where the power Wn is a negative value (in regenerative status). Assess the operation blocks 6), 7), 8), and 9) based on the calculation result of (1).

◎Assessment condition

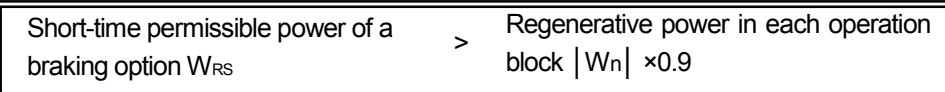

· Assessment

Operation block 7) WRS=  $\sqrt{2860}$  [W] <  $\sqrt{W_7}$  ×0.9=  $\sqrt{4900}$  ×0.9 =  $\sqrt{4410}$  [W] →

Not acceptable

Short-time permissible power (built-in brake) WRS: 2860 when the deceleration time (usage time) is 1.8s Chapter 3 Regeneration performance data in TECHNICAL NOTE No.30

· The result shows that the inverter's built-in brake does not consume enough regenerative power. Therefore, consider using the braking option FR-BU-15K (FR-BR-15K). Assess the regenerative power of the braking option.

(The continuous operation permissible power is not enough with FR-ABR-7.5. The short-time permissible power is not enough with BU-7.5.)

· Assessment

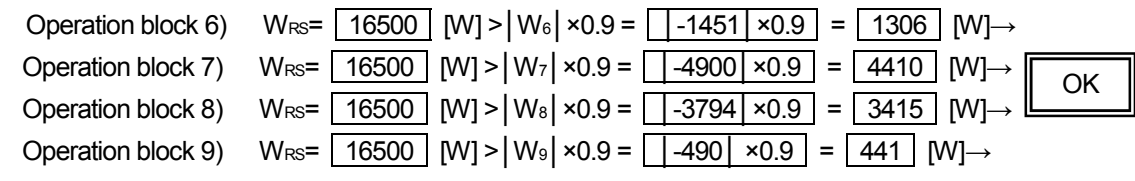

Short-time permissible power (FR-BU-15K)  $W_{RS}$  16500 when the deceleration time (usage time) is 2.0s, 3.2s, 1.8s, or 1.0s

Chapter 3 Regeneration performance data in TECHNICAL NOTE No.30

## **(3) Check for the regenerative power in the continuous regenerative operation range**

Assess the regenerative power for the operation blocks where the regenerative status is continuous. Regenerative operation is continuous in the operation blocks 6) to 9) in this machine, so check these operation blocks.

· Average regenerative power in the continuous regenerative operation range

$$
W_{nc} = \frac{\left| \Sigma (W_{n} \times \text{tn}) \right|}{\Sigma \text{tn}} \times 0.9 = \frac{\left| (W_{6} \times \text{ts}) + (W_{7} \times \text{t}_{7}) + (W_{8} \times \text{ts}) + (W_{9} \times \text{t}_{9}) \right|}{\text{ts} + \text{t}_{7} + \text{ts} + \text{ts}} \times 0.9
$$

$$
= \frac{\left| \left( -1451 \times 2.0 \right) + (-4900 \times 3.2) + (-3794 \times 1.8) + (-490 \times 1.0) \right|}{2.0 + 3.2 + 1.8 + 1.0} \times 0.9 = \boxed{3238 \times 0.9} = \boxed{2914} \text{ [W]}
$$

◎Assessment condition

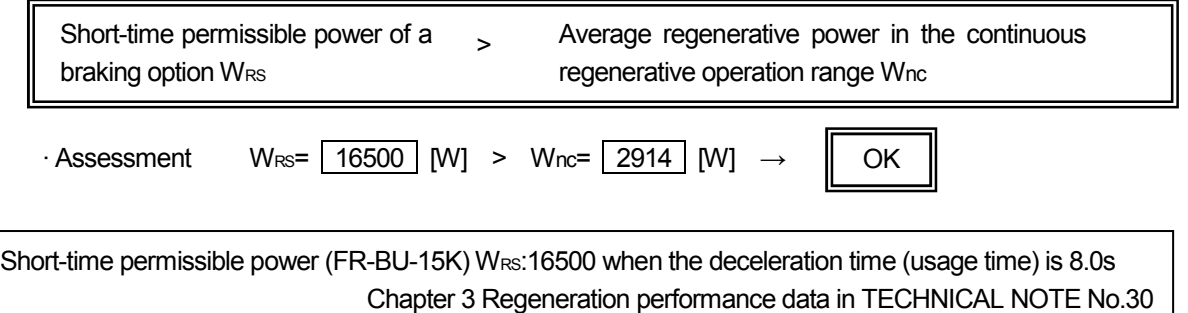

## **(4) Check for the average continuous regenerative power**

Check the average power to be regenerated to the inverter in a cycle. The operation blocks in the regenerative status are 6) to 9) in this cycle.

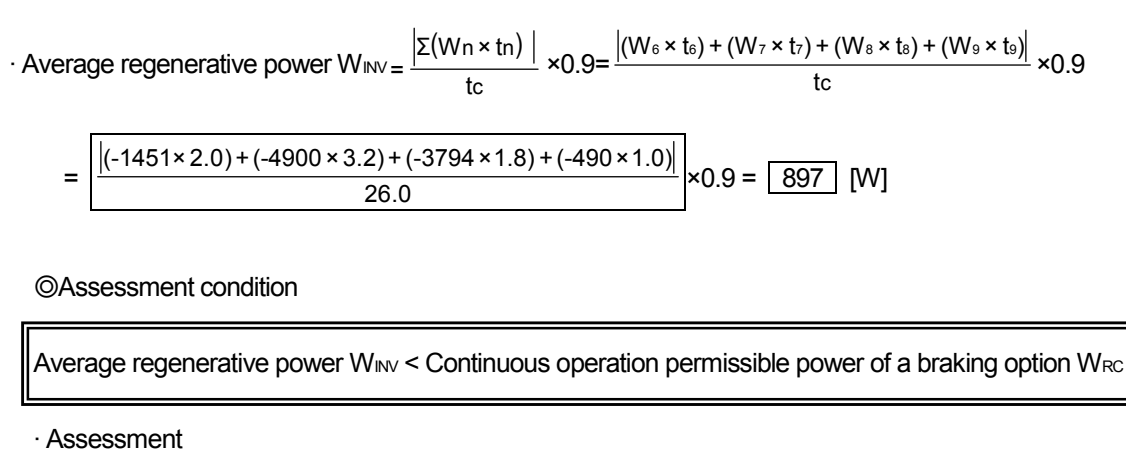

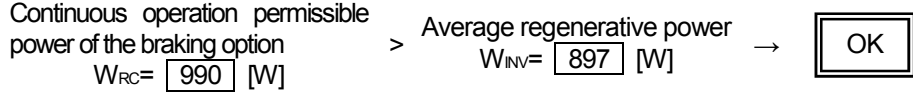

Continuous operation permissible power (FR-BU-15K) WRC:990 Chapter 3 Regeneration performance data in TECHNICAL NOTE No.30 Motor temperature calculation

## **(1) Total torque and load torque ratio TF in each operation block**

Calculate the load torque ratio from the total torque obtained in the acceleration/deceleration assessment (4).

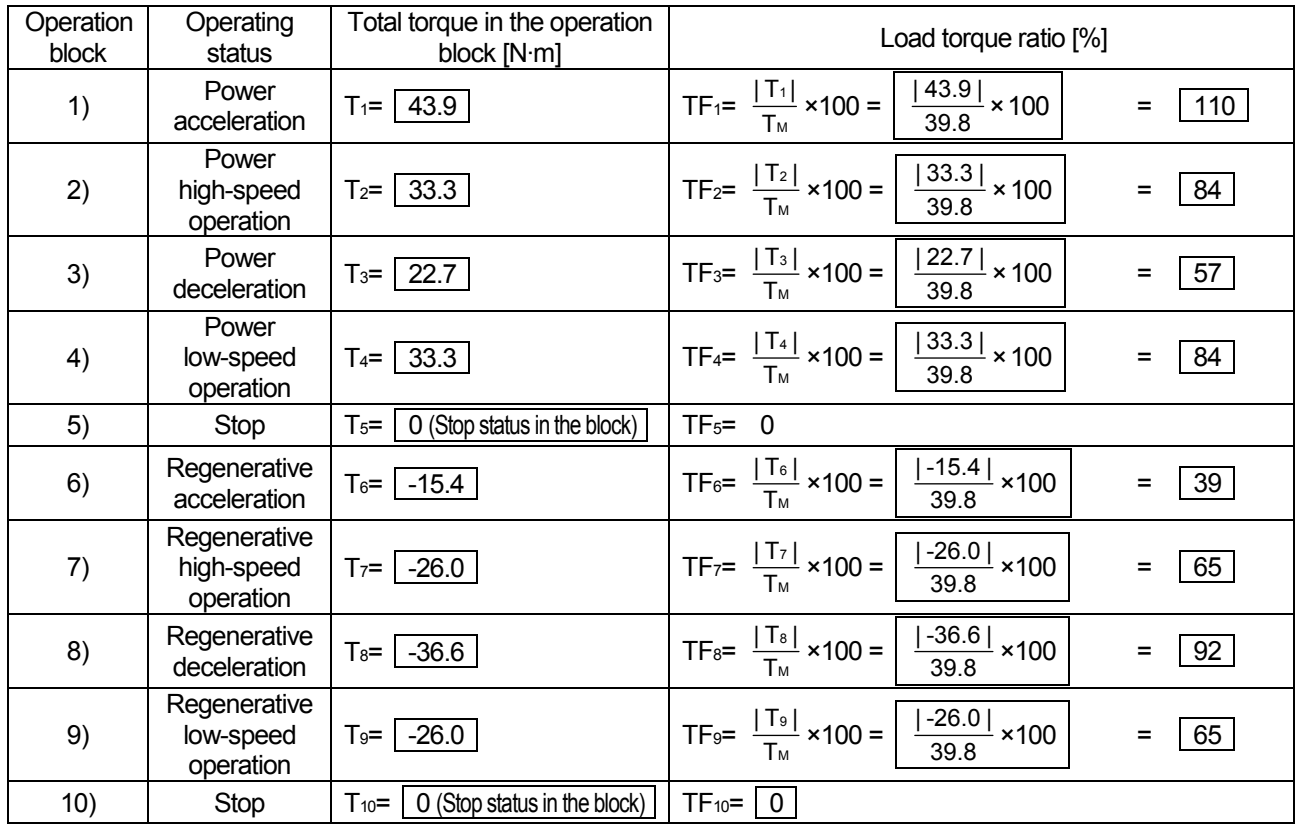

#### **(2) The motor current I1, I2…In [%] and the cooling coefficient C1, C2…Cn** Calculate the motor current  $I_1$ , I<sub>2</sub>...In [%] and the cooling coefficient  $C_1$ ,  $C_2$ ...Cn from the average running frequency and the load torque ratio obtained in (1).

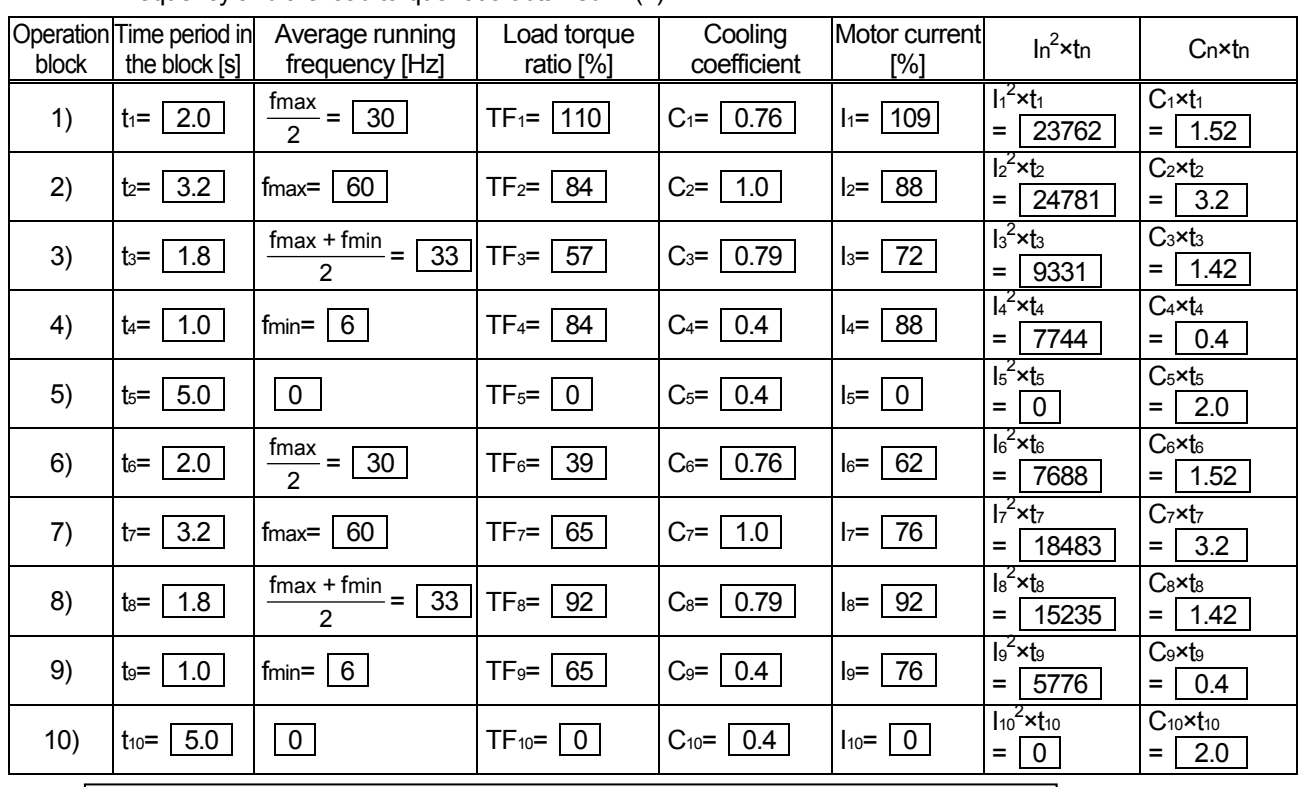

Cooling coefficient Cn : Motor and brake characteristics in TECHNICAL NOTE No.30 Motor current In : Motor and brake characteristics in TECHNICAL NOTE No.30

### **(3) Temperature assessment for the motor**

 $\cdot$  Equivalent current of motor torque  $\mathsf{I}_{\text{MC}}$ 

$$
Equivalent current of motor torque \quad I_{MC} = \sqrt{\frac{\Sigma(\ln^2 \times \text{tn})}{\Sigma(\text{Cn} \times \text{tn})}} = \boxed{81.3} \, [\%]
$$

· Temperature assessment

◎Assessment condition

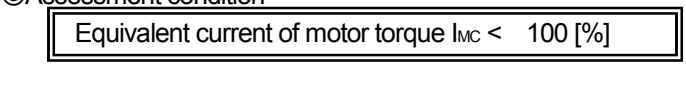

· Assessment

$$
I_{MC} = \boxed{81.3} [%] < 100 [%] \rightarrow \boxed{OK}
$$

# **(4) Check for the electronic thermal relay**

Calculate the ratio of the electronic thermal relay operation time to the motor current In in each operation block by referring to TECHNICAL NOTE No.30 (Electronic thermal relay characteristic).

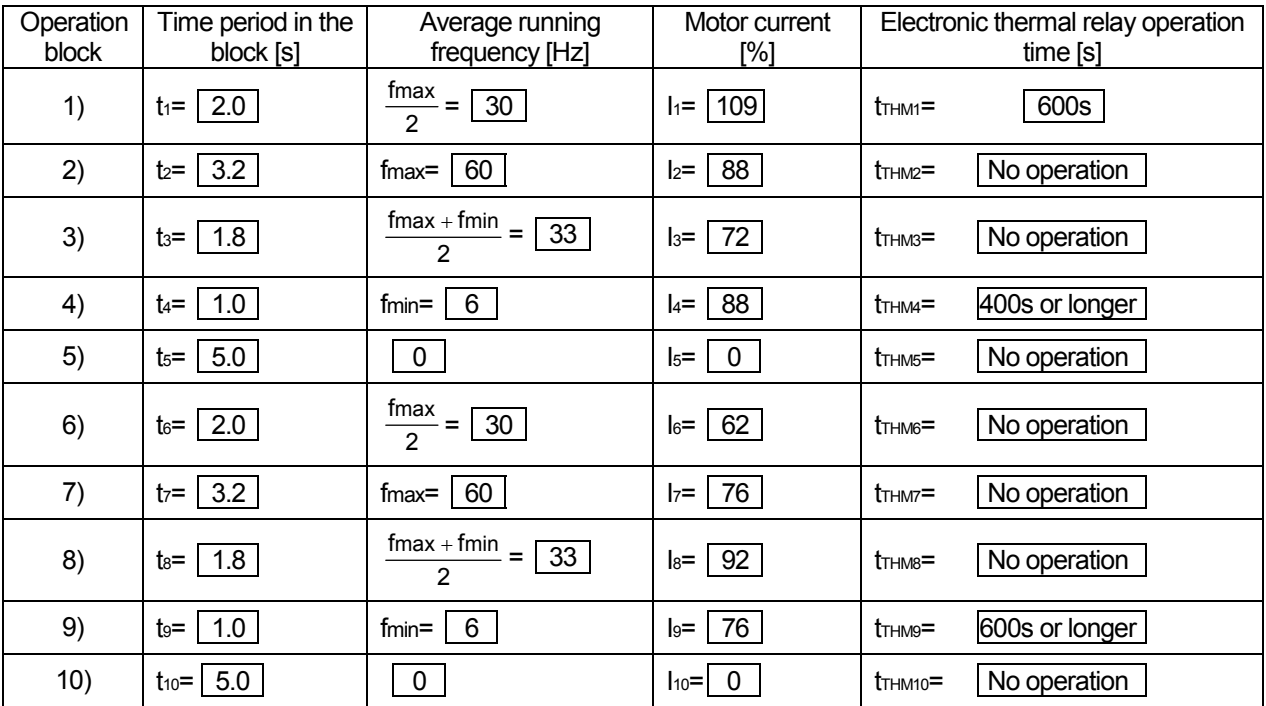

· Assessment for the electronic thermal relay operation

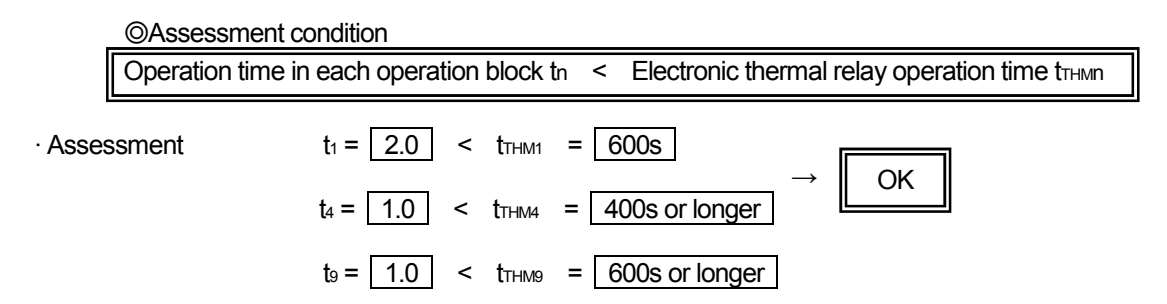

## **(5) Check for the transistor protection thermal**

Calculate the load ratio to the rated inverter current in each operation block.

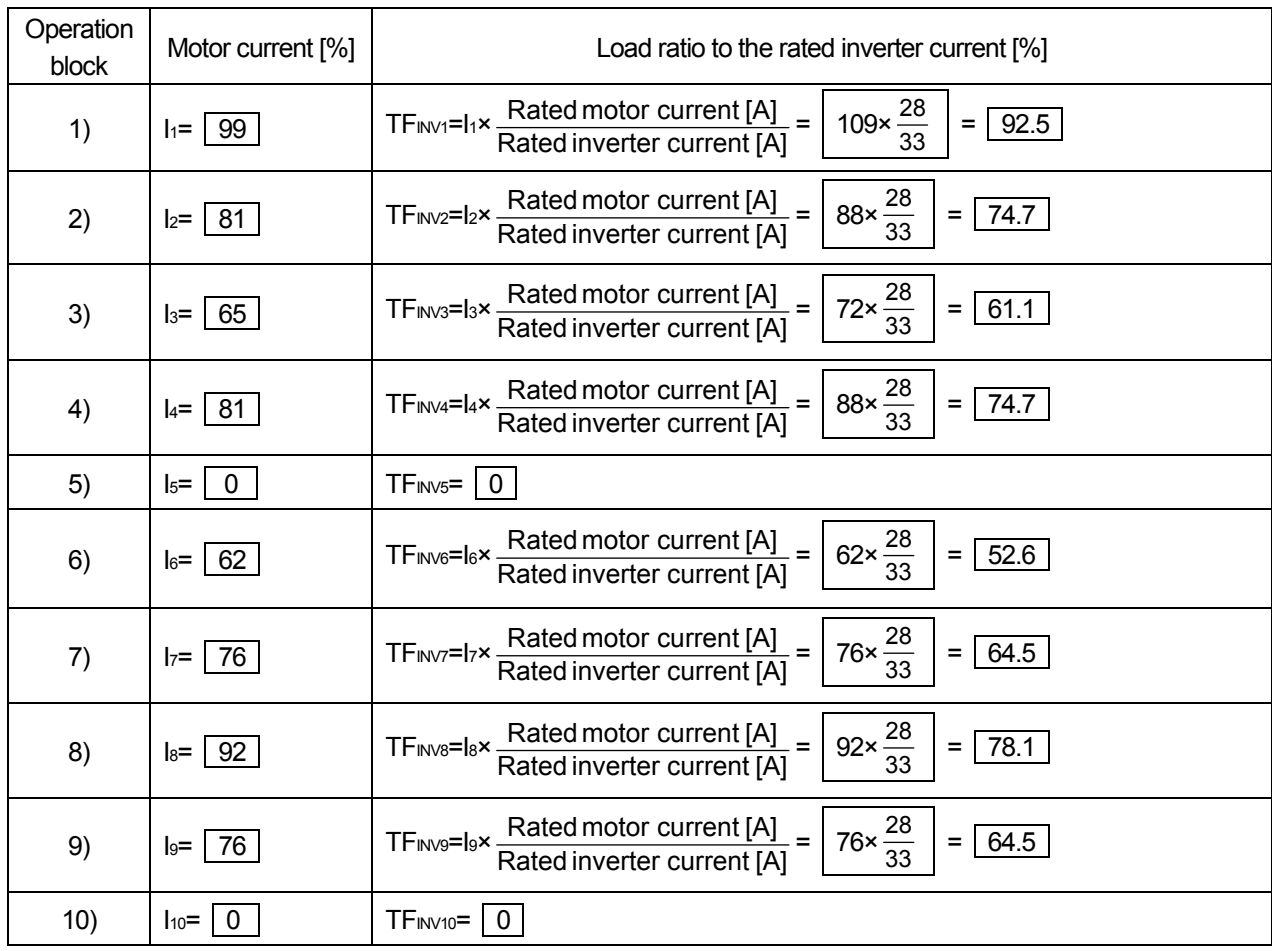

Rated motor current 28[A] : SF-JR 7.5kW 4P(200V, 60Hz) Rated inverter current 33[A] : FR-A520-7.5K

· Assessment for the transistor protection thermal operation

◎Assessment condition

Load ratio to the rated inverter current in each operation block  $TF_{\text{INVI}} \leq 150[\%]$  (Note)

(Note) It is 120% for the FR-F500 series inverters.

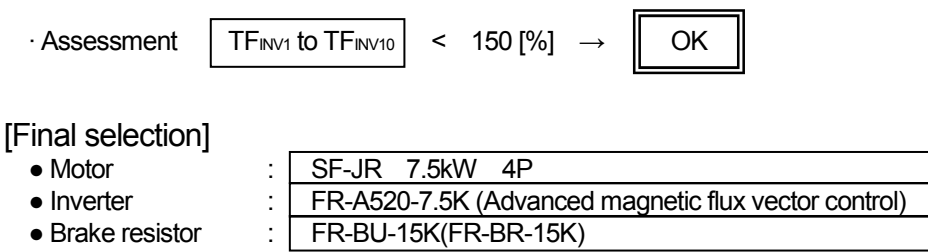

Assessment for the stop accuracy

## **(1) Characteristics of a brake**

The following characteristic of the mechanical brake TB-7.5 are obtained from TECHNICAL NOTE No.30 [DATA].

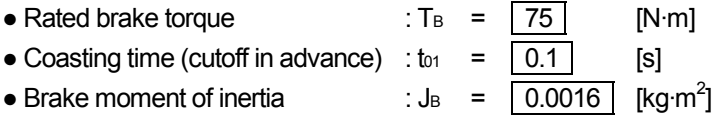

## **(2) Stop accuracy when the machine stops from the low-speed (creep speed) operation**

 $\cdot$  Time to stop tb =t $_{01}+t_{11}$ 

$$
=t_{01}+\frac{(J_{M}+J_{B}+J_{L})\times N_{min}}{9.55\times(T_{B}+T_{LRmin})}=\boxed{0.1+\frac{(0.04+0.0016+0.0708)\times180}{9.55\times(75.0+33.3)}} = \boxed{0.1+0.020} = \boxed{0.120}
$$
 [s]

 $\cdot$  Distance to stop S = S<sub>01</sub> + S<sub>11</sub> (Creep speed Vmin = 3m/min)

$$
= \left(t_{01} \times \frac{\text{V}_{\text{min}}}{60} + t_{11} \times \frac{1}{2} \times \frac{\text{V}_{\text{min}}}{60}\right) \times 10^3 = \left[\left(0.1 \times \frac{3}{60} + 0.020 \times \frac{1}{2} \times \frac{3}{60}\right) \times 10^3\right] = \boxed{5.5}
$$
[mm]

· Estimated stop accuracy

$$
\Delta \varepsilon = \pm \frac{S}{2} = \pm \frac{5.5}{2} = \pm \frac{2.75}{2}
$$
 [mm]

# **MITSUBISHI INVERTER**